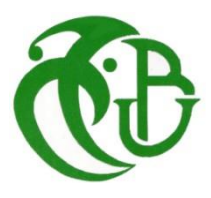

**République Algérienne Démocratique et Populaire**

**Ministère de l'Enseignement Supérieur et de la Recherche**

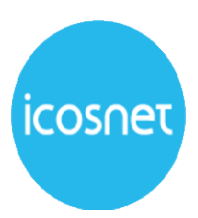

**Scientifique**

**Université Saad Dahleb Blida - Blida 1**

**Faculté des Sciences**

**Département d'Informatique**

# **Conception et développement d'une solution d'IA pour la gestion et le contrôle des services de la Vazii Box**

# **MEMOIRE DE MASTER**

**Option: Ingénierie des Logiciels**

**Réalisé par :** 

ZAMOUCHI Mohamed Riadh

**Date : 10/11/2021**

**Membres de jury :**

**Mr. CHERIF ZAHAR Président**

**Mme. BACHA Examinateur**

**Mme. ABED Hafida** Promoteur

**Mr. LALAOUI Omar Encadreur**

**Année : 2020-2021**

## **Remerciement**

Tout d'abord, nous remercions Dieu de nous avoir donné l'opportunité de terminer cet humble travail. Nous aimerions également profiter cette occasion pour exprimer notre gratitude à notre estimé promotrice, Madame ABED HAFIDA, pour nous avoir donné l'opportunité de travailler avec elle, et la remercier pourla quantité généreuse de conseils et de soutien fournis au cours de cette recherche. Nous lui sommes redevable pour son aide inestimable, sa patience à chaque étape de ce travail, elle a été et sera toujours une inspiration et une motivation pour nous.

Nous tenons également à exprimer notre sincère gratitude à notre encadreur, Monsieur LALAOUI OMAR, pour son aide et son soutien continus, ainsi que pour sa patience et ses conseils jusqu'à la dernière minute de notre travail.

Remerciements particuliers aux membres du jury d'avoir accepté de revoir ce modeste mémoire.

Nous remercions le chef du département d'informatique, Monsieur Abdelkader GUESMIA, pour son aide et son soutien précieux.

Nous ne serions pas là où nous en sommes aujourd'hui sans l'énorme quantité de prières, d'encouragements et de soutien de ma famille, pour elle tous remerciements, respect et gratitude.

Nos sincères remerciements à tous ceux qui ont contribué de près ou de loin à ce travail.

# **Résumé**

L'évolution rapide, la vulgarisation et l'accessibilité facile vers des réseaux d'accès internet haut débit ainsi que les progrès réalisés dans les capacités de calculs et de stockage informatique, ont été le terrain fertile qui a accéléré la transformation de l'économie numérique. Il s'agit d'une mutation importante du modèle de consommation des services Télécom vers une nouvelle approche ou les consommateurs n'achètent plus que l'accès. Ils achètent plutôt un écosystème de services variés et simplifiés. Ces suites de services exploitent des évolutions techniques majeures, boostées par l'omniprésence montante de l'intelligence artificielle. Elles arrivent à faire ressembler des interactions homme-machine à des interactions entre humains, introduisant par la même occasion de nouvelles habitudes d'usages tournant autour des assistants virtuels.

Le travail que nous présentons dans ce mémoire s'inscrit dans le cadre de la conception et la réalisation d'une solution d'IA pour le contrôle et la gestion des services de la Vazii Box. A travers ce système, nous fournissons un outil qui simule une conversation hommemachine en langage naturel, et par la suite nous contribuons au développement du marché de télécommunication Algérien.

**Mots clés :** Intelligence artificielle (IA), Traitement de langage naturel (TLN), New Bot Framework, les objets connectés.

## **Abstract**

The rapid evolution, popularization and easy accessibility to high-speed Internet access networks, as well as the progress made in computing and computer storage capacities, have been the fertile ground that has accelerated the transformation of the digital economy. This is a major shift in the consumption model of telecom services to a new approach where consumers no longer buy only access. Instead, they buy an ecosystem of varied and simplified services. These suites of services exploit major technical evolutions, boosted by the growing omnipresence of artificial intelligence. They manage to make human-machine interactions look like human-human interactions, introducing at the same time new usage habits revolving around virtual assistants.

The work we present in this thesis is part of the design and implementation of an AI solution for the control and management of the Vazii Box services. Through this system, we provide a tool that simulates a man-machine conversation in natural language, and then we contribute to the development of the Algerian telecommunication market.

**Keywords:** Artificial Intelligence (AI), Natural Language Processing (NLP), New Bot Framework, connected objects.

# **الملخص**

كان التطور السريع والتعميم وسهولة الوصول إلى شبكات الوصول إلى اإلنترنت عالية السرعة باإلضافة إلى التقدم المحرز في قدرات الحوسبة وتخزين الكمبيوتر ، أرضية خصبة أدت إلى تسريع تحول االقتصاد الرقمي. هذا تحول كبير في نموذج االستهالك لخدمات االتصاالت نحو نهج جديد حيث يشتري المستهلكون الوصول فقط بدلاً من ذلك ، يشترون نظامًا بيئيًا من الخدمات المتنوعة والمبسطة. تستغل أجنحة الخدمة هذه التطورات التقنية الرئيسية ، التي يدعمها االنتشار المتزايد للذكاء االصطناعي. تمكنوا من جعل التفاعالت بين اإلنسان واآللة تبدو وكأنها تفاعالت بين البشر ، وفي نفس الوقت إدخال عادات استخدام جديدة تدور حول المساعدين االفتراضيين.

العمل الذي نقدمه في هذه األطروحة هو جزء من تصميم وتنفيذ حل الذكاء االصطناعي للتحكم في خدمات Box Vazii وإدارتها. من خالل هذا النظام ، نقدم أداة تحاكي المحادثة بين اإلنسان واآللة بلغة طبيعية ، وبالتالي نساهم في تطوير سوق االتصاالت الجزائرية.

الكلمات الرئيسية: الذكاء االصطناعي )AI )، معالجة اللغة الطبيعية )TLN )، إطار عمل الروبوت الجديد ، الكائنات المتصلة.

# Table de matière

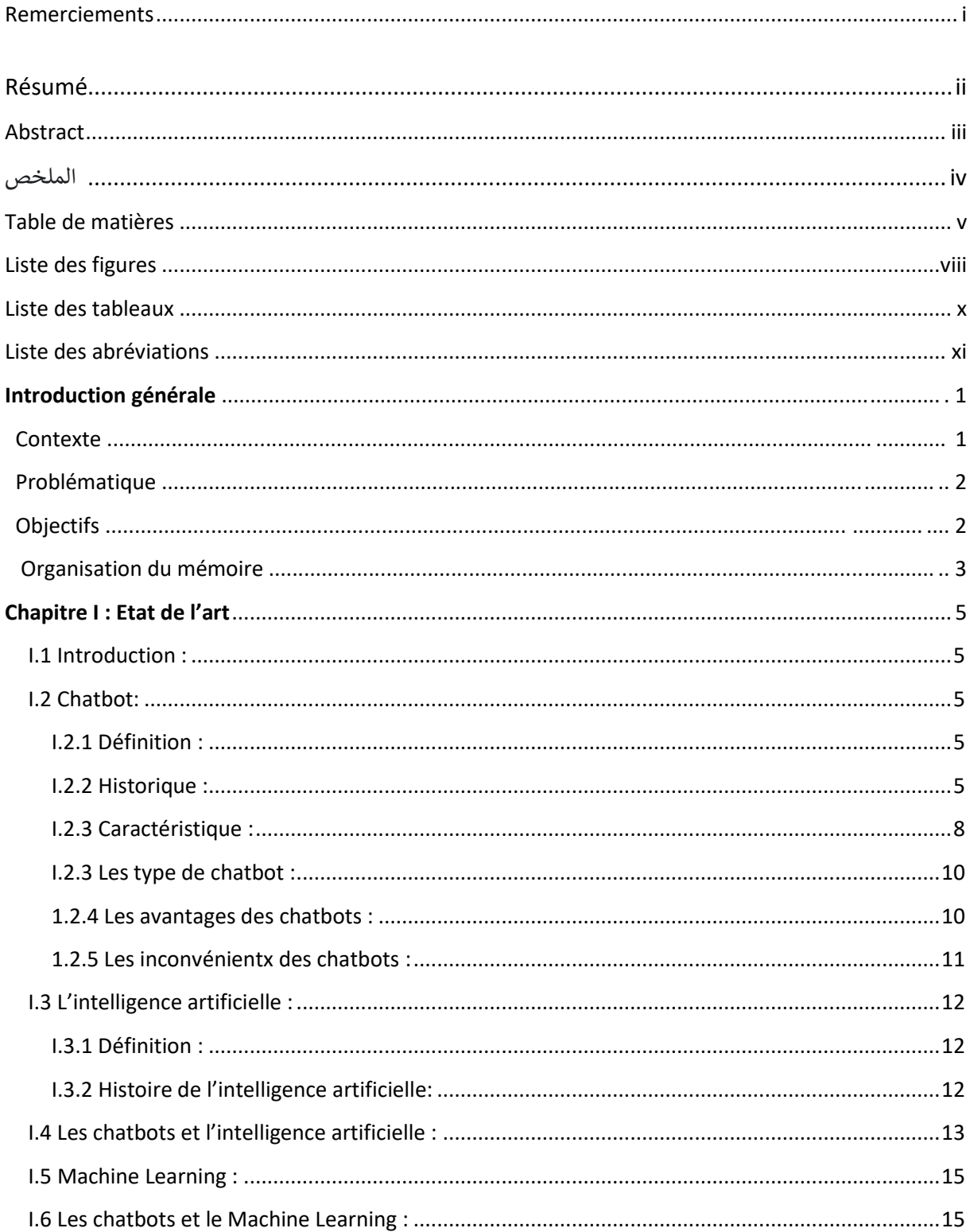

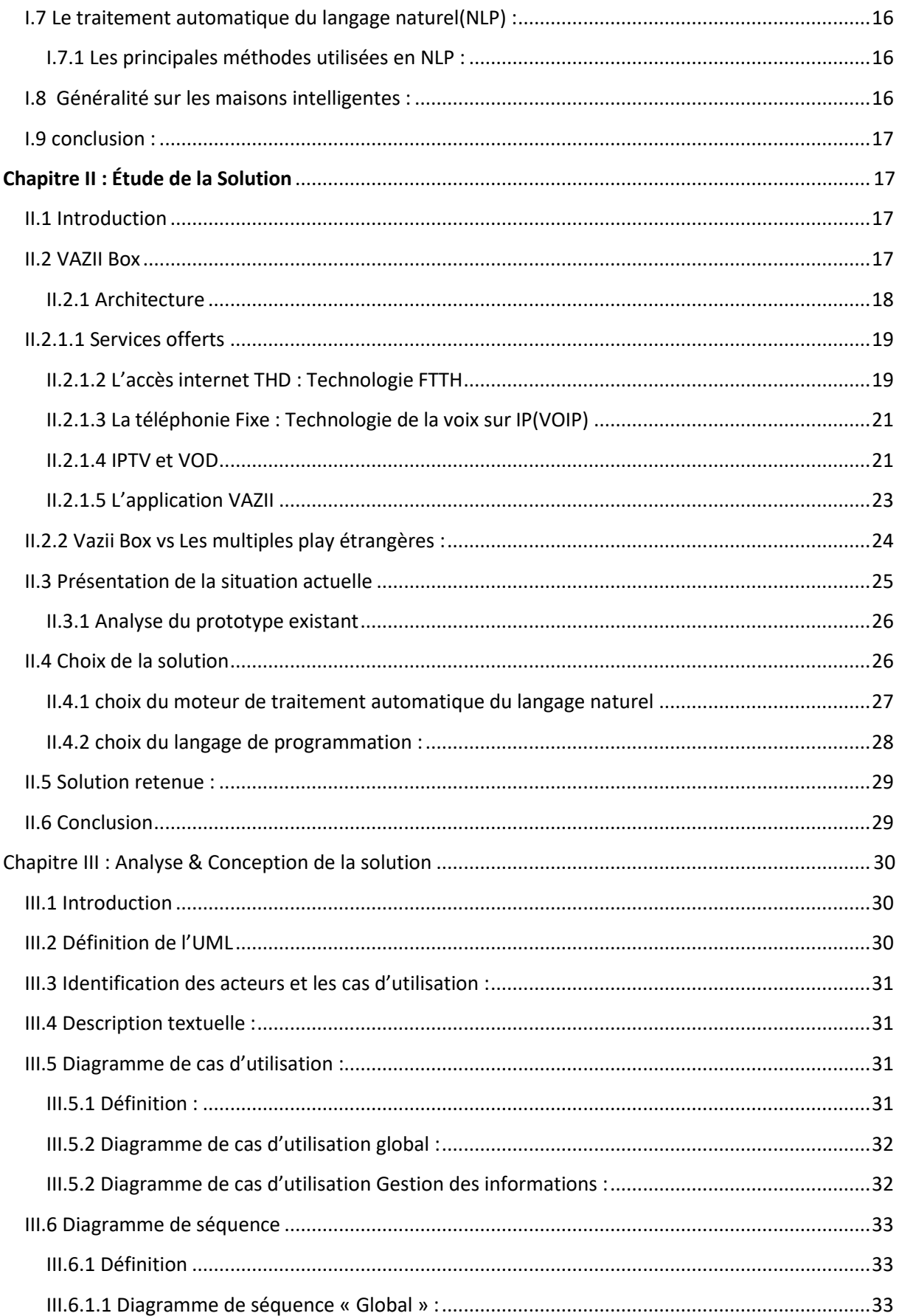

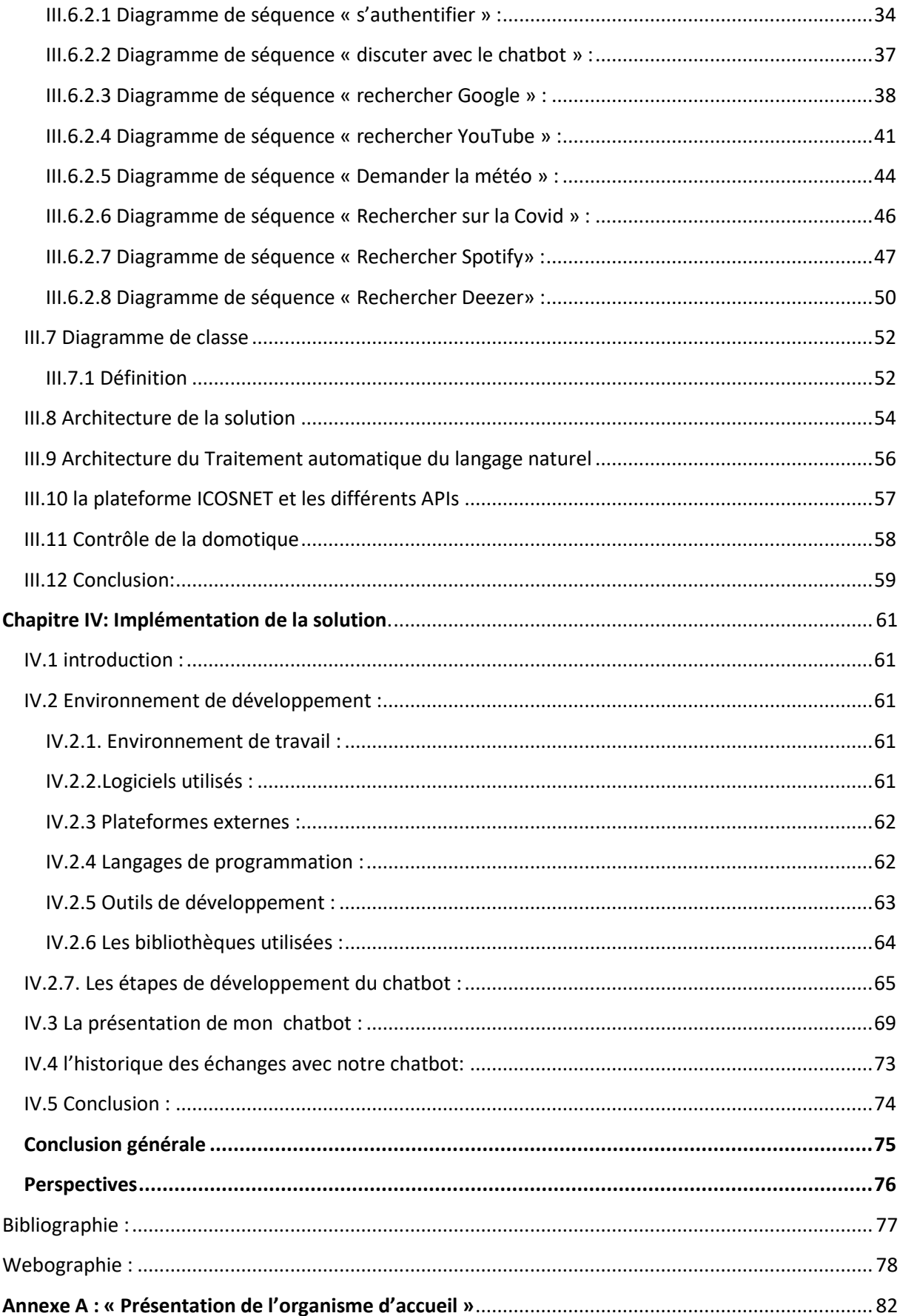

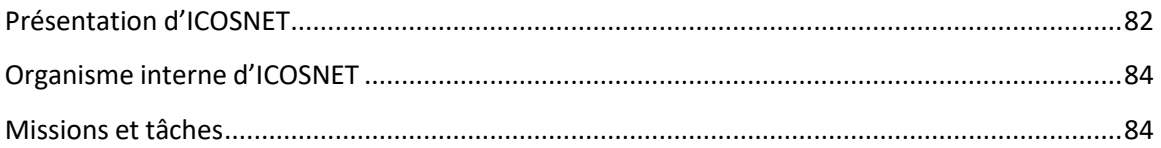

# Liste des figures

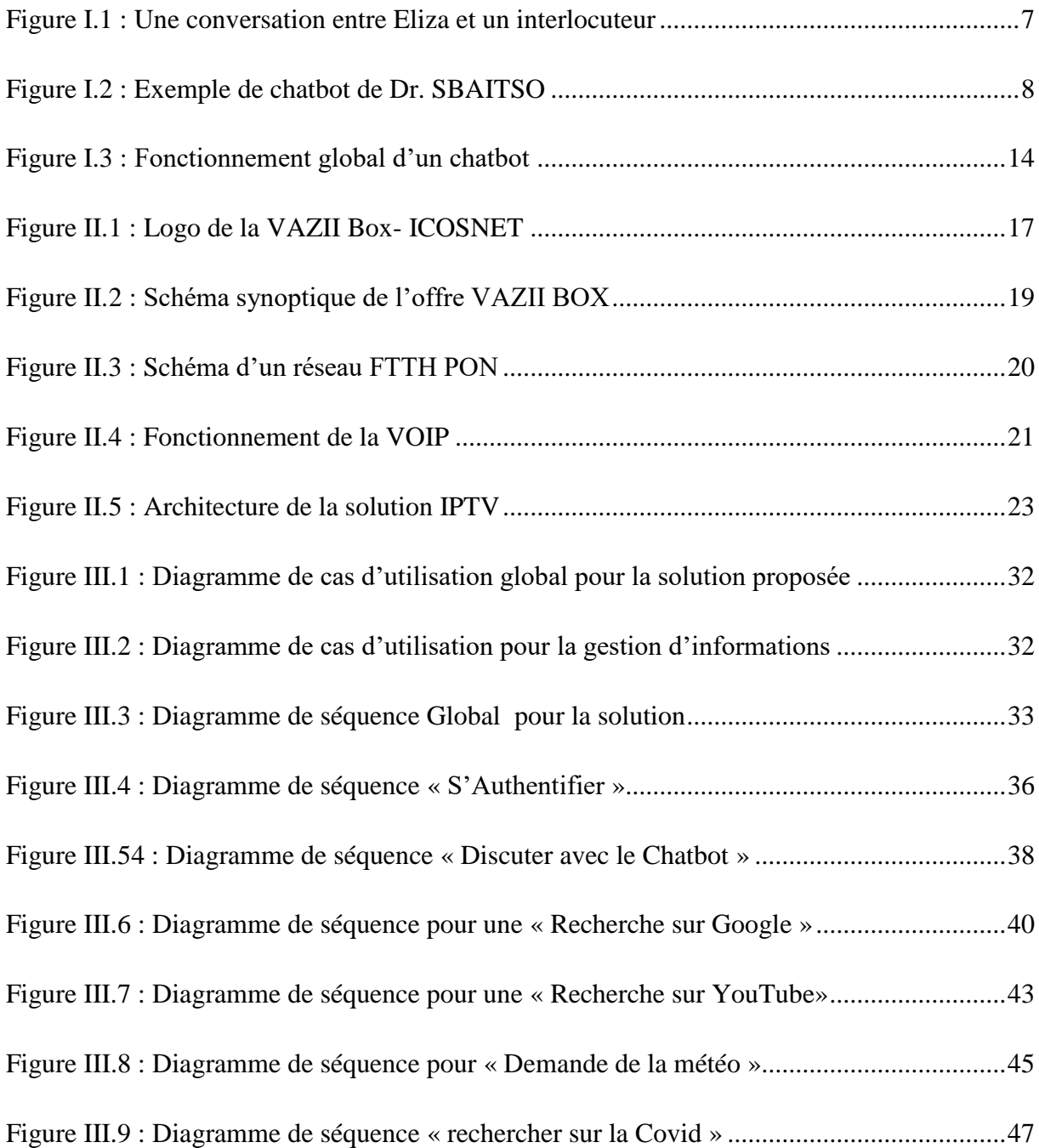

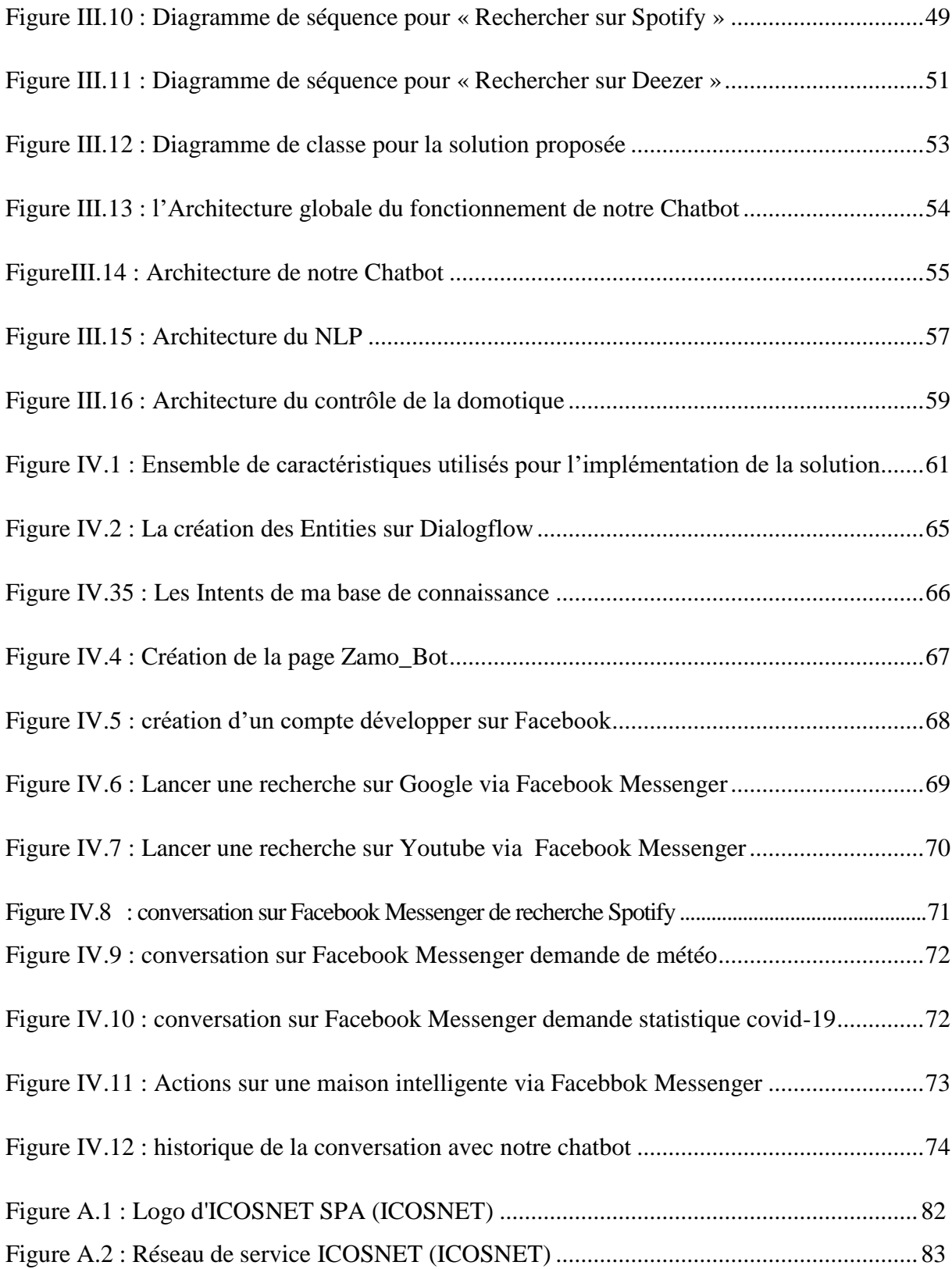

# Liste des tableaux

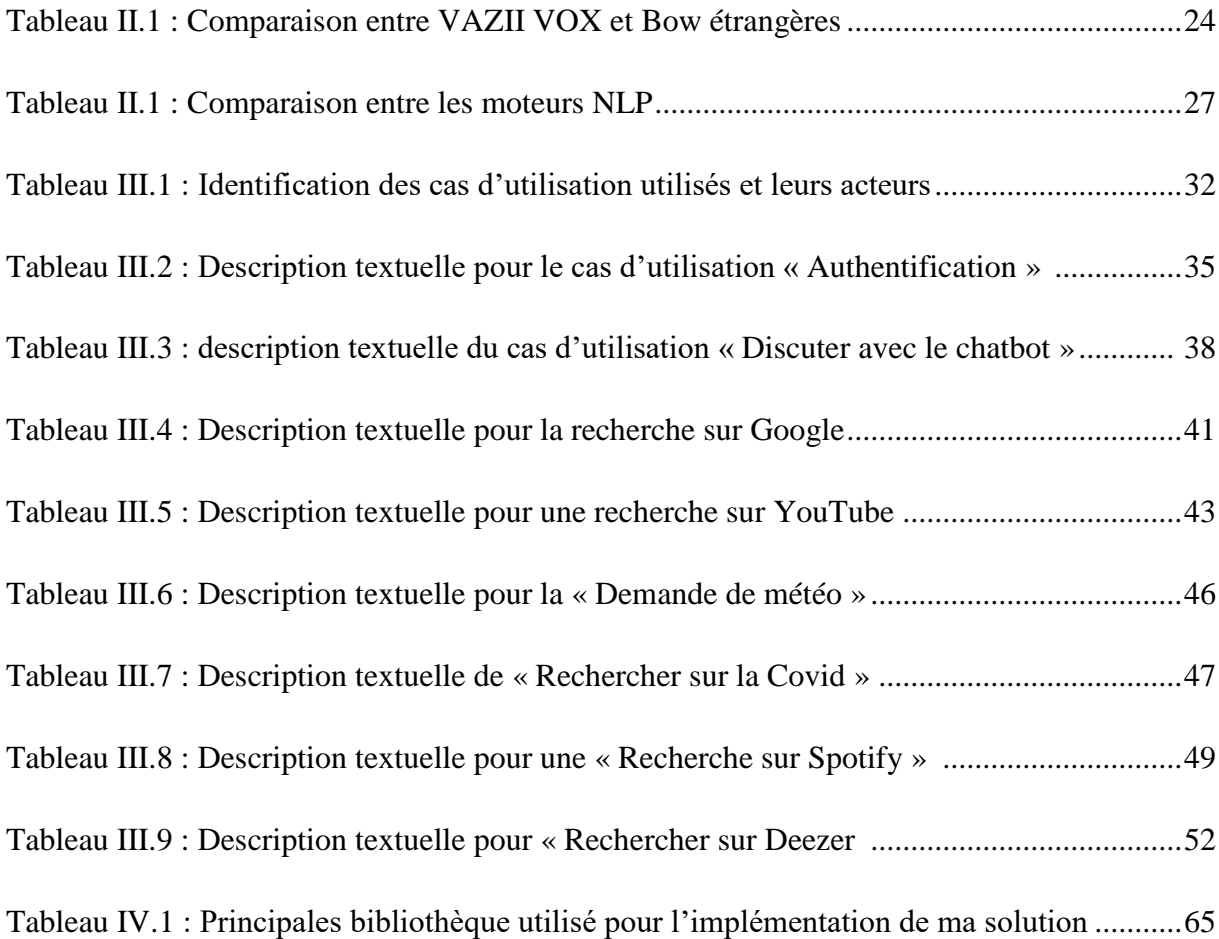

## **Liste des abreviation :**

**API:** Application Programming Interface. **DSI :** Direction des Systèmes d'Information. **FTTH:** Fiber To The Home. **SQL:** Structured Query Language. **SPA :** Société Par Actions. **STB:** Set-Top Box. **TALN :** Traitement Automatique du Langage Naturel. **THD:** Très Haut Dbit. **TV :** TéléVision. **UML:** Unified Modeling Language. **VOD:** Video On Demand. **VOIP:** Voice Over Internet Protocol. **HTTP:** HyperText Transfer Protocol. **IA:** Intelligence Artificielle. I **OT:** Internet Of Things. **IP:** Internet Protocol. IPTV: Internet Protocol TeleVision. **JSON:** JavaScript Object Notation. **Mbps/ Gbps :** Mégabits/Gigabits Par Seconde. **ML:** Machine Learning. **MQTT:** Message Queuing Telemetry Transport. **NLP:** Natural Language Processing.

« Introduction générale »

# **Introduction général :**

## **Contexte**

L'évolution de l'intelligence artificielle bat actuellement son plein et les chatbots ne sont plus qu'une petite vague de progrès. Aujourd'hui, le nombre d'utilisateurs d'applications de messagerie telles que WhatsApp, Slack, Skype et leurs analogues ne cesse de monter en flèche, Facebook Messenger compte à lui seul plus de 1,2 milliard d'utilisateurs mensuels. Avec la propagation des messagers, les chatterts virtuels qui imitent les conversations humaines pour résoudre diverses tâches sont de plus en plus en demande.

Un chatbot ou agent conversationnel peut répondre à la majorité des questions posées et rendre de précieux service aux [entreprise](https://innovention.ca/agent-conversationnel-de-vente/) en vente ou au service à la [clientèle.](https://innovention.ca/agent-conversationnel-de-support-a-la-clientele/)

Les chatbots en ligne permettent d'économiser du temps et des efforts en automatisant le support client. Cependant, les opportunités offertes par les systèmes chatbots vont bien au-delà des réponses aux demandes des clients. Ils sont également utilisés pour d'autres tâches commerciales, telles que la collecte d'informations sur les utilisateurs, l'organisation de réunions et la réduction des frais généraux. Il n'est pas étonnant que la taille du marché des [chatbots](https://www.statista.com/statistics/656596/worldwide-chatbot-market/) augmente de manière exponentielle.

Ce qui a poussé l'entreprise ICOSNET SPA (voir Annexe A), qui est un fournisseur Algérien de solutions de communication d'entreprise et un opérateur multiservices (Internet, communication IP et services Cloud), de penser à développer l'un des réalisations concrètes dans ces domaines, nous citons les agents conversationnels ou les chatbots, qui sera utilisé pour gérer et contrôler les services de la VAZII Box, ainsi de fidéliser ses clients et leurs donnant une certaine liberté de l'utilisations de ses services.

En ajoutant à cela les box de service Multiples Play qui ont créées une sorte de concurrence entre les opérateurs téléphoniques et les distributeurs d'internet dans le monde, en combinant de plusieurs services dans une seule gamme et en offrant toute la facilité et le confort a l'utilisateur, tel que la VAZII Box d'ICOSNET SPA.

#### « Introduction générale »

## **Problématique**

En Algérie, ICOSNET SPA a pour objectif de fournir des services internet et de télécommunication en proposant plusieurs offres tel que l'hébergement internet, la téléphonie IP, les solutions de réseaux et de sécurité, la VAZII Box… etc. Parlons de la VAZII Box, qui combine plusieurs services (Internet, téléphonie, TV) dans un seul packaging destiné à un usage domestique, pour but de créer un lien avec le client et cherche à améliorer et enrichir son service afin de suivre le développement actuel et la tendance mondiale des Chatbots.

ICOSNET nous a proposé ce thème afin de développer un assistant virtuel afin d'atteindre leurs objectifs, qui est disponible 24h/24, 7j/7 pour mettre fin à ses problèmes existants :

- Absence de la communication Homme-machine via un langage naturel entre la Vazii Box et les utilisateurs.
- Central de service de messagerie peut être insuffisant à cause de la disponibilité limité à 8heures/ jours.
- La non-ouverture vers la technologie de messagerie instantanée et le concept de la maison intelligente.
- Un manque d'interactivité entre les différents composants de pack Vazii box.
- Le besoin d'attirer les clients par fournir plus de services de divertissement.

## **Objectif**

Le but souligné par ICOSNET pour ce projet c'est de développer un assistant virtuel intelligent qui utilise la technologie de l'IA et le traitement automatique de la langue naturel pour permettre d'offrir la gestion de la « VAZII Box ». Nous citons par la suite les objectifs tracés par ICOSNET :

- Développer un assistant virtuel pour le mettre à la disposition des usagers de ses services Multiple play sur sa box internet VAZII Box.
- Permettre à faire une conversation entre l'utilisateur et l'assistant en langage naturel.
- Rendre avec la box le domicile du client une « maison intelligente » et apporter le confort et la sécurité.
- Pouvoir passer des appels, envoyer des messages et des fichiers.
- Se connecter avec des différentes plateformes externes de services de divertissement.
- Intégrer le bot avec de nombreuses applications de messagerie, telles que Viber, Facebook Messenger ...etc.
- Facilitée la tâche de faire des recherche.

## **Organisation du mémoire :**

Pour faciliter la lecture de ce mémoire, nous présenterons brièvement les 4 chapitres qui les composent. Notre travail est organisé comme suit:

## **Chapitre1 : Etat de l'art :**

Nous avons consacré ce chapitre pour définir toutes les généralités sur les agents conventionnel (qu'on intitule chatbot). Par la suite, nous évoquons quelques définitions sur l'intelligence artificielle ainsi que son historique, nous parlons aussi du traitement automatique des langages en précisant toutes les principales méthodes utilisées et quels serait leur intérêt dans la solution proposée pour finir avec une définition des maisons intelligentes.

#### **Chapitre2 : Etude de la solution :**

Nous commençons ce chapitre par une analyse technique de la VAZII Box, suivie par une comparaison entre les différents moteurs de NLP et langages pour définir avec quels outils nous allons réaliser notre Chatbot.

#### **Chapitre3 : Analyse & Conception de la solution :**

Dans ce chapitre, nous commençons par illustrer les besoins fonctionnels et non fonctionnels. Par la suite, nous présenterons les fonctionnalités de nouveau système en utilisant des diagrammes de cas d'utilisations, après nous ferons une étude des différents scénarios à l'aide des diagrammes de séquences. Finalement, nous mettrons l'accent sur l'aspect architectural de la solution en expliquant de manière plus détaillée comment sera marché le nouveau système.

« Introduction générale »

### **Chapitre4 : réalisation et solution :**

Dans ce dernier chapitre, nous allons d'abord présenter l'environnement de développement, en définissons les différents outils utilisés, puis nous allons expliquer les différentes étapes de mise en œuvre et de test de notre système ainsi les résultats obtenus.

Enfin, nous clôturons notre mémoire par une conclusion générale, ainsi que les perspectives de notre projet et une annexe qui contient une présentation du l'organisme d'accueil.

# <span id="page-16-0"></span>**Chapitre I : Etat de l'art**

#### <span id="page-16-1"></span>**I.1 Introduction :**

Dans ces dernières décennies, beaucoup d'internautes utilisent quotidiennement une messagerie instantanée, ainsi que les social média constituent les premiers canaux de contacts.

Parmi les cinq applications les plus téléchargées dans le monde, quatre d'entre elle sont des applications de messagerie. Maintenant on sait que Parler à une personne est une tâche aisée chez les humains. En est-il de même pour une machine ?

Afin de mieux répondre à cette question, nous avons consacré ce chapitre pour définir toutes les généralités sur les agents conventionnel (qu'on intitule chatbot). Par la suite, nous évoquons quelques définitions sur l'intelligence artificielle ainsi que son historique, nous parlons aussi du traitement automatique des langages en précisant toutes les principales méthodes utilisées et quels serait leur intérêt dans la solution proposée.

## <span id="page-16-2"></span>**I.2 Chatbot:**

#### <span id="page-16-3"></span>**I.2.1 Définition :**

Chatbot est un terme anglais, composé de « Chat » qui exprime une discussion en ligne et de « bot » qui signifie un robot, il est traduit en français par agent conversationnel, chatterbot ou robot conversationnel. Le chatbot est défini par le dictionnaire Oxford comme un programme informatique qui peut tenir une conversation avec une personne, généralement sur internet. Bathelot <sup>1</sup> définit le chatbot comme « *un robot logiciel pouvant dialoguer avec un individu ou consommateur par le biais d'un service de conversations automatisées pouvant être effectuées par le biais d'arborescences de choix ou par une capacité à traiter le langage naturel* ».

En effet, le chatbot utilisait autrefois des bibliothèques de questions/réponses, mais l'apparition de l'intelligence artificielle a contribué à l'analyse et la compréhension des messages par le biais des technologies et de traitement du langage naturel (ou NLP) et la capacité d'apprentissage liées au *Machine Learning*. [1,2]

#### <span id="page-16-4"></span>**I.2.2 Historique :**

 $\overline{a}$ 

L'histoire du chatbot remonte à la relation qui peut exister entre un homme et ses créations, et si on estime généralement que les premiers agents conventionnels sont apparus dans les années soixante, alors leur origine peut remonter à bien avant.

<sup>1</sup> **Bertrand Bathelot** est professeur agrégé de marketing et s'est notamment spécialisé dans le marketing digital depuis près de 20 ans.

Comme nous l'avons défini précédemment, « bot » signifie robot, et si nous évoquons la robotique, on n'imagine pas de trouver des traces avant la révolution industrielle, il parait que dès le 18<sup>eme</sup> siècle, un homme a entamé des travaux apparaissant comme les premiers pas vers le chatbot.

En effet, c'était un religieux français en 1970, l'Abbé Mical qui a participé dans un concours de science organisé par une académie russe. Son invention était conçu de deux têtes parlantes en cuivre, capable de prononcer 4 phrases, il n'y avait pas une véritable interaction avec le public mais les créations reproduisent d'une façon la voix humaine. [C 5]

Avec l'arrivé de l'industrialisation beaucoup de sociétés se sont démarquées par leur robots faisant des créations similaires :

- $\Rightarrow$  Entreprise Américaine en 1927 « Westinghouse Electric and Manifacturing Corporation », avec sa création *Televox* qui était capable d'interagir avec les signaux reçus.
- Puis en 1937, « Westinghouse » lance un nouveau robot *Elektro* qui pouvait parler avec un vocabulaire de 700 mots.
- $\Rightarrow$  Puis l'apparition des machines Turing à encourager l'évolution des chatbot car ces agents conventionnels se sont perfectionnés, en embarquant une intelligence artificielle bien élaborée avec l'espoir de passer avec succès le Test Turning, nous citons les plus célèbre : Eliza, Alice et même Sophia mais un seul qui a réussi le Test Turning.

Eliza a été créé en 1966, par un professeur du MIT, Joseph Weizenbaum. Son fonctionnement était assez simple. Elle débutait par « Bonjour. Pourquoi venez-vous me voir ? » Puis en fonction de la réponse de l'utilisateur elle essayait de trouver une question dans le prolongement. Si l'utilisateur lui pose à nouveau une autre question, Eliza la lui retourne en disant « Pourquoi cette question ? ». [3]

|                                                                                                    | Welcome to | $EE$ LL $^{-}$<br>EEEEE LL<br>EE LL | EEEEEE LLLLLL TIII ZZZZZZ | $\overline{\mathbf{H}}$ | EEEEEE LL   IIII ZZZZZZ AAAAA<br>ZZ –<br>II ZZZ<br>and II are to the TV and the TV and the TV and the TV and the TV and the TV and the TV and the TV and the TV a<br>TV and the TV and the TV and the TV and the TV and the TV and the TV and the TV and the TV and the TV and the | AA .<br>AAAAAAA<br>AA .<br>AA . | AA<br>AA<br>AA |  |
|----------------------------------------------------------------------------------------------------|------------|-------------------------------------|---------------------------|-------------------------|----------------------------------------------------------------------------------------------------|---------------------------------|----------------|--|
| Eliza is a mock Rogerian psychotherapist.<br>The original program was described by Joseph Weizenbaum in 1966.<br>This implementation by Norbert Landsteiner 2005.                                                                                                    |            |                                     |                           |                         |                                                                                                    |                                 |                |  |
| ELIZA: Is something troubling you?<br>YOU: Men are all alike.<br>ELIZA: What is the connection, do you suppose ?<br>YOU: They're always bugging us about something or other.<br>ELIZA: Can you think of a specific example?<br>YOU: Well, my boyfriend made me come here.<br>ELIZA: Is it important to you that your boyfriend made you come here?<br>YOU: He says I'm depressed much of the time.<br>ELIZA: I am sorry to hear that you are depressed.<br>YOU: It's true. I am unhappy.<br>ELIZA: Can you explain what made you unhappy?<br>YOU: |            |                                     |                           |                         |                                                                                                    |                                 |                |  |

**Figure I.16 : Une conversation entre Eliza et un interlocuteur.** *[3]*

Nous avons aussi un autre exemple de chatbot « PARRY » conçu par le psychiatre américain Kenneth Colby en 1972. Son objectif est d'imiter un patient atteint de schizophrénie. Il s'agit d'un programme en langage naturel qui ressemble à la pensée d'un individu. Il fonctionne via un système compliqué d'hypothèses, d'attributions et de "réponses émotionnelles" déclenchées par la modification des pondérations attribuées aux entrées verbales. [3]

On cite aussi « Dr.Sbaitso » créé par Creative Labs pour MS-Dos en 1992. Il s'agit parmi les premiers efforts d'intégration de l'IA<sup>2</sup> dans un chatbot et il est reconnu pour son programme de chat entièrement vocal. Le programme conversait avec l'utilisateur comme s'il était un psychologue. La plupart de ses réponses étaient du type "Pourquoi vous sentez-vous ainsi ?" plutôt qu'une interaction complexe. [4]

 $\overline{a}$  $2^2$  IA : Intelligence Artificielle.

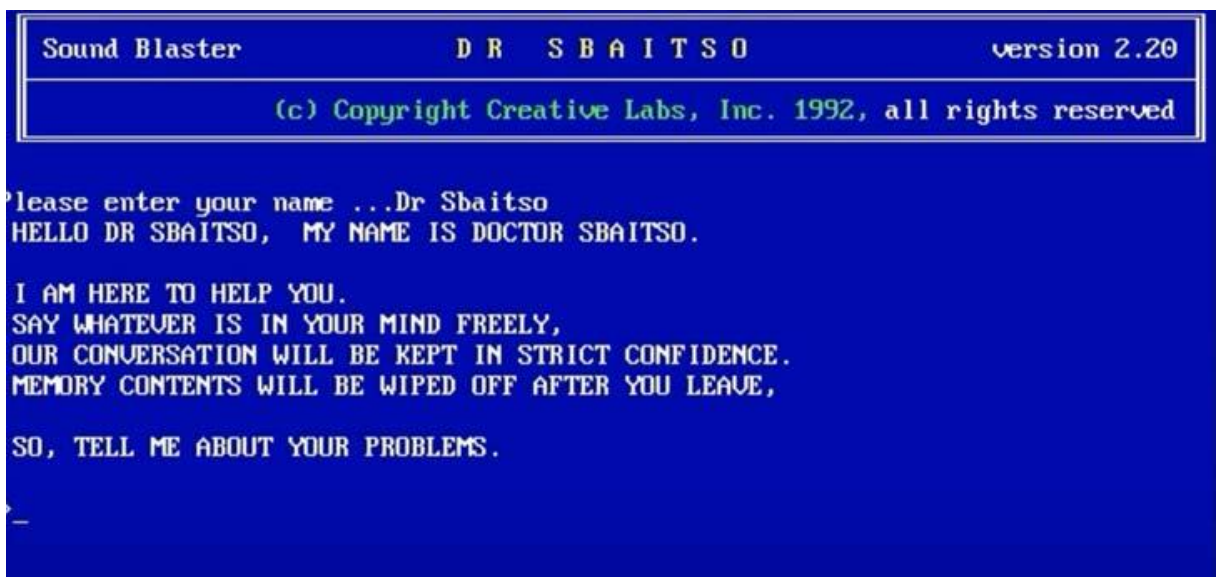

*Figure I.7 : Exemple de chatbot de Dr. SBAITSO[4]*

Et au final il faut parler du chatbot du géant google « Google Inch avant, Google Assistan maintenant » a été lancé à Google Inch en 2012. Il répond à des questions, effectue des actions par le biais de requêtes adressées à un ensemble de services web et fait des recommandations.

Google Now était initialement un moyen d'obtenir des informations contextuelles appropriées en fonction du lieu et de l'heure de la journée. Il a évolué pour devenir beaucoup plus compliqué et élaboré, avec un large éventail de catégories de contenus délivrés sur des cartes.

Google Now a été remplacé par Google Assistant en 2017. Aujourd'hui, l'assistant fait partie d'une stratégie de croissance plus agressive de la recherche Google. [3]

#### <span id="page-19-0"></span>**I.2.3 Caractéristique :**

Avec les avancées technologiques dans toutes les formes de communication, les préférences des clients pour les expériences interactives continuent d'évoluer considérablement. La transformation numérique augmente la

complexité de la gestion des canaux pour les entreprises qui cherchent toujours à offrir une expérience client améliorée ainsi garder leur marque.

Les canaux numériques sont redéfinis par l'utilisation de l'IA, en particulier avec les chatbots et les applications conversationnelles. Selon le rapport State of Salesforce 2020, 29% des meilleures équipes de centre de contact

investissent dans des chatbots[SS1] . Ainsi que d'autre exemples qui favorisent les chatbots, que nous citons ciaprès :

- $\checkmark$  Les chatbots favorisent la fidélisation des clients en leur offrant des expériences personnalisées qui engagent les clients/prospects sur les points décisifs.
- $\checkmark$  Les chatbots permettent également de dévier certains appels clients entrants, tout en automatisant les tâches au sein des Centres de service. Offrant aux organisations des opportunités immédiates d'atteindre une valeur commerciale substantielle.

Cependant, tous les chatbots ne sont pas créés égaux. Il existe des attributs et des fonctionnalités spécifiques qui permettent aux chatbots d'avoir le plus grand impact à la fois sur les coûts de l'entreprise et sur l'expérience client.[15]. Voici quelques caractéristiques :

- **Préformé :** Le chatbot est préformé pour comprendre les connaissances et les termes spécifiques de l'utilisateur. Mieux encore, il est préconfiguré pour résoudre les demandes courantes des clients d'un secteur particulier.
- **Autonome :** C'est une propriété indispensable d'un agent conversationnel (Foner, 1997) [LN2] . Son fonctionnement ne dépend pas de l'intervention directe et continuelle de l'utilisateur. Comme le mentionne Deveaux et Paraschive (2004), *« le degré d'autonomie le plus faible correspond à un agent qui fonctionne de manière asynchrone pour réaliser une tâche relativement simple* » [DL,PC 3]
- **capacité de communication:** En effet, le chatbot dialogue avec son utilisateur afin de comprendre et/ou d'accepter les requêtes de ce dernier. Il s'adapte en fonction des connaissances acquises au long de la communication avec son utilisateur et est doté d'une personnalité en exprimant des émotions pour faciliter la communication avec l'être humain (Wooldridge et Jennings, 1995). [WM, JN 4]

#### <span id="page-21-0"></span>**I.2.3 Les types de chatbot :**

Les chatbots sont relativement récents et l'essor de l'intelligence artificielle introduit de nombreuses nouveautés. Ils sont l'un des premiers exemples où l'IA peut être appliquée dans la pratique. Le comportement des bots où l'IA est appliquée diffère énormément du comportement des bots où celle-ci n'est pas appliquée.

Pour cette partie, on va évoquer le chatbot basé sur des règles et le chatbot Natural Language Processing (NLP). [14]

#### *I.2.3.1 Bots basés sur des règles :*

Avec ce type de bot, la communication se fait par le biais de règles préétablies. L'entrée de l'utilisateur doit se conformer à ces règles prédéfinies afin d'obtenir une réponse. Souvent, avec ce type de bot, seuls des boutons sont utilisés. Comme aucune intelligence artificielle n'est utilisée ici, une conversation ouverte avec ce type de bot n'est pas possible ou est très limitée. [14]

#### *I.2.3.2 Chatbot NLP :*

Des robots d'intelligence artificielle (IA) est un concept encore peu clair pour de nombreuses personnes. L'idée sous-jacente est de faire en sorte que les robots "pensent comme les humains". Cela comprend de nombreux aspects et c'est pourquoi ce concept est si vaste. Vous pouvez penser à des caractéristiques telles que le raisonnement logique, la planification et la compréhension des langues. La compréhension des langues est particulièrement utile lorsqu'il s'agit de robots de conversation. Contrairement aux bots basés sur des règles, ces bots utilisent des algorithmes (réseaux neuronaux) pour traiter le langage naturel. C'est de là que vient le terme NLP (Natural Language Processing).

Les chatbots NLP apprennent les langues de la même manière que les enfants apprennent une langue. Après avoir appris un certain nombre d'exemples, ils sont capables d'établir des liens entre des questions posées de différentes manières.

De cette façon, le robot comprend l'objet de la question sans être précisément programmé pour cela et une réponse appropriée peut être donnée. Sous forme de conversation, on parle également d'IA conversationnelle. [14]

#### <span id="page-21-1"></span>**1.2.4 Les avantages des chatbots :**

Maintenant que nous comprenons ce que c'est un chatbot, nous pouvons discuter de ses avantages que nous citons comme suit :

- **Les chatbots sont disponibles 24/7 :** Les chatbots peuvent être disponibles pour résoudre les problèmes des clients 24 heures/24 et 7 jours/7, que ce soit le jour ou la nuit ! Ils n'ont pas besoin de dormir après tout ! Ceci est beaucoup plus difficile à réaliser en utilisant un service client humain car cela nécessiterait des équipes tournantes qui seraient également plus compliquées à gérer. Les chatbots peuvent donc répondre aux questions des clients à tout moment, ce qui contribue à les fidéliser.
- **Les chatbots permettent de réaliser des économies financières:** Les entreprises qui ont des équipes humaines d'assistance à la clientèle doivent payer une somme importante en salaires à leurs employés. Et si l'entreprise est grande, ses dépenses seront également importantes ! Dans ce cas, un chatbot peut réduire ces dépenses et permettre à l'entreprise de réaliser des économies à long terme. En plus de cela, le chatbot peut donner des réponses instantanées, ce qui permet le gain du temps. [13]

#### <span id="page-22-0"></span>**1.2.5 Les inconvénientx des chatbots :**

- **Les chatbots ne peuvent traiter que les questions de base :** Les chatbots sont encore une technologie d'intelligence artificielle de base et ne peuvent donc répondre qu'aux questions de base des clients et leur fournir des informations générales qui sont déjà à leur disposition. Ils ne peuvent pas résoudre des questions compliquées ou répondre à des questions hors script et les entreprises doivent avoir des employés du service clientèle qui peuvent gérer ces questions pour elles.
- **Les chatbots nécessitent une maintenance constante :** Les entreprises ne peuvent pas se contenter de créer un chatbot et de l'abandonner en espérant qu'il répondra correctement aux demandes des clients pour toujours ! Les produits de l'entreprise évoluent avec le temps et des capacités de traitement du langage naturel plus avancées sont également développées avec le temps. Tous ces changements doivent être programmés dans le chatbot afin qu'il dispose des informations les plus récentes. En outre, les chatbots doivent également être analysés périodiquement afin d'identifier les questions les plus courantes des clients et de mettre à jour leurs réponses pour les clients futurs. [13]

### <span id="page-23-0"></span>**I.3 L'intelligence artificielle :**

#### <span id="page-23-1"></span>**I.3.1 Définition :**

En termes simples, l'intelligence artificielle (IA) fait référence à des systèmes ou des machines qui imitent l'intelligence humaine pour effectuer des tâches et qui peuvent s'améliorer en fonction des informations collectées grâce à l'itération. L'intelligence artificielle se manifeste sous plusieurs formes. Voici quelques exemples :

- Les chatbots utilisent l'IA pour comprendre les problèmes des clients plus rapidement et répondre plus efficacement.
- Les assistants intelligents utilisent l'IA pour analyser les informations critiques à partir de grands ensembles de données en texte libre afin d'améliorer la planification.
- Les moteurs de recommandation peuvent suggérer automatiquement des émissions télévisées en fonction des habitudes des téléspectateurs.

L'intelligence artificielle est davantage liée au processus et à la capacité de réflexion et d'analyse de données approfondies au maximum qu'à un format ou une fonction particuliers.

Bien que l'IA évoque des images de robots ultra-performants ressemblant à des humains et envahissant le monde, l'IA n'est pas destinée à nous remplacer. Elle vise à améliorer de manière significative les capacités et les contributions humaines. Cela en fait un atout commercial très précieux.[6]

#### <span id="page-23-2"></span>**I.3.2 Histoire de l'intelligence artificielle:**

L'idée d'une "*machine qui pense*" remonte à la Grèce antique, ci-après nous allons citer quelques événements et jalons importants dans l'évolution de l'intelligence artificielle :

- **1950 :** Alan Turing publie Computing Machinery and Intelligence. Dans cet article, Turing célèbre pour avoir déchiffré le code ENIGMA des nazis pendant la Seconde Guerre mondiale - propose de répondre à la question "les machines peuvent-elles penser ?" et introduit le test de Turing pour déterminer si un ordinateur peut faire preuve de la même intelligence (ou des résultats de la même intelligence) qu'un humain. La valeur du test de Turing a été débattue depuis lors.
- **1956 :** John McCarthy invente le terme "intelligence artificielle" lors de la toute première conférence sur l'IA au Dartmouth College. (Plus tard dans l'année, Allen Newell, J.C. Shaw et Herbert Simon créent le Logic Theorist, le tout premier logiciel d'IA en fonctionnement.

- **1967 :** Frank Rosenblatt construit le Perceptron Mark 1, le premier ordinateur basé sur un réseau neuronal qui "apprend" par essais et erreurs. Un an plus tard, Marvin Minsky et Seymour Papert publient un livre intitulé Perceptrons, qui devient à la fois l'ouvrage de référence sur les réseaux neuronaux.
- **1980s :** Les réseaux neuronaux qui utilisent un algorithme de rétro-propagation pour s'entraîner deviennent largement utilisés dans les applications d'IA.
- **1997 :** Deep Blue d'IBM bat le champion du monde d'échecs de l'époque, Garry Kasparov, dans un match d'échecs

- **2011 :** Watson d'IBM bat les champions Ken Jennings et Brad Rutter à Jeopardy !
- **2015 :** Le superordinateur Minwa de Baidu utilise un type particulier de réseau neuronal profond appelé réseau neuronal convolutif pour identifier et catégoriser des images avec un taux de précision supérieur à celui de l'humain moyen.
- **2016 :** Le programme AlphaGo de DeepMind, alimenté par un réseau neuronal profond, bat Lee Sodol, le champion du monde de Go, dans un match de cinq parties. La victoire est significative étant donné le nombre énorme de coups possibles au fur et à mesure que le jeu progresse (plus de 14,5 trillions après seulement quatre coups !). Plus tard, Google a acheté DeepMind pour un montant de 400 millions de dollars.[5]

## <span id="page-24-0"></span>**I.4 Les chatbots et l'intelligence artificielle :**

Aujourd'hui, les conversations avec les Chatbots sont disponibles sur des plateformes déjà connues telles que Skype, Slack, Telegram, Kik, Messenger, ou encore WebChat en Asie… Cette conversation peut se faire sous forme uniquement textuelle ou être enrichie d'images et d'interactions, et peut tout aussi bien se faire avec des questions ouvertes ou sous forme de QCM. [7]

Pourtant, il convient de bien distinguer deux types de Chatbots :

- **Les Chatbots à interactions dites « faibles » :** c'est-à-dire que chaque question est prévue en amont par l'Homme afin que l'agent conversationnel puisse y apporter une réponse fiable et cohérente grâce à une analyse précise des mots-clés de la requête utilisateur.
- **Les Chatbots à interactions dites « forte » :** utilisant l'Intelligence artificielle, ce chatbot intelligent sera capable de mener une conversation de manière autonome, et même faire preuve d'humour et d'émotion.

L'Intelligence Artificielle est basée sur la création de puissants algorithmes qui déterminent sa qualité de réflexion, d'analyse et de compréhension. Le croisement de la technologie et les usages sont désormais matures pour commencer à offrir une expérience utilisateur intéressante. [7]

*Avec l'avènement de l'IA, les chatbots seront capables d'apporter des réponses cohérentes à des questions complexes et effectuer des actions plus complexes (réservation, achat, recherche d'info, conseil personnalisé,…etc.)* en prenant en compte leur contexte et leur auteur, et en s'exprimant de plus en plus naturellement, à l'aide d'une

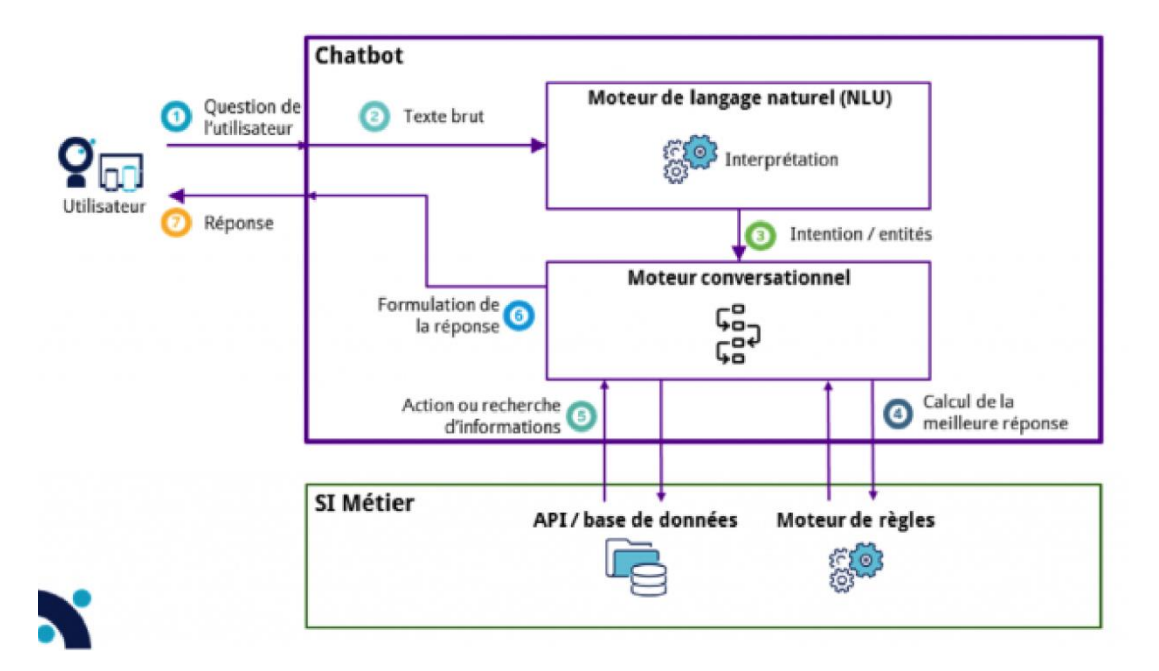

*Figure I.3 : Fonctionnement global d'un chatbot [8]*

approche cognitive et d'une approche à base de règles, il est possible de créer un système intelligent, automatisé et capable de prendre des décisions, et on constate que la Machine Learning est indispensable à la conception des chatbots [10]

#### <span id="page-26-0"></span>**I.5 Machine Learning :**

L'apprentissage automatique, également appelé apprentissage machine ou apprentissage artificiel *(en anglais machine learning)*, est une forme d'intelligence artificielle qui permet à un système d'apprendre à partir des données et non à l'aide d'une programmation explicite. Cependant, l'apprentissage automatique n'est pas un processus simple. Au fur et à mesure que les algorithmes intègrent les données de formation, il devient possible de créer des modèles plus précis basés sur ces données.

Un modèle de machine learning est le résultat généré lorsque vous entraînez votre algorithme d'apprentissage automatique avec des données. Après la formation, lorsque vous fournissez des données en entrée à un modèle, vous recevez un résultat en sortie. [9]

## <span id="page-26-1"></span>**I.6 Les chatbots et le Machine Learning :**

Un chatbot a vocation à répondre à tout type de demande de façon fiable, rapide et pertinente, le Machine Learning représente un enjeu de taille pour les Chatbots destinés à converser avec un utilisateur, notamment à travers une messagerie instantanée comme Facebook Messenger.

Le chatbot va ainsi utiliser le principe de Machine Learning pour augmenter ses performances. Plus les Chatbots interagissent avec les utilisateurs, plus ils obtiennent d'informations, et mieux ils apprennent à anticiper les comportements et adopter le bon.

La Machine Learning va permettre aux chatbots, de pouvoir adapter ses analyses en se fondant sur des données recueillies. En effet, ils représentent d'excellents moyens de récolter de la Data au sein des utilisateurs. Le programme sera alors en mesure de pouvoir ajuster son comportement automatiquement et d'évoluer selon l'utilisation souhaitée.

Les informations peuvent être recueillies par des capteurs, par des systèmes de reconnaissance vocale ou de reconnaissance d'écriture, ou être issues du Data Mining.

La pertinence de la réponse représente l'un des éléments les plus déterminants pour la réussite d'un chatbot. La Machine Learning doit donc permettre de :

Pouvoir analyser et prendre en compte la manière idéale de répondre à une demande

- Traiter et garder en mémoire les informations échangées
- Produire des interactions variées qui semblent les plus naturelles possibles
- Réaliser des auto-évaluations des bots pour déterminer s'ils répondent de façon adéquate aux demandes des utilisateurs [10]

Ainsi, en combinant de l'Intelligence Artificielle et du Machine Learning, on crée un chatbot intelligent, capable de s'adapter au client en fonction de sa personnalité.

## <span id="page-27-0"></span>**I.7 Le traitement automatique du langage naturel(NLP) :**

Le NLP (Natural Language Processing ou Traitement Numérique du Langage) est une discipline qui porte essentiellement sur la compréhension, la manipulation et la génération du langage naturel par les machines. Ainsi, le NLP est réellement à l'interface entre la science informatique et la linguistique. Il porte donc sur la capacité de la machine à interagir directement avec l'humain.

Les méthodes NLP sont au cœur du fonctionnement des chatbots actuels. Bien que ces systèmes ne soient pas totalement parfaits, ils peuvent aujourd'hui facilement gérer des tâches standards telles : renseigner des clients sur des produits ou services, répondre à leurs questions, etc. Ils sont utilisés par plusieurs canaux, dont l'Internet, les applications et les plateformes de messagerie. L'ouverture de la plateforme Facebook Messenger aux chatbots en 2016 a contribué à leur développement.[11]

#### <span id="page-27-1"></span>**I.7.1 Les principales méthodes utilisées en NLP :**

Globalement, nous pouvons distinguer deux aspects essentiels à tout problème de NLP :

- La partie **« linguistique »,** qui consiste à prétraiter et transformer les informations en entrée en un jeu de données exploitable.
- La partie **« apprentissage automatique »** ou **« Data Science »**, qui porte sur l'application de modèles de Machine [Learning](https://datascientest.com/category/machinelearning) ou Deep [Learning](https://datascientest.com/category/deeplearning) à ce jeu de données.[11]

## <span id="page-27-2"></span>**I.8 Généralité sur les maisons intelligentes :**

Une maison intelligente est une installation domestique pratique dans laquelle les appareils et les dispositifs peuvent être contrôlés automatiquement à distance depuis n'importe quel endroit disposant d'une connexion Internet, ces appareils sont connectés les uns aux autres et sont accessibles depuis un point central un smartphone, une tablette, un ordinateur portable ou une console de jeu. Les serrures de porte, les téléviseurs, les thermostats, les moniteurs domestiques, les caméras, les lumières et même les appareils tels que le réfrigérateur peuvent être contrôlés par un système domotique. Le système est installé sur un appareil mobile ou un autre appareil en réseau, et l'utilisateur peut créer des calendriers pour que certains changements prennent effet.

Les appareils électroménagers intelligents sont dotés de capacités d'auto-apprentissage qui leur permettent d'apprendre les horaires du propriétaire et d'effectuer les ajustements nécessaires.[12]

#### <span id="page-28-0"></span>**I.9 conclusion :**

Dans ce chapitre, nous avons abordé d'une manière générale les chatbots, ses éléments, sa relation avec l'intelligence artificielle et la Machine Learning, ses types en détaillant aussi l'historique de son évolution.

Ensuite, nous avons illustré le traitement automatique du langage naturel avec ses types qui permettent la création des agents conversationnels. Et à la fin une description sur les maisons intelligentes.

Pour le chapitre qui suit, nous allons nous focaliser sur l'étude de la solution pour expliquer nos choix dans les outils ainsi que dans la méthode et démarche du travail et faire une présentation des services offerts par la vazii box.

# <span id="page-29-0"></span>**Chapitre II : Étude de la Solution**

## <span id="page-29-1"></span>**II.1 Introduction**

L'étude du cas actuel constitue une étape préliminaire pour la réalisation d'un projet. En effet, elle permet d'analyser, d'évaluer et de critiquer le fonctionnement habituel, tout en élaborant la solution finale. Nous commençons ce chapitre par une analyse technique de la VAZII Box, suivie par une comparaison entre les différents moteurs de NLP et langages pour définir avec quels outils nous allons réaliser notre Chatbot.

## <span id="page-29-2"></span>**II.2 VAZII Box**

Nous allons parler dans cette partie sur le grand projet d'ICOSNET, l'offre Multiple play (quadruple play) Vazii Box (Figure 1), qui est une offre commerciale dans l'industrie des télécommunications version Algérienne destinée au grand public, afin d'enrichir et évoluer le marché algérien qui est limité par des offres Internet simples.

Cette offre permet de fournir plusieurs services aux consommateurs dans le cadre d'un contrat unique ainsi de suivre le développement technologique et la tendance mondiale. **(RA et NB)**

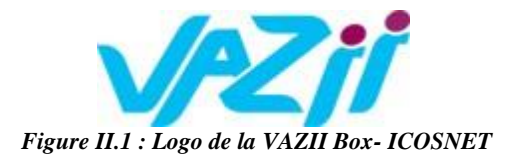

#### <span id="page-30-0"></span>**II.2.1 Architecture**

Les offres quadruples play combinent un ensemble de quatre services, l'accès à l'internet à haut débit, la téléphonie fixe, la télévision et la téléphonie mobile en proposant de cumuler

l'abonnement Internet fixe (Internet/téléphone/TV) avec une ou plusieurs lignes de téléphoniemobile chez le même opérateur **(Figure 2).**

La Vazii Box d'ICOSNET est construite sur un accès Internet exclusivement filaire (en FTTH ou Ethernet cuivre), d'un débit de 4 Mbps, un service de téléphonie fixe de norme SIP avec appels gratuits et illimités vers les abonnés VoIP en Algérie et des tarif réduits pour l'international, VAZII Box offre aussi un service de télévision et de VOD (Vidéo On Demand) avec plus de 140 chaînes **(Morsli, 2019)**, et enfin Vazii Box dispose d'une application mobile Vazii de communication unifiée de messagerie instantanée qui permet de faire des appels voixet vidéo, envoyer des messages et tout type de pièces-jointes gratuitement avec les autres utilisateurs de Vazii et avec des tarifs imbattable vers des numéros mobiles ou fixe dans tous les réseaux en national et international**.(R.ASRI, N.BOUZIANE)**

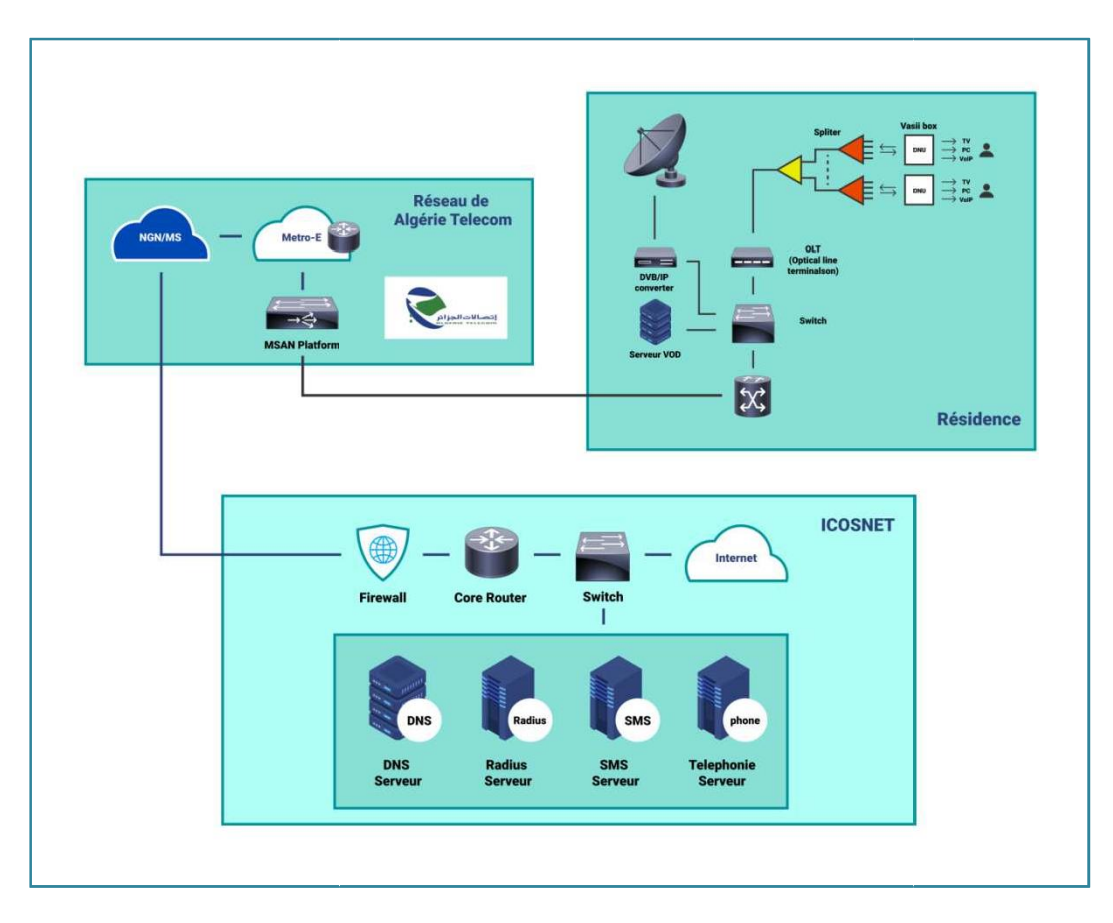

*Figure II.2: Schéma synoptique de l'offre VAZII BOX*

## <span id="page-31-0"></span>**II.2.1.1 Services offerts**

Les 4 services sont offerts à travers des plateformes hébergées chez ICOSNET en utilisant les technologies suivantes :

### <span id="page-31-1"></span>**II.2.1.2 L'accès internet THD : Technologie FTTH**

**"Fiber to the Home"** est définie comme une architecture de réseau d'accès dans laquelle la connexion aux locaux de l'abonné est en fibre optique. La voie de communication en fibre optique se termine sur ou à l'intérieur des locaux dans le but d'acheminer des services de communication à un seul abonné.

Pour être classée comme FTTH, la fibre d'accès doit traverser la limite des locaux de l'abonné et se terminer à l'intérieur des locaux de l'abonné, ou sur un mur extérieur des locaux de l'abonné.

La centrale fibre relie les locaux de l'opérateur et les locaux des abonnés. Il peut être déployé dans les différentes topologies suivantes :

- L'installation de fibre optique "*point à point"* (*P2P7, Pt-Pt, ou PtP*) fournit des chemins de fibre optique à partir d'un nœud de communication situé à l'extérieur de l'immeuble jusqu'à un seul local, de telle sorte que les chemins optiques sont dédiés au trafic à destination et en provenance de ce lieu unique.
- Fibre optique " *point à multipoint* " (*P2MP*) fournit des chemins de fibre optique ramifiés, d'un nœud de communication à plusieurs locaux (ou bâtiments), de sorte qu'une partie des chemins optiques est partagée par le trafic à destination et en provenance de plusieurs locaux. [FCGA]

Un réseau optique passif (PON) est un réseau de fibre optique utilisant une topologie point à multipoint et des coupleurs optiques pour générer des données à partir d'un point de transmission unique vers de multiples terminaisons d'utilisateurs. Le terme « passif », dans ce contexte, fait référence au fait que la fibre et des composants de couplage/combinaison ne sont pas alimentés. [viv]

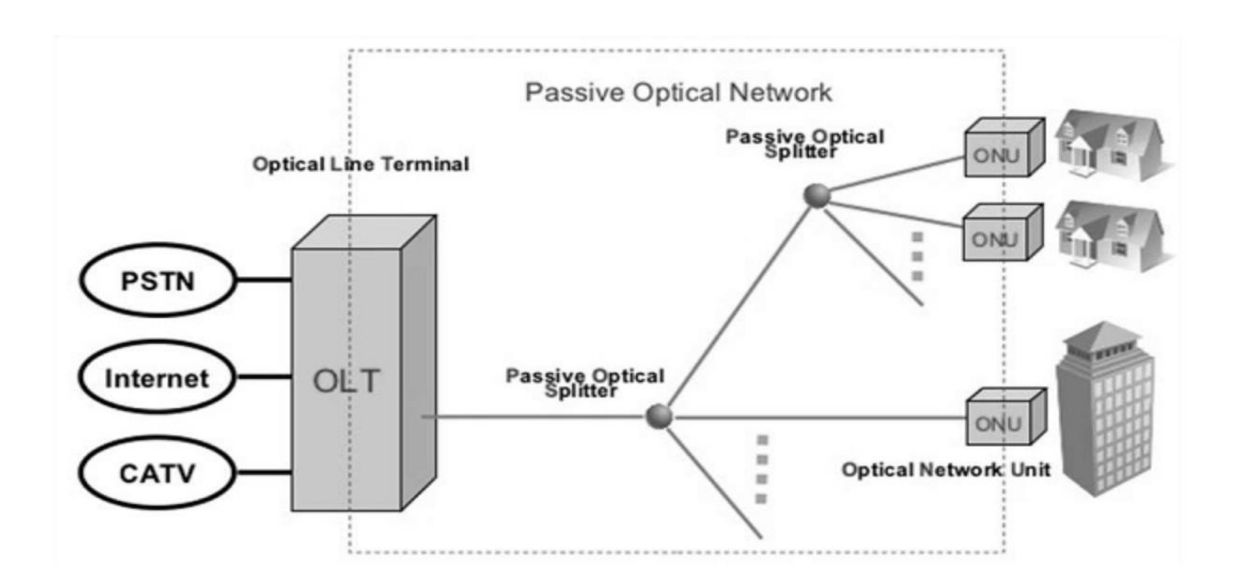

*Figure II.3 : Schéma d'un réseau FTTH PON [SPON]*

#### <span id="page-33-0"></span>**II.2.1.3 La téléphonie Fixe : Technologie de la voix sur IP(VOIP)**

La VOIP (Voice over Internet Protocol) est un protocole permettant de transporter des flux voix sur un réseau de données au travers du [protocole IP.](https://www.napsis.fr/actualite/protocole-tcp-ip-internet/) [1]

La VOIP convertit la voix en signal digital et s'appuie sur la puissance d'Internet. C'est une alternative à la communication téléphonique traditionnelle. Vous accédez à tous les avantages d'un standard téléphonique sans à avoir à en posséder un.

Les postes IP se connectent directement au réseau et sont en liaison avec un standard IP externalisé. (FIGURE 4)[2]

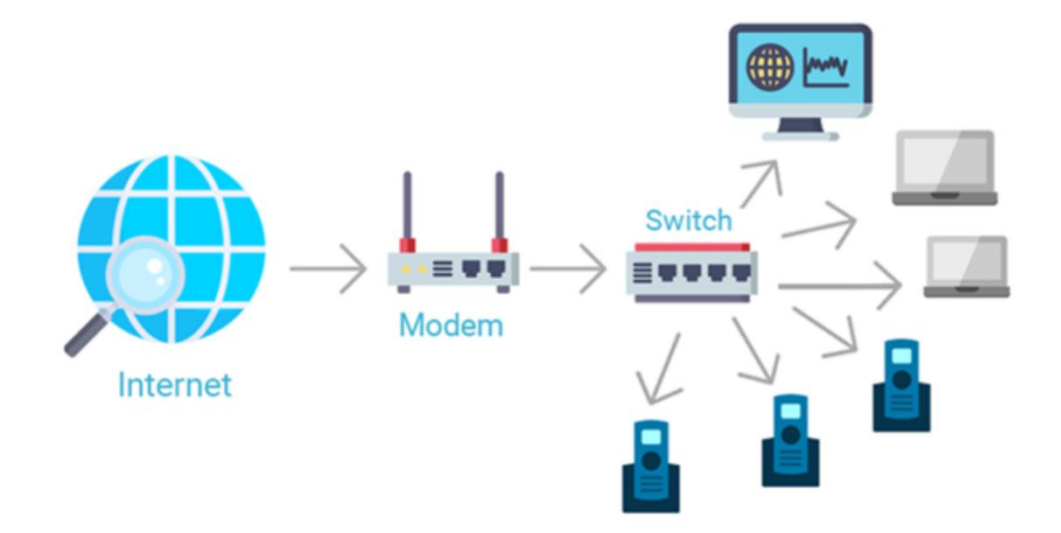

*Figure II.4 : Fonctionnement de la VOIP*

#### <span id="page-33-1"></span>**II.2.1.4 IPTV et VOD**

 Les services de la VOD (Video-on-demand) sont utilisés par les opérateurs de télécommunications comme un moyen de tirer parti de leur base de marché de lignes d'abonnés numériques (DSL) pour fournir un niveau plus interactif de divertissement vidéo.

Dans un environnement de réseau télécom typique, le réseau d'accès transporte non seulement la VoD, mais aussi la voix, l'Internet à haut débit et la télévision par protocole Internet (IPTV). Notez que les choix de couche physique pour les réseaux d'accès sont ADSL2+ ou VDSL2.

Les services VOD et IPTV fournissent tous deux du contenu vidéo aux abonnés, mais ils utilisent des technologies légèrement différentes. La VOD est basée sur la technologie unicast, tandis que l'IPTV est basée sur la technologie multicast. L'adresse IP la plus courante est une adresse unicast, qui a soit un seul émetteur, soit un seul récepteur. Cette adresse peut être utilisée à la fois pour l'envoi et la réception ; toutefois, l'envoi des mêmes données à plus d'une adresse unicast exige que l'expéditeur envoie les données plusieurs fois, c'est-à-dire une fois pour chaque destinataire.[3]

Vazii Box délivre le service de télévision via une STB (Set Top Box) dédié à l'IPTV qui est un boitier décodeur, et programmes de la télévision reçoit à travers le satellite au moyen d'antennes paraboliques **(Figure II.5)**.

#### « Chapitre II : Etude de la solution »

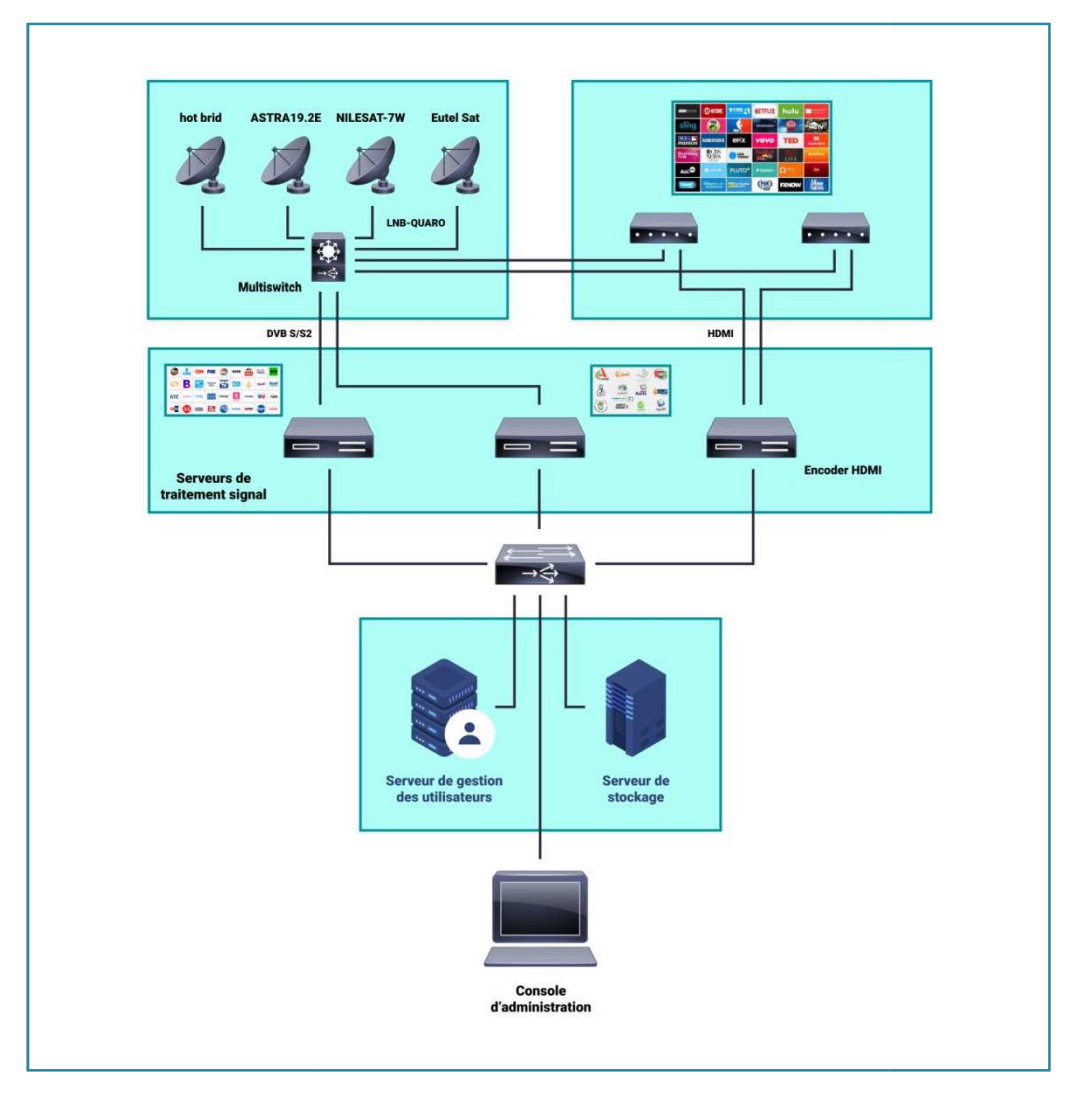

*Figure II.5: Architecture de la solution IPTV*

#### <span id="page-35-0"></span>**II.2.1.5 L'application VAZII**

VAZII est une Application de communication unifiée et de messagerie instantanée, c'est l'activité principale d'ICOSNET, elle permet de faire des appels voix et vidéo, envoyer des messages et tout type de pièces-jointes gratuitement avec les autresutilisateurs de VAZII.

VAZII permet aussi de passer des appels vers des numéros mobiles ou fixes vers tousles réseaux en national et international à des tarifs imbattables.

D'où l'application VAZII propose les offres suivantes **(ICOSNET)**:
- L'attribution d'un numéro IP VAZII.
- Appel voix et vidéo vers touts les utilisateurs de VAZII.
- Fonctions d'appels avancées (conférences, appels vidéo) messagerie vocalepersonnalisé.
- Messages instantanés Chat et group Chat.
- Partage de fichiers (photos, vidéo, audio, Lieux…).

# **II.2.2 Vazii Box vs Les multiples play étrangères :**

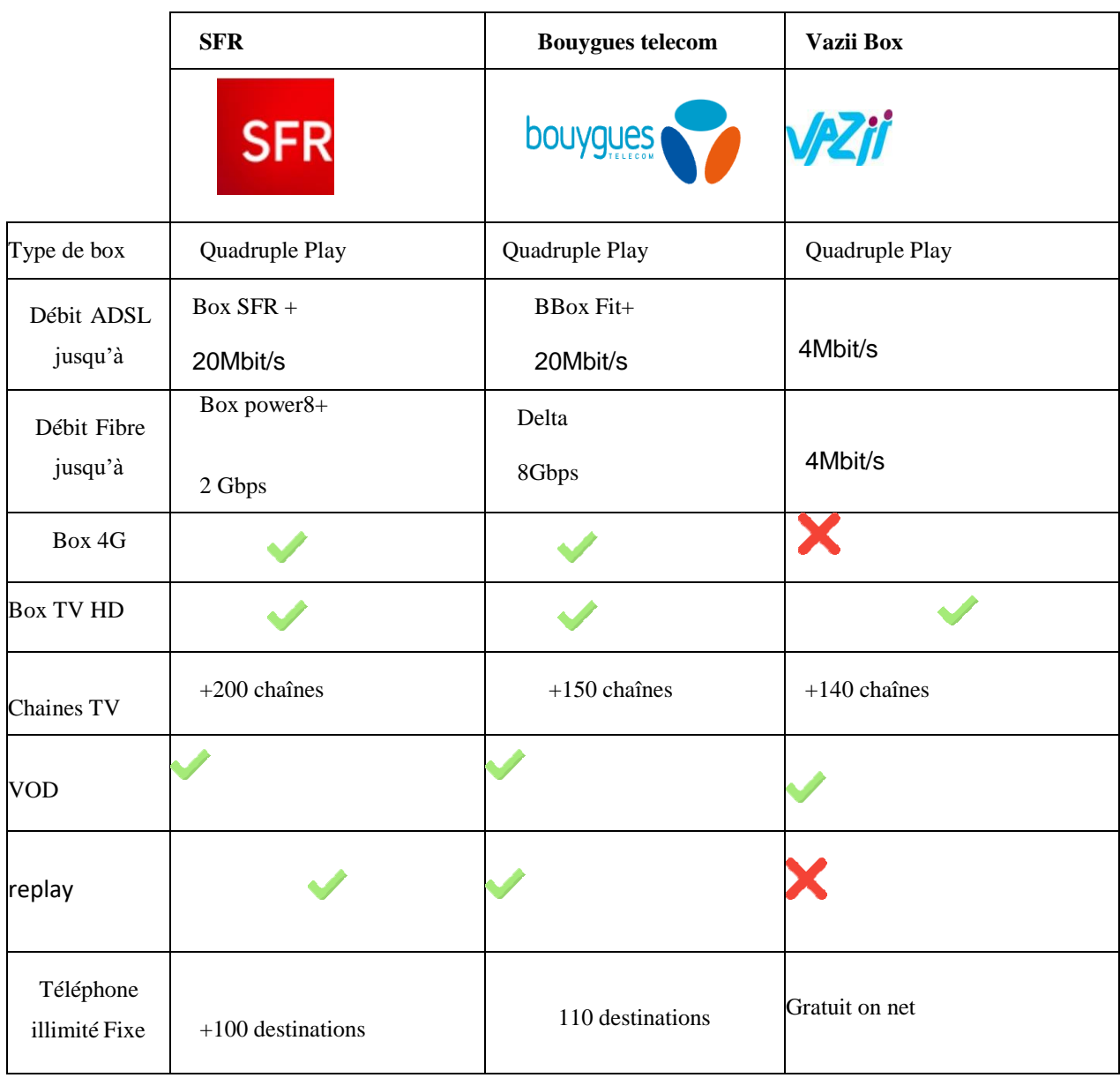

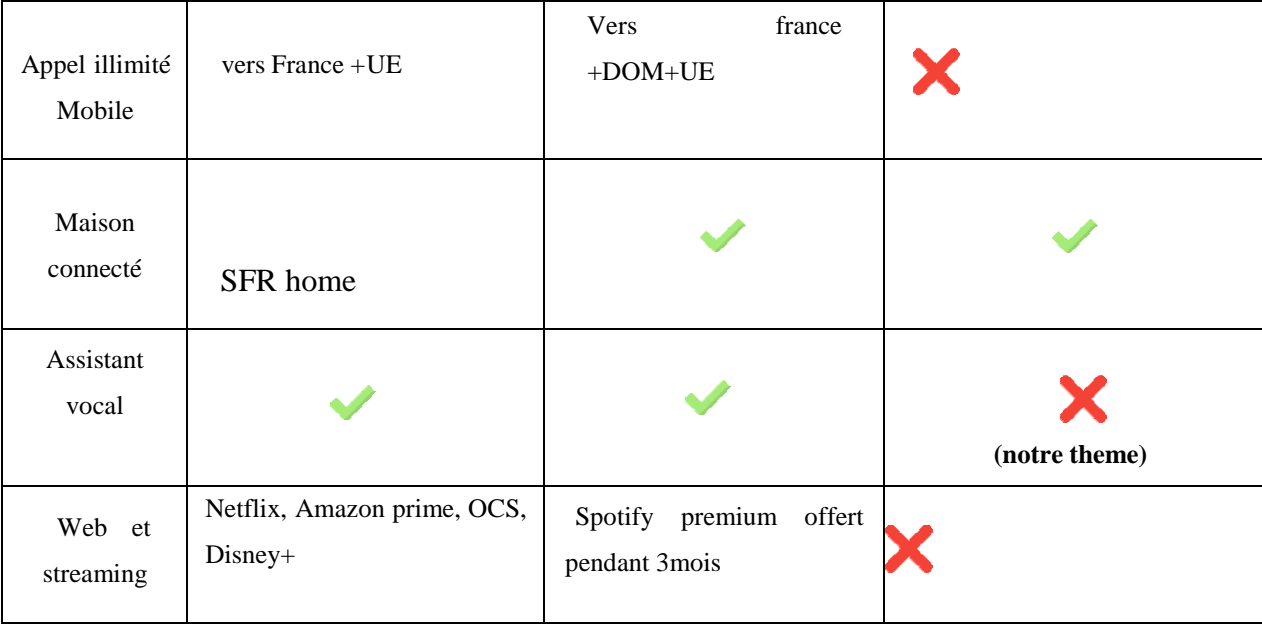

### **Tableau II.1 :Comparaison entre VAZII VOX et Bow étrangères**

Dans cette partie nous allons faire une comparaison entre les différentes offres multiplay. De nos jours plusieurs opérateurs de télécommunication proposent ces offres pour leurs utilisateurs qui offrent plusieurs services pour faciliter l'utilisation.

Pour notre cas nous avons pris les box qui sont les plus proches à la vazii box, car nous ne pouvons pas citer toutes les box existants sur le marché.

Nous avons illustré dans le (**Tableau II.1**) la différence entre l'opérateur français (SFR) avec le box power8 et l'opérateur (Bouygues) avec le box ultym et la vazii box.

# **II.3 Présentation de la situation actuelle**

Actuellement, ICOSNET dispose la Vazii box comme une activité principale et cette box ne représente qu'une offre multiple play qui combine de base un accès Internet haut débit, la téléphonie sur IP Fixe, la télévision et une application mobile dans une seule et même offre.

En même temps, Vazii Box n'est qu'une offre purement marketing vu que la box n'est qu'une composition de plusieurs produits packagés dans le même carton, le client par contre n'a pas accès une interface de gestion de son produit « Vazii Box ».

Nous pouvons dire aussi qu'ICOSNET utilise une solution externe (réseau social) qui permet de répondre aux questions posées par le client via Facebook Messenger d'une façon manuelle.

### **II.3.1 Analyse du prototype existant**

Ce prototype a été fait l'an dernier dans un projet de fin d'études, il n'a pas été finalisé à cause du temps. Nous allons faire maintenant un point sur ces fonctionnalités développées quinous aideront dans la réalisation du notre projet, nous citons :

- Authentification à la gestion de box.
- Modifier le mot de passe et gérer les utilisateurs.
- Utiliser les plateformes de divertissement.
- Inspecter l'état de la météo.
- Faire une recherche sur le net et sur Wikipédia.
- Faire des recherches sur Google.

 Nous avons visionné le travail réaliser sans accéder au code source ou le testé pour des raisons de confidentialité mais nous avons pu constater des problèmes et des insuffisances dans le prototype existant qui sont :

- La solution a étai intégrer dans le réseau social Viber seulement alors que Messenger de Facebook est le plus utilisé.
- Certaine API de divertissement ont du mal à récupérer les informations.

### **II.4 Choix de la solution**

Dans notre cas on avait la possibilité de de prendre le projet du Chatbot qui déjà était réaliser et de restructurer le code et optimiser les fonctionnalités selon les besoin de la société ICOSNET et cela allais nous faire gagner du temps et de l'effort, ou de recommencer le travail à zéro en utilisant une nouvelles base de connaissance et un nouveau langage de programmation.

### **II.4.1 choix du moteur de traitement automatique du langage naturel**

D'après (**Tableau II.2**) qui représente la différence entre les différents moteurs de NLP, nous remarquerons que Dialogflow a plus d'avantage comparées aux autres moteurs nous citons comme exemple la possibilité d'importer ou d'exporter les agents ou même le nombre de langues supportés, pour cela nous avons choisis Dialogflow pour notre solution.

Dialogflow comporte une interface d'administration simple et propose un nombre de fonctionnalités important. De plus, il permet de déployer son Chatbot sur quasiment toutes les plateformes, aussi pour la documentation, Google fournit une documentation très riche qui facilite le travail avec son outil.

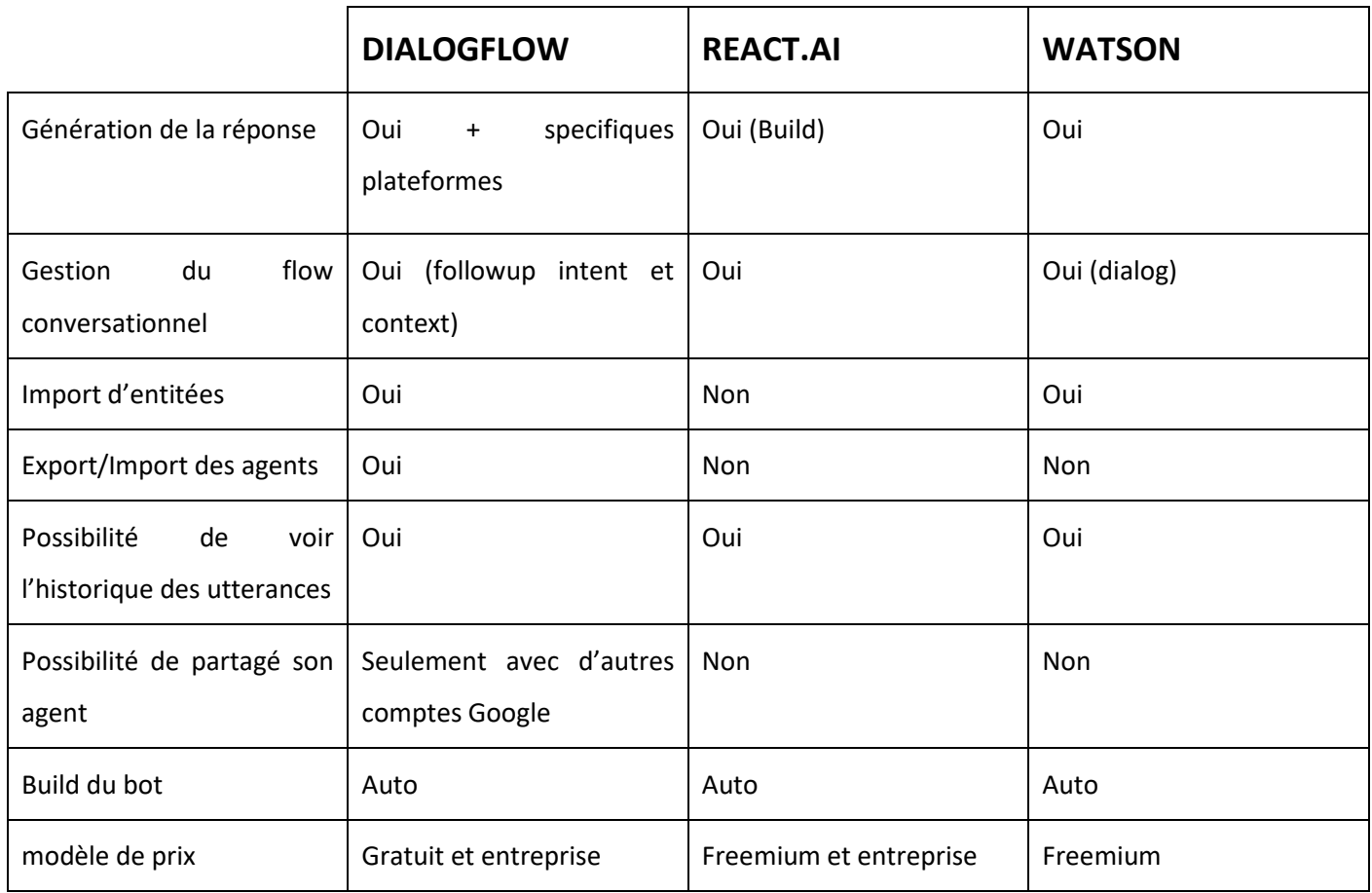

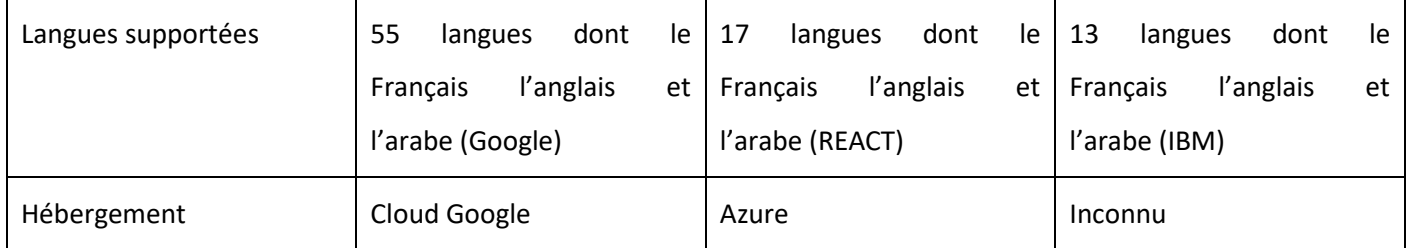

#### **Tableau II.2 Comparaison entre les moteurs NLP**

### **II.4.2 choix du langage de programmation :**

Pour cette partie on avait le choix d'utiliser deux principaux langages pour la programmation de notre Chatbot donc après avoir fait des recherche on a pu arriver à ces résultat :

Comparer un langage de programmation (Python) et un environnement d'exécution (Node.js) est difficile en termes de capacités de développement. La plupart des gens peuvent considérer Python comme un langage lourd pour le backend et le Machine Learning. D'autre part, Node.js est considéré comme le Framework pour les applications côté serveur. Nous les comparerons sur les paramètres suivants [4] :

 **Vitesse de développement :** Node.js n'est pas adapté au multitâche et à l'écriture de code simultané à la fois. Cela conduit à une vitesse de développement relativement plus lente et à des performances inférieures. L'accent mis sur d'autres fonctionnalités peut entraîner un décalage auquel vous ne vous attendiez pas.

Python est fantastique pour le multitâche. Il permet de réutiliser le code pour un développement plus rapide. Les Frameworks Python ont des solutions intégrées pour gérer trop de fonctions à la fois. Il y a moins d'attentes techniques auxquelles les développeurs Python doivent répondre. [4]

 **Évolutivité du produit :** Node.js construit l'architecture asynchrone dans un seul thread. La structure réduit le nombre d'erreurs lors du développement d'applications Web. Il permet de traiter plusieurs demandes à la fois et aide à créer des applications évolutives.

Python ne prend pas en charge l'architecture asynchrone. Cependant, il est extrêmement utile pour créer des applications évolutives de niveau entreprise. Il n'est peut-être pas aussi évolutif que Node.js. Python offre de la robustesse tout en créant des applications d'apprentissage automatique avec des algorithmes lourds. [4]

 **Bibliothèques et outils :** Node.js n'a pas de concurrence en ce qui concerne les outils et bibliothèques tiers pour le développement. Le gestionnaire de packages de nœuds contient plus de 350 000 packages permettant d'ajouter des fonctionnalités et des fonctionnalités aux applications Web. Il existe une bibliothèque pour presque toutes les fonctions dont les développeurs pourraient avoir besoin. Les

bibliothèques permettent un développement rapide et facile. Node.js possède le plus grand référentiel de bibliothèques au monde de la programmation.

Les bibliothèques Python sont bien documentées et gérées par "Pip Installs Packages". Ces bibliothèques sont puissantes et prennent en charge le développement de tout, des applications Web d'entreprise aux algorithmes d'apprentissage machine lourds. La plupart des bibliothèques en Python sont vraiment faciles à déployer dans les applications. [4]

Nous remarquons après avoir données quelque point sur les deux langages que python présente plus d'avantage que le langage Node.js surtout concernant le nombre de bibliothèque qui facilite la programmation et la robustesse qui offres aux applications de l'apprentissage automatique.

### **II.5 Solution retenue :**

 Apres avoir fait une comparaison sur les différents moteurs de NLP et des langages de programmations pour le développement de notre Chatbot qui répond aux besoins de de la problématique de ce sujet, nous sommes sortie avec les résultats suivant :

Le langage python pour la programmation de notre Chatbot pour sa vitesse de développement, pour la robustesse qui offres aux applications de l'apprentissage automatique et pour la disponibilité des bibliothèques et la facilité de leur déploiement.

Dialogflow comme moteur NLP car il fournit le moyen le plus simple et rapide aux développeurs de développer les Chatbots basé sur l'apprentissage automatique, aussi pour la possibilité de consulter l'historique des requêtes pour qu'on puisse l'utiliser pour l'apprentissage automatique.

Et en prenant en considération ces points et après avoir eu une discussion avec l'encadreur donc on a décidé de refaire le travail à zéro en utilisant un nouveau langage de programmation.

### **II.6 Conclusion**

Ce chapitre nous a permis de bien comprendre les différents services offerts par la vazii box, par la suite on a illustré une comparaison entre les différents box étranger.

Nous avons présenté les différents choix des outils de développement de notre chapitre pour sortir à la fin avec une conclusion.

Nous allons aborder dans le chapitre suivant une analyse et étude conceptuelle de notre solution.

# **III.1 Introduction**

La modélisation représente la phase la plus importante dans notre étude, c'est la première étape du cycle de développement du projet, donc nous allons présenter les différentes étapes de modélisation de notre application.

Pour cela nous utilisons le langage UML (Unified Modeling Language ou langage unifié de modélisation) qui permet de représenter des concepts abstraits (graphique), de limiter les ambiguïtés (vocabulaire précis, indépendant des langages orientés objets) et de modéliser les applications (selon une vision objets).

Dans ce chapitre, nous présentons la spécification et l'analyse des besoins ainsi que la conception de l'application. La réalisation est présentée dans le chapitre suivant.

# **III.2 Définition de l'UML**

UML (Unified Modeling Language ou langage unifié de modélisation) est un langage graphiste destiné à la modélisation des systèmes et processus. C'est un langage basé sur l'approche par objets, celle qui a d'abords conduit à la création des langages de programmation comme Java, C++, ou Smalltlk. UML est unifié car il provient de plusieurs notations qui l'ont procédé. Aujourd'hui UML est promu par l'OMG (Object Managment Group).

Il permet de décrire un système à l'aide des diagrammes [1]. Dans notre projet nous avons utilisé les diagrammes suivants :

- Cas d'utilisation : pour décrire les acteurs et les fonctionnalités du système.
- Séquence : Décrit les étapes d'exécution des cas d'utilisation du système.
- Et aussi diagramme de classe qui avait pour but d'identifier les différentes classes utilisées et les différentes relations entre elles.

# **III.3 Identification des acteurs et les cas d'utilisation :**

Un cas d'utilisation représente l'ensemble des actions réalisées par le système. Un acteur est un utilisateur du système qui communique et interagit avec les cas d'utilisation à travers une association, qui permet de faire chaque cas d'utilisation. Les acteurs et les cas d'utilisation sont résumés dans le tableau suivant :

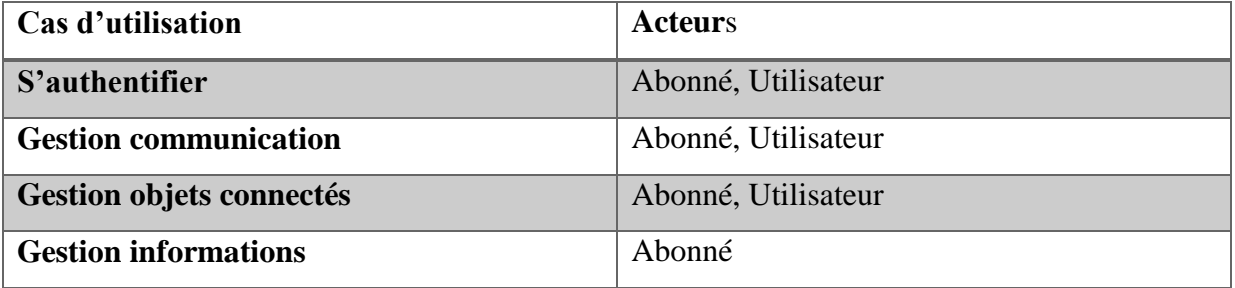

### **Tableau III.1 : Identification des cas d'utilisation utilisés et leurs acteurs.**

### **III.4 Description textuelle :**

La description textuelle des cas d'utilisation permet de décrire la chronologie des actions qui devront être réalisées par les acteurs et par le système lui-même, clarifier le déroulement de la fonctionnalité qui sera représenté par la suite par des diagrammes de séquence système.

Les diagrammes de séquence sont la représentation graphique des interactions entre les acteurs et le système selon un ordre chronologique dans la formulation UML.

### **III.5 Diagramme de cas d'utilisation :**

### **III.5.1 Définition :**

Les diagrammes de cas d'utilisation illustrent et définissent le contexte et les exigences d'un système entier, ou des parties essentielles d'un système. Vous pouvez modéliser un système complexe avec un seul diagramme de cas d'utilisation, ou créer de nombreux diagrammes de cas d'utilisation pour modéliser les composants du système. [2]

**III.5.2 Diagramme de cas d'utilisation global :**

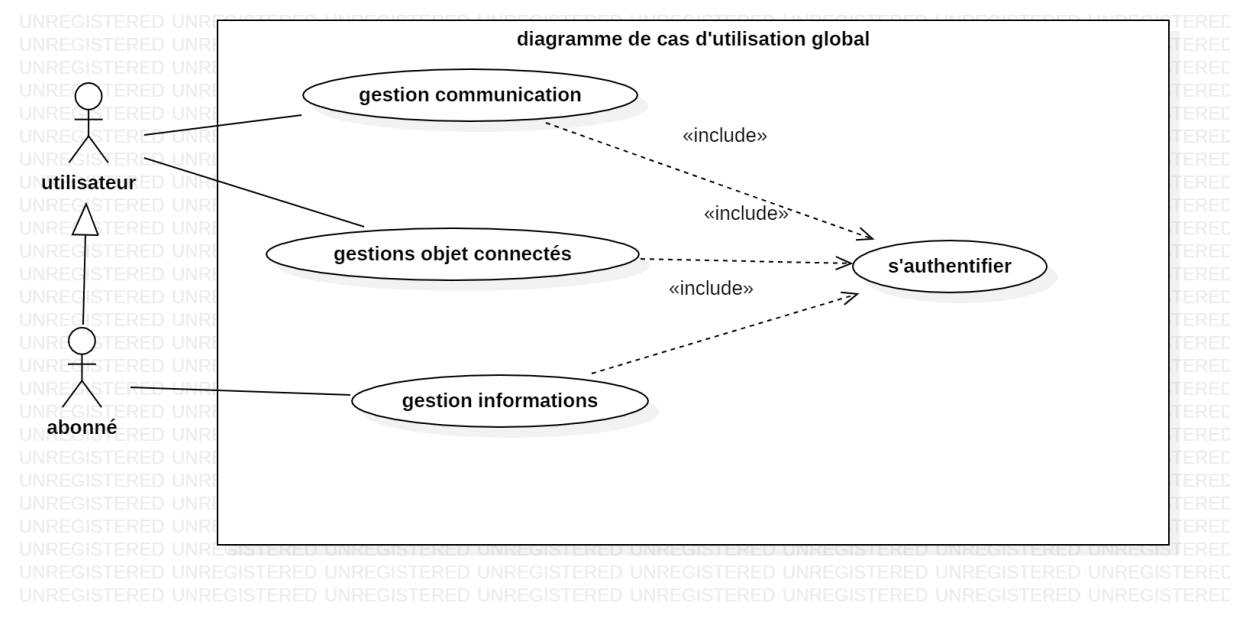

*Figure III.1 : Diagramme de cas d'utilisation global pour la solution proposée*

 D'après, ce diagramme on a un abonné qui hérite de toutes les actions faite par l'utilisateur, nous pouvons déduire par ce diagramme qu'aucune action ne peut s'appliquer si l'utilisateur n'est pas authentifié.

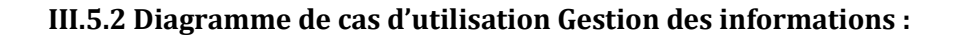

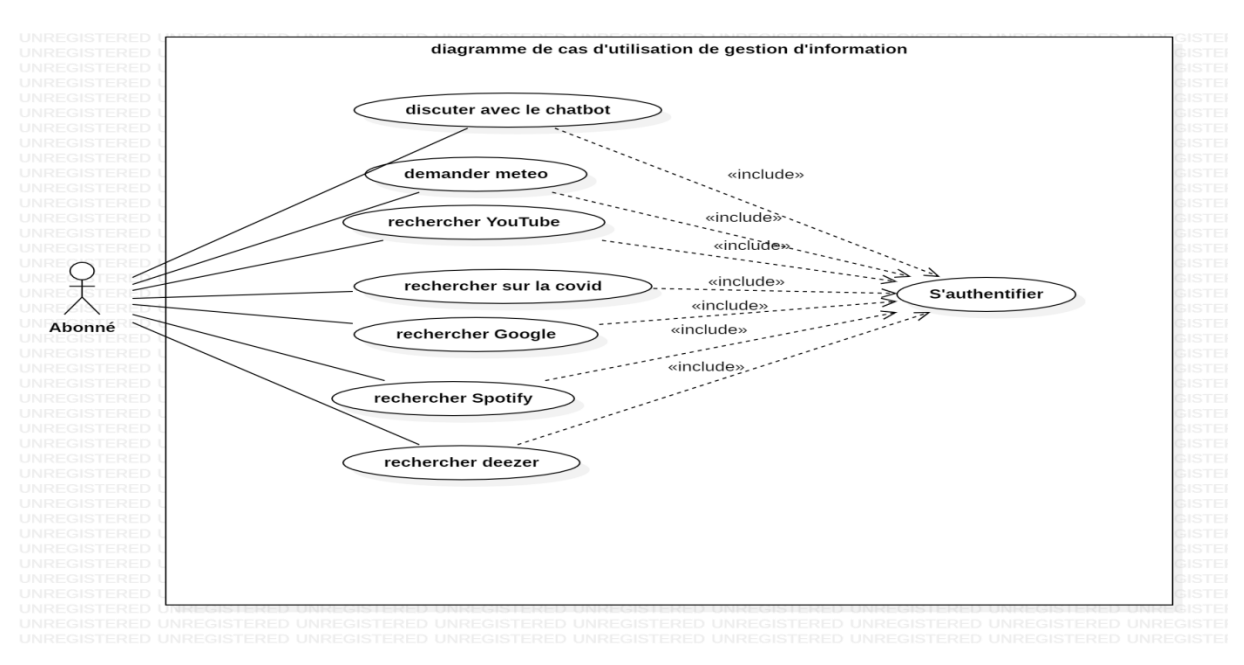

**Figure III.28 : Diagramme de cas d'utilisation pour la gestion d'informations**

Selon le diagramme ci-dessus, nous pouvons déduire que l'abonné à la possibilité de discuter avec le Chatbot, en lui demandant la météo, faire une recherche sur YouTube, Google, Spotify, Deezer ...etc.

Dans le titre qui suit nous allons détailler chaque action effectuée par l'abonné.

# **III.6 Diagramme de séquence**

#### **III.6.1 Définition**

Les diagrammes de séquence représentent la séquence de messages transmis entre des objets. Ils peuvent également représenter les structures de contrôle entre des objets. Par exemple, les lignes de vie dans un diagramme de séquence pour un scénario de banque peuvent représenter un client, un guichetier ou un responsable d'agence. Les communications entre le client, le guichetier et le responsable sont représentés par les messages entre ces derniers. Le diagramme de séquence représente les objets et les messages entre ces objets. [3]

### **III.6.1.1 Diagramme de séquence « Global » :**

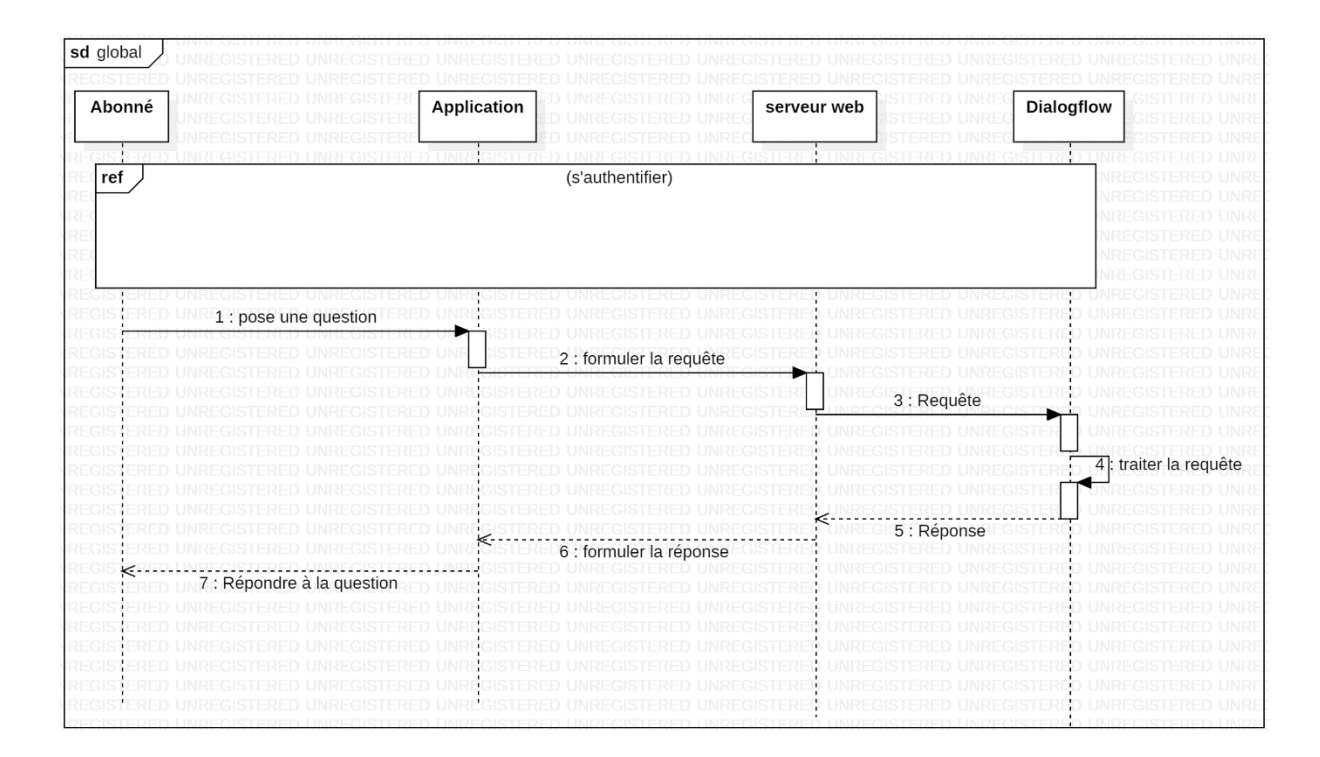

**Figure III.3 : Diagramme de séquence Global pour la solution**

Ce diagramme représente le fonctionnement global de notre système, Dans un premier instant l'abonné doit s'authentifier. Ensuite il lance les requêtes qu'il souhaite sous forme de question, la question va être transmise à notre serveur web qu'on a construit avec le langage python, par la suite elle sera transmis à Dialogflow qui a pour but de traiter la demande, former la réponse et renvoyé cette dernière au serveur web qui a son tour retourne la réponse à l'application puis celle-ci à l'utilisateur.

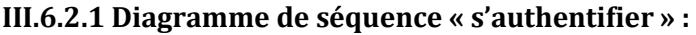

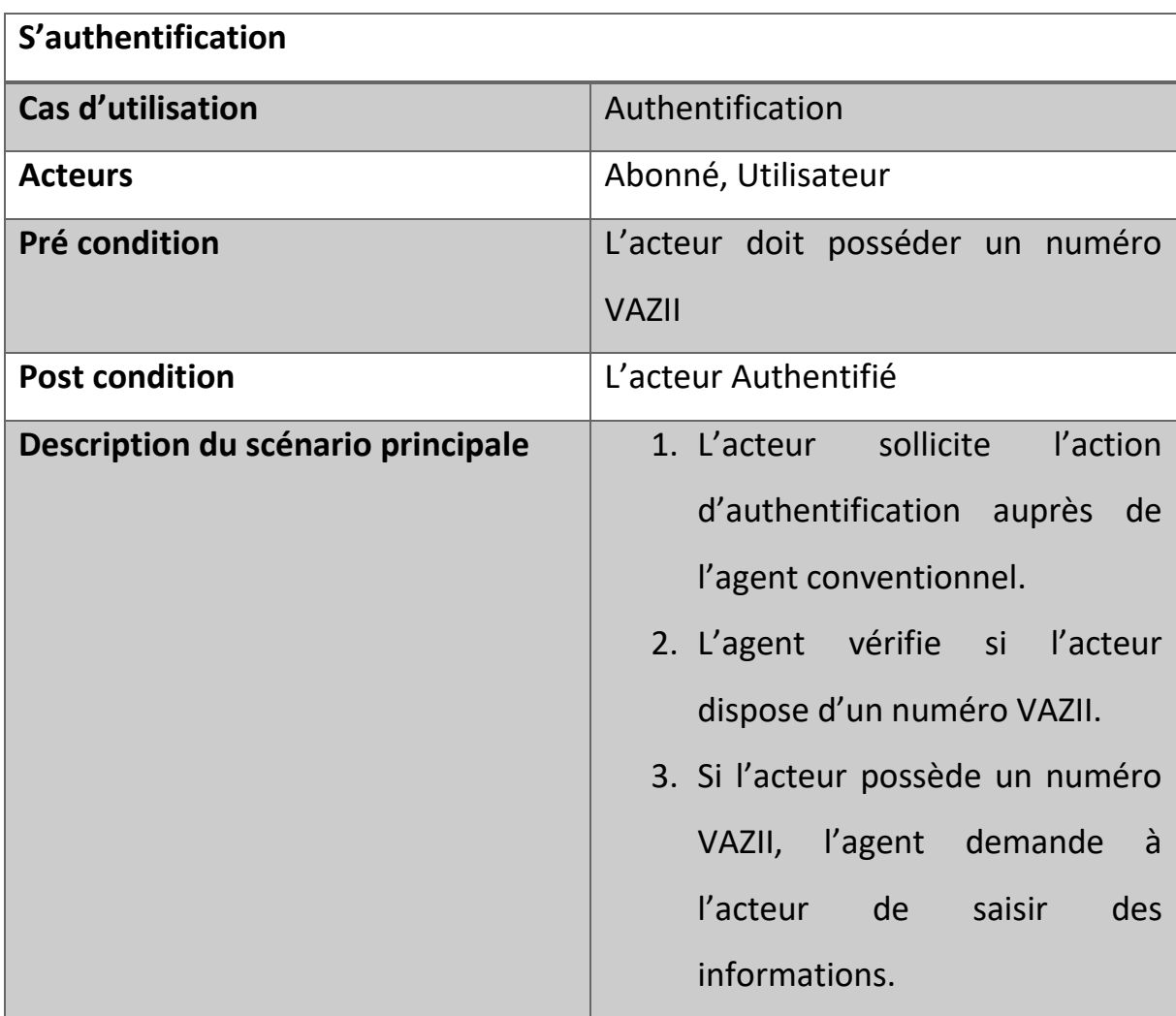

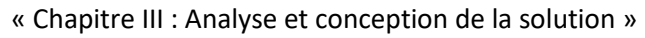

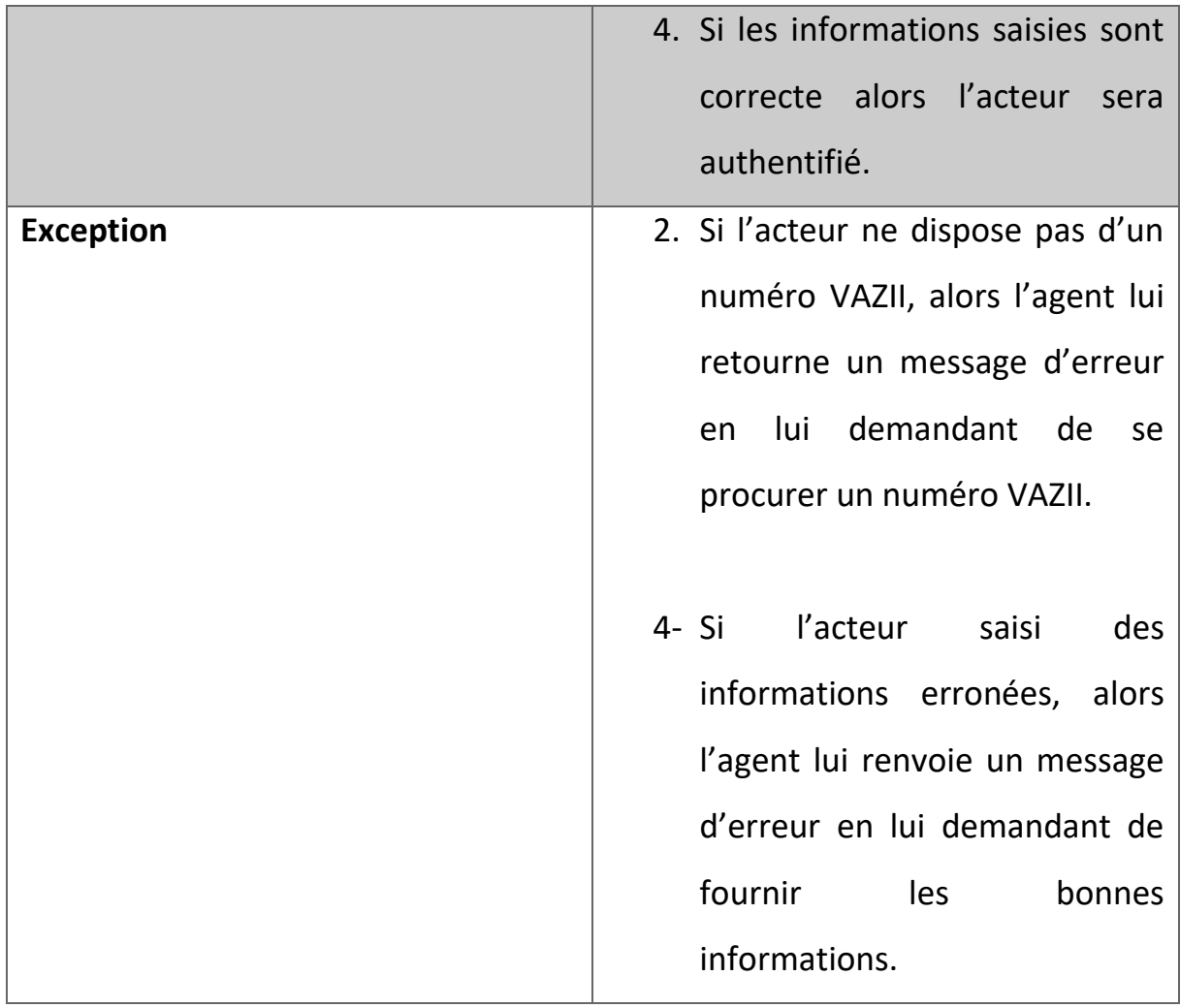

**Tableau III.2 : Description textuelle pour le cas d'utilisation « Authentification »**

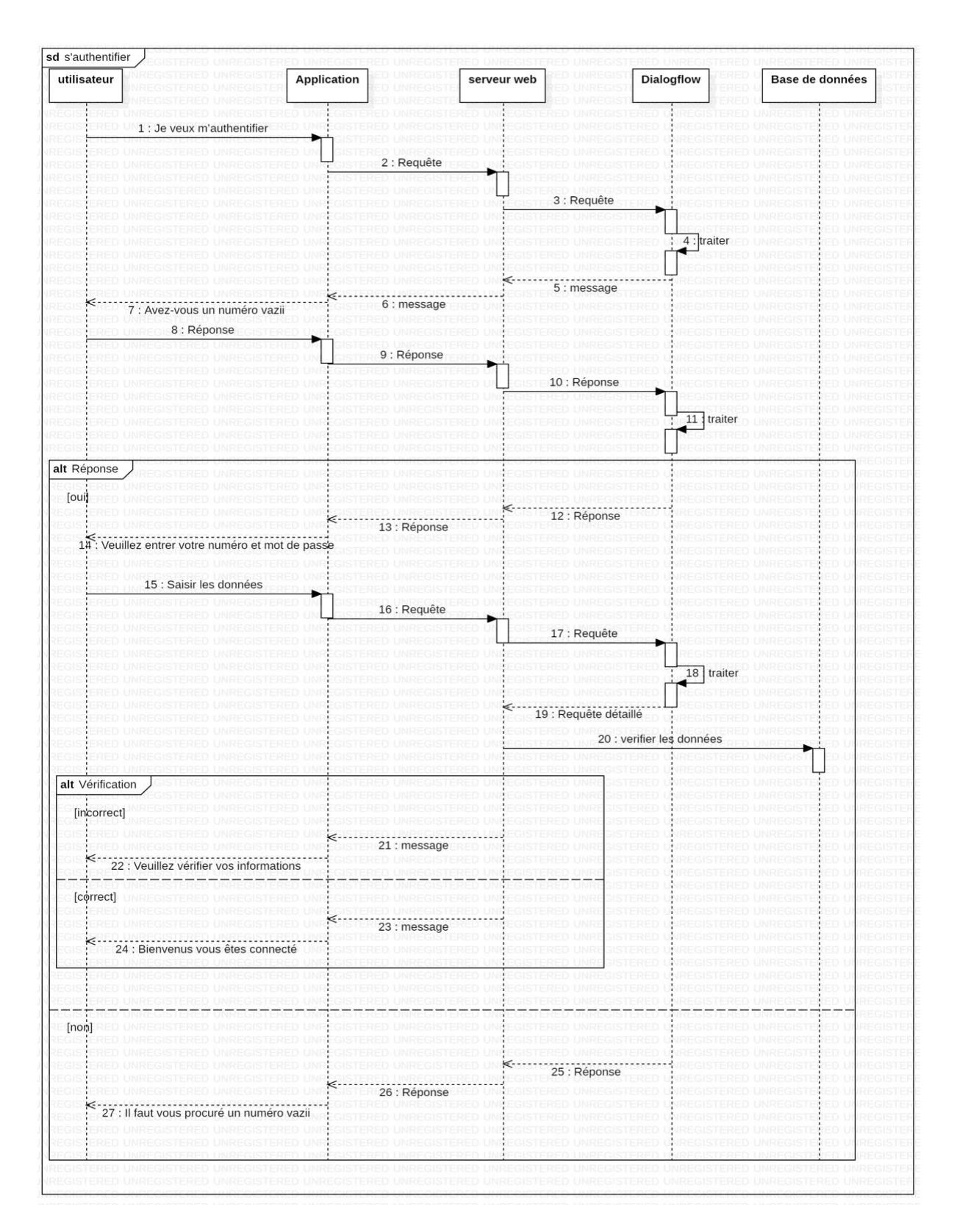

« Chapitre III : Analyse et conception de la solution »

**Figure III.9 : Diagramme de séquence « S'Authentifier »**

# **III.6.2.2 Diagramme de séquence « discuter avec le chatbot » :**

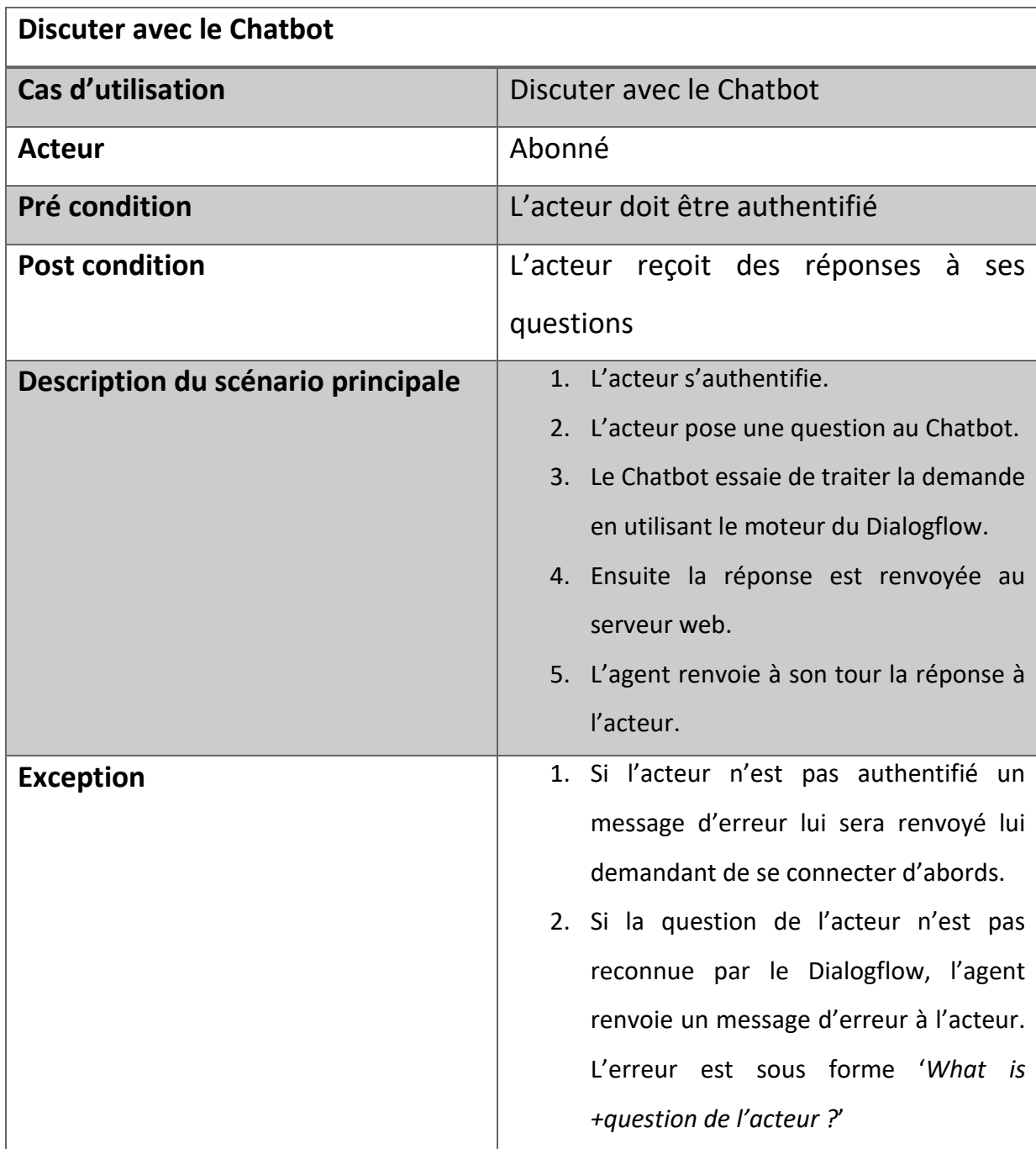

# **Tableau III.3 : Description textuelle pour le cas d'utilisation « Discuter avec le chatbot »**

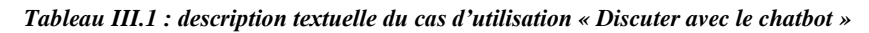

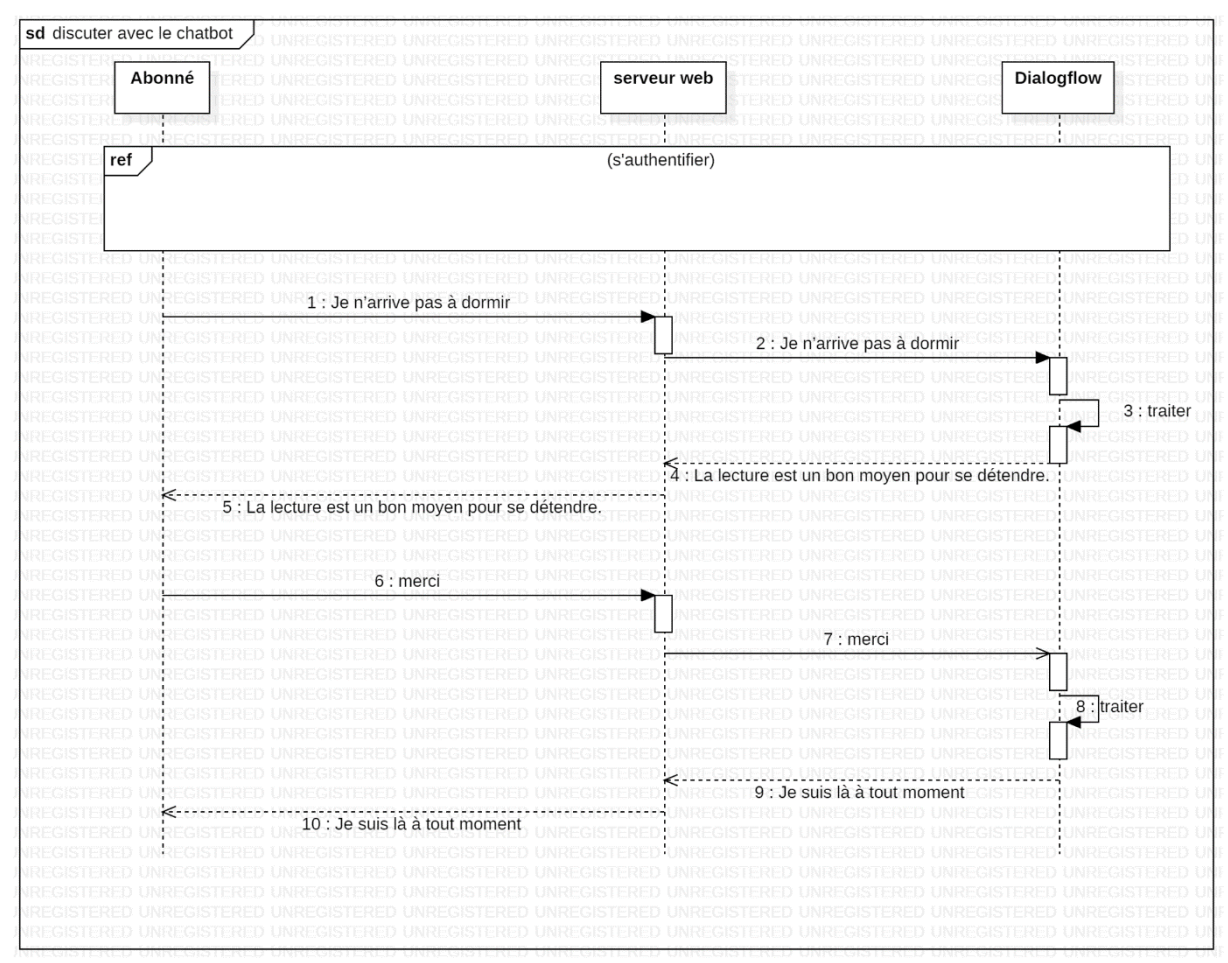

**Figure III.5 : Diagramme de séquence « Discuter avec le Chatbot »**

# **III.6.2.3 Diagramme de séquence « rechercher Google » :**

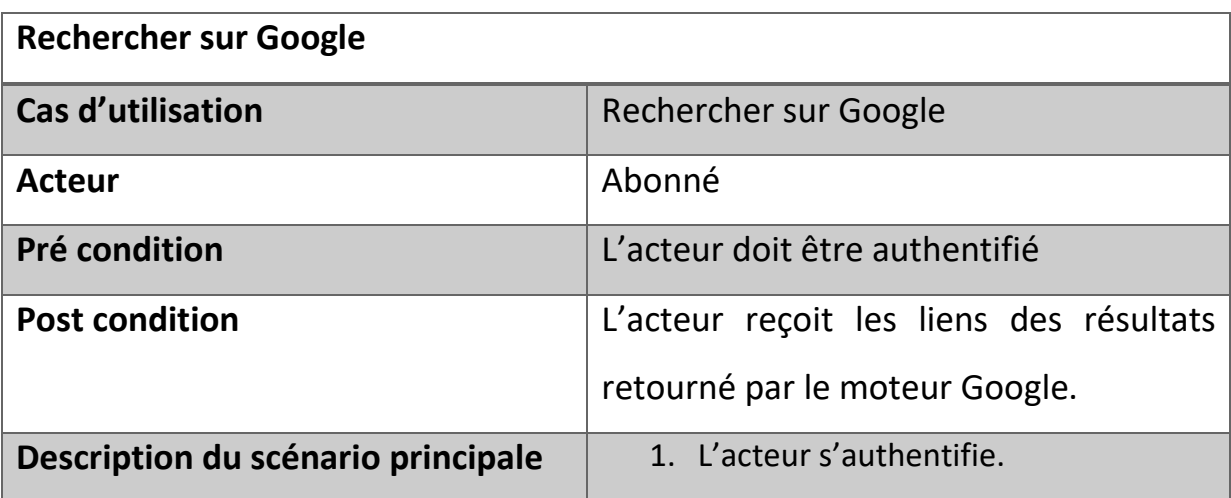

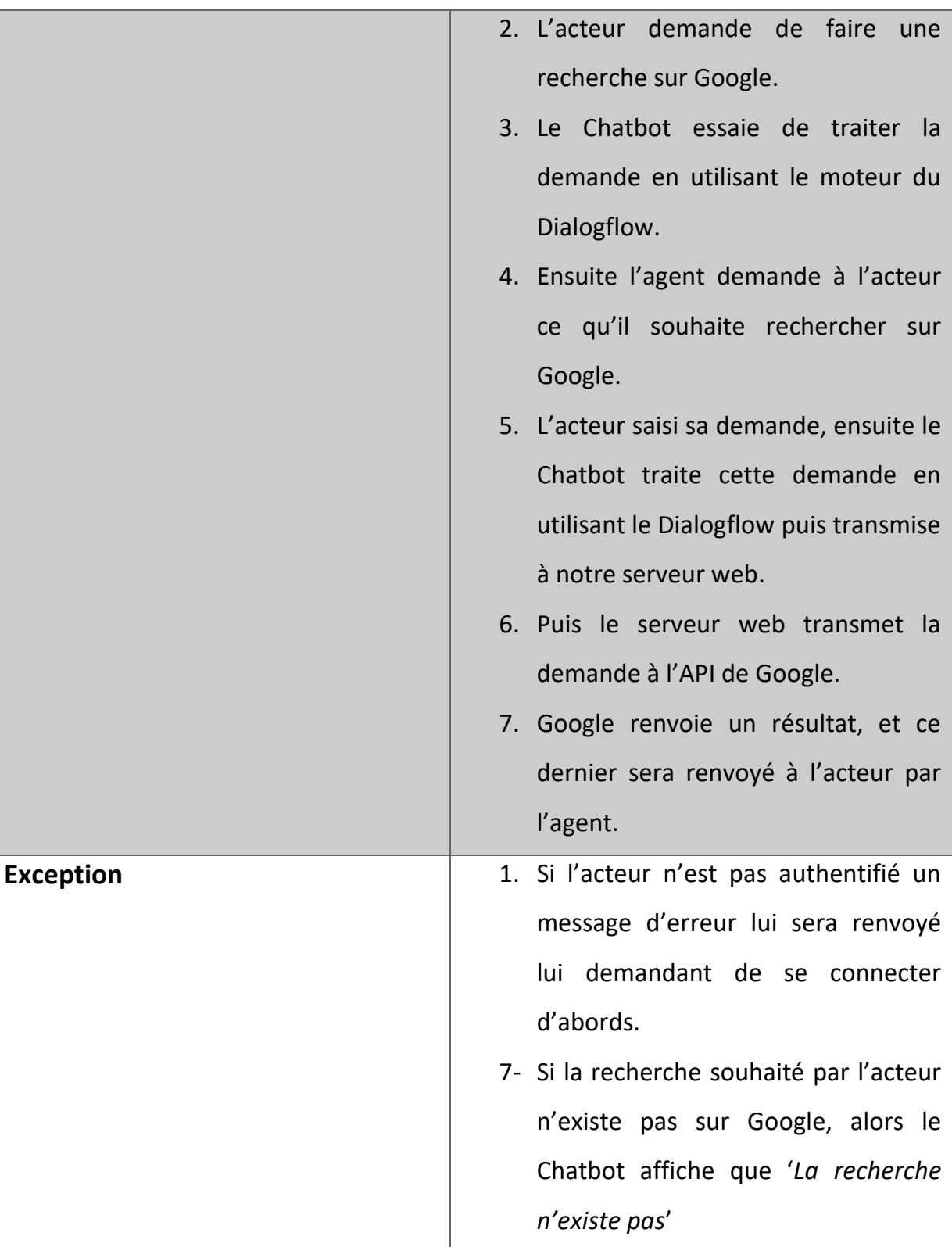

**Tableau III.4 : Description textuelle pour la recherche sur Google**

« Chapitre III : Analyse et conception de la solution »

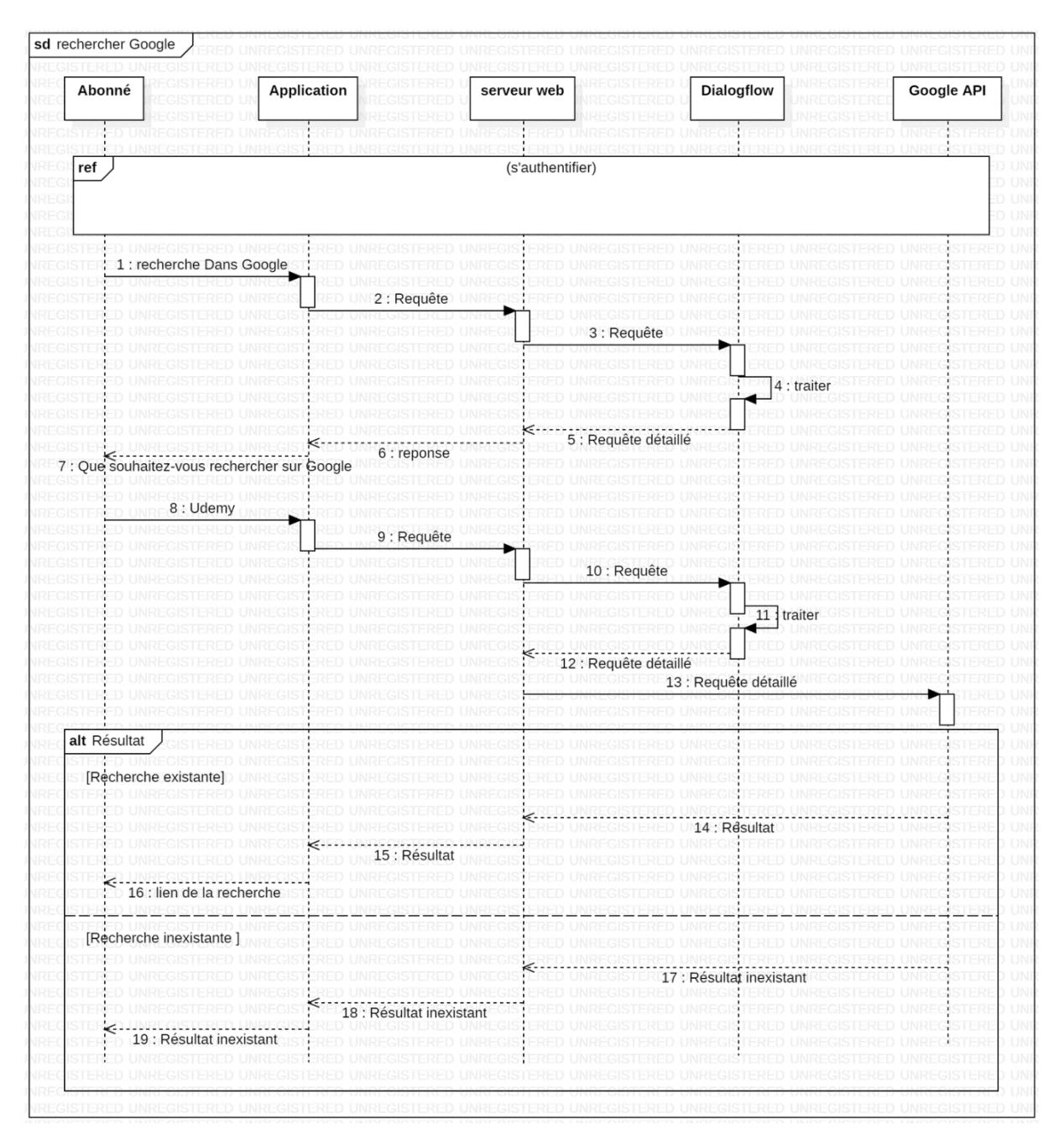

*Figure III.6: Diagramme de séquence pour une « Recherche sur Google »*

# **III.6.2.4 Diagramme de séquence « rechercher YouTube » :**

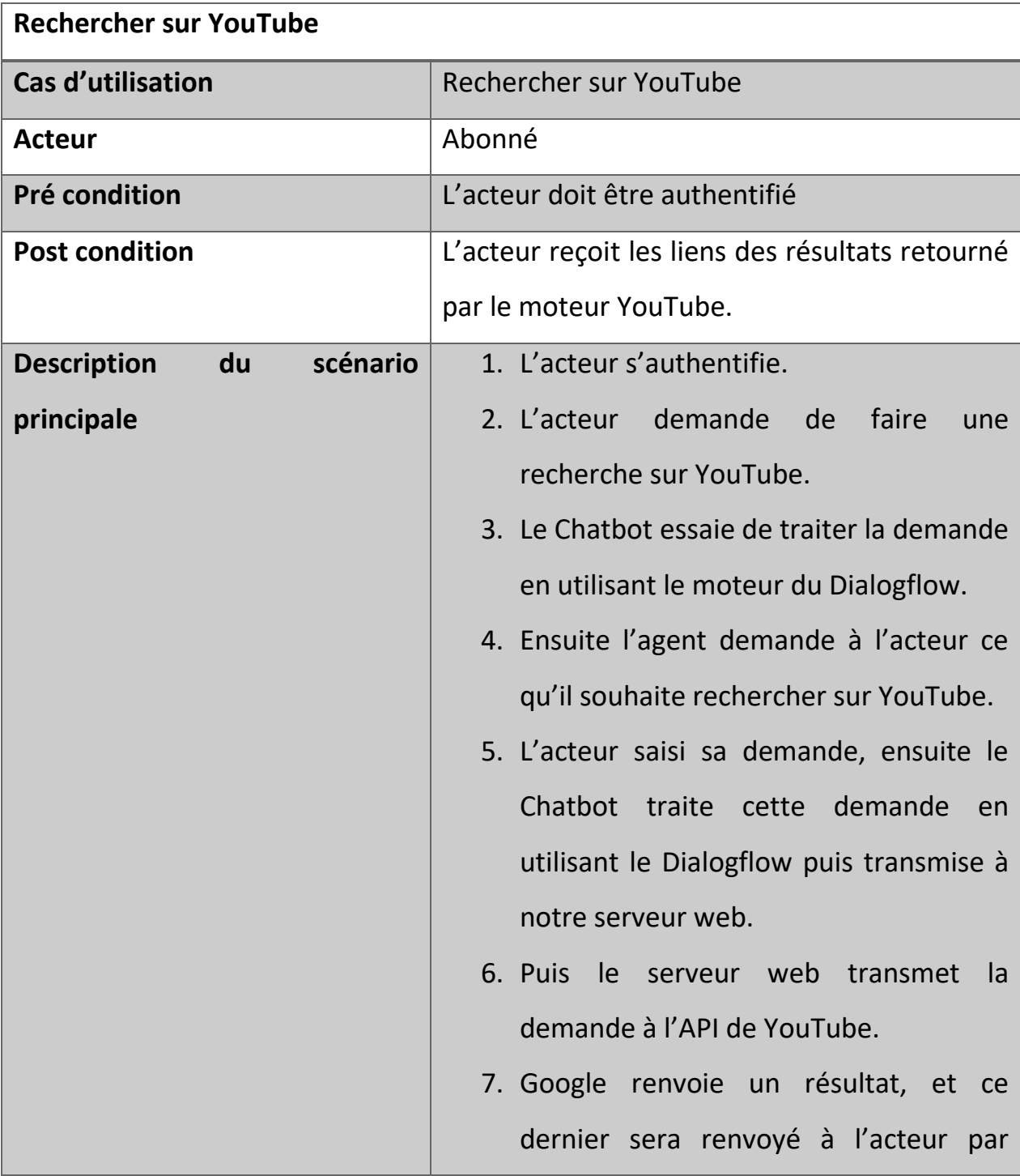

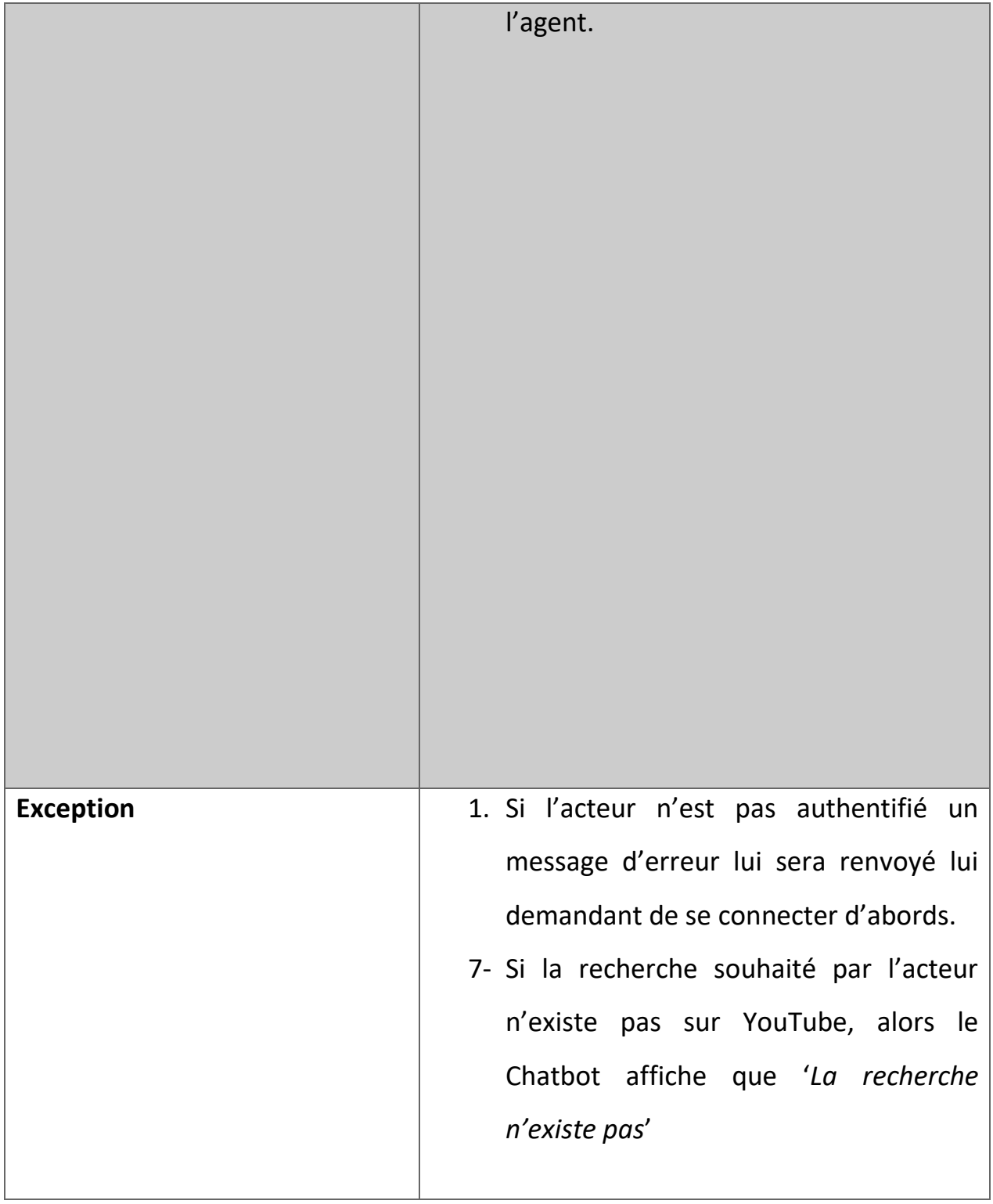

# **Tableau III.5 : Description textuelle pour une recherche sur YouTube**

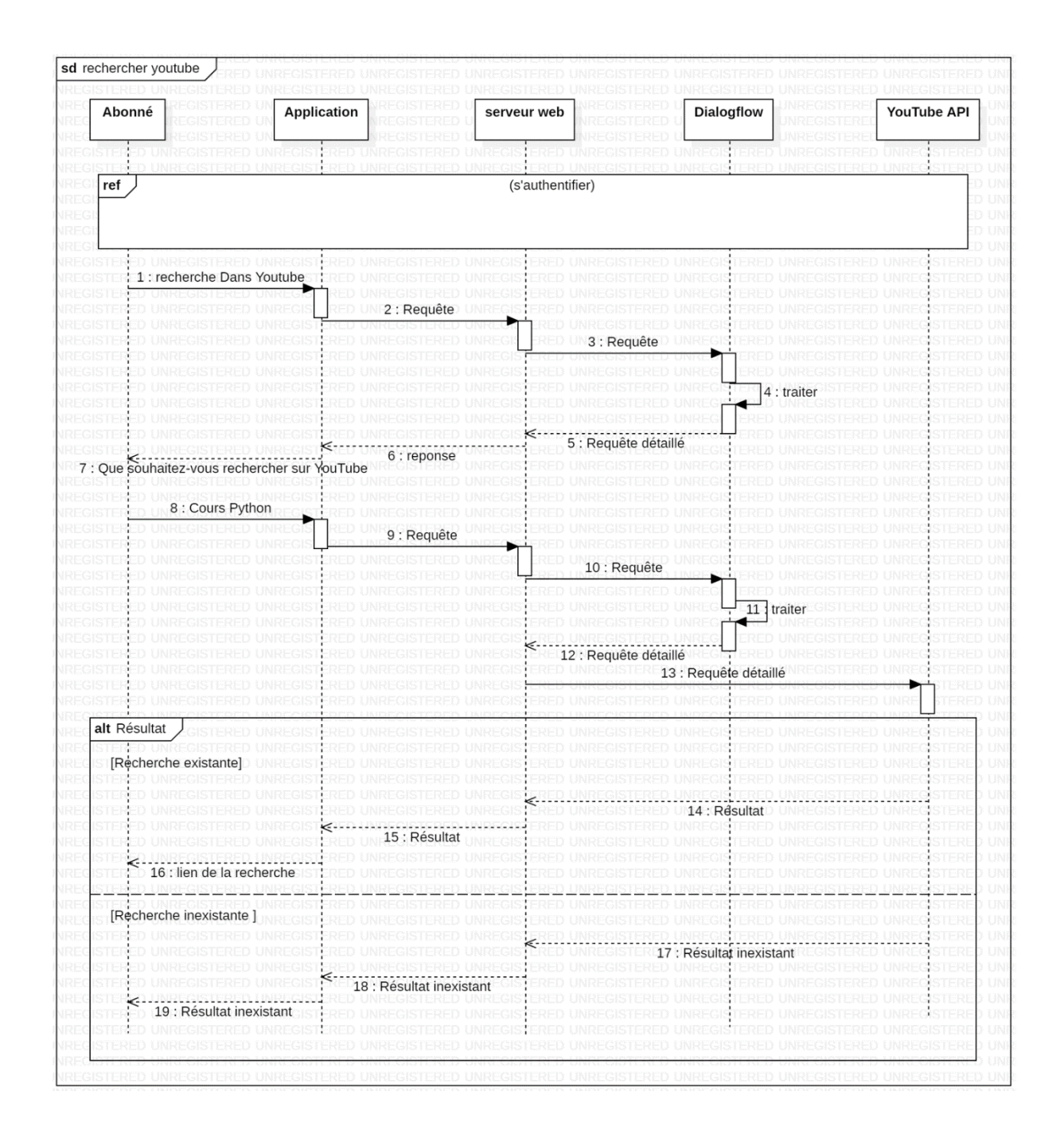

*Figure III.7 : Diagramme de séquence pour une « Recherche sur YouTube»*

# **III.6.2.5 Diagramme de séquence « Demander la météo » :**

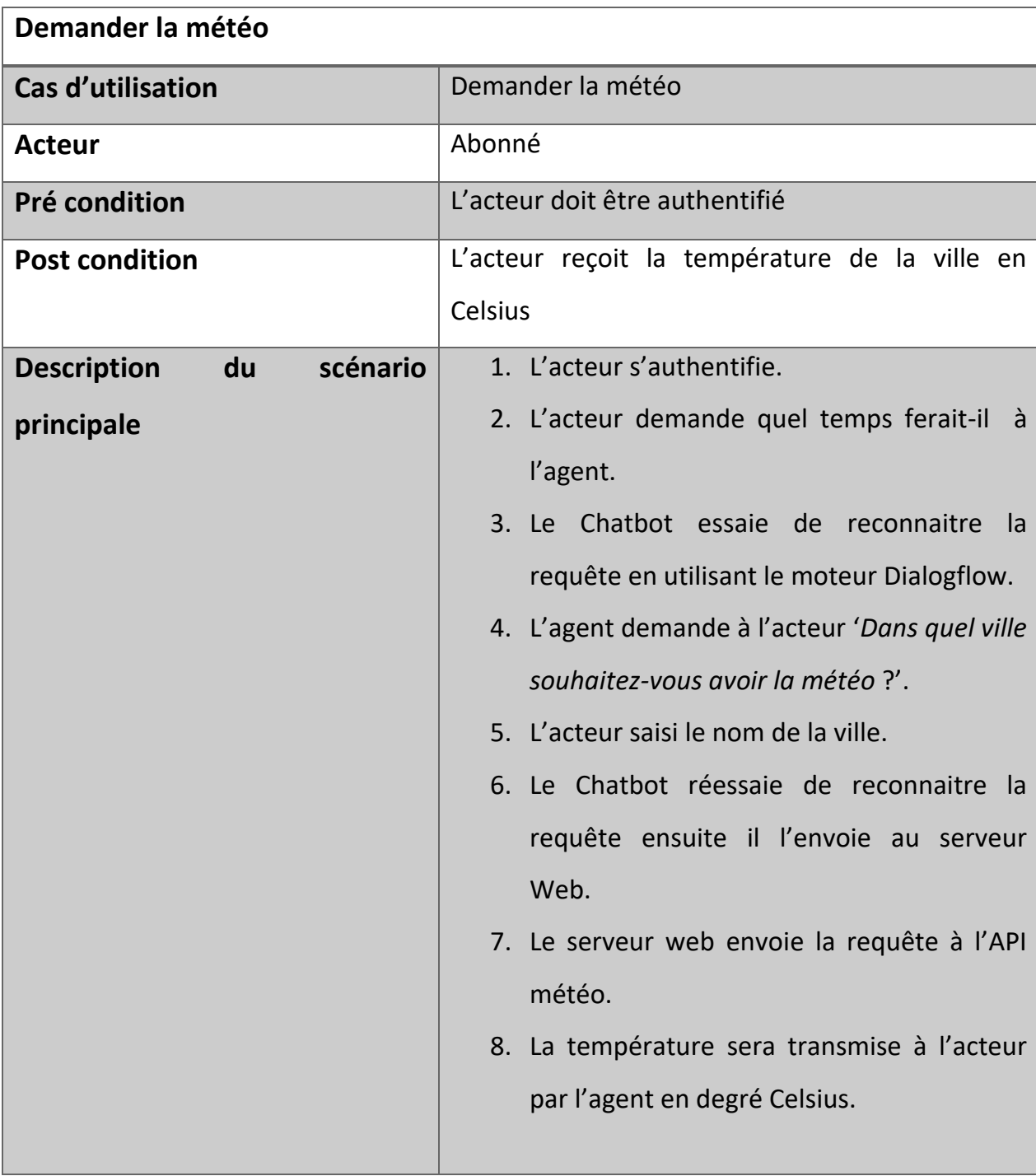

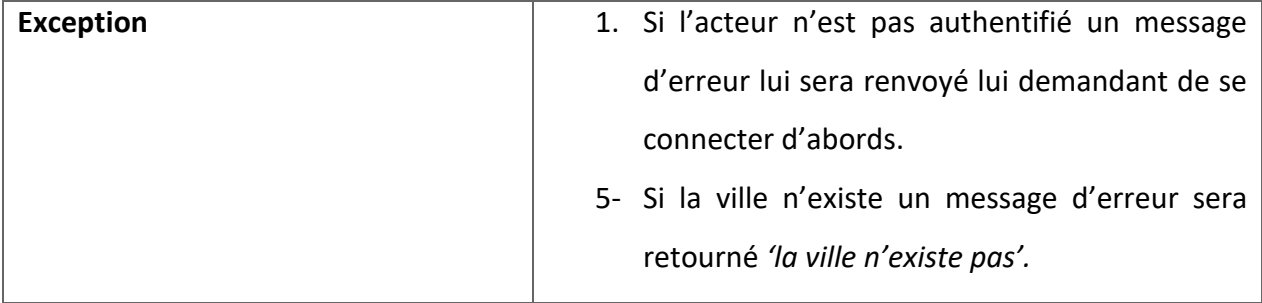

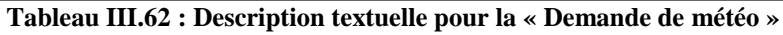

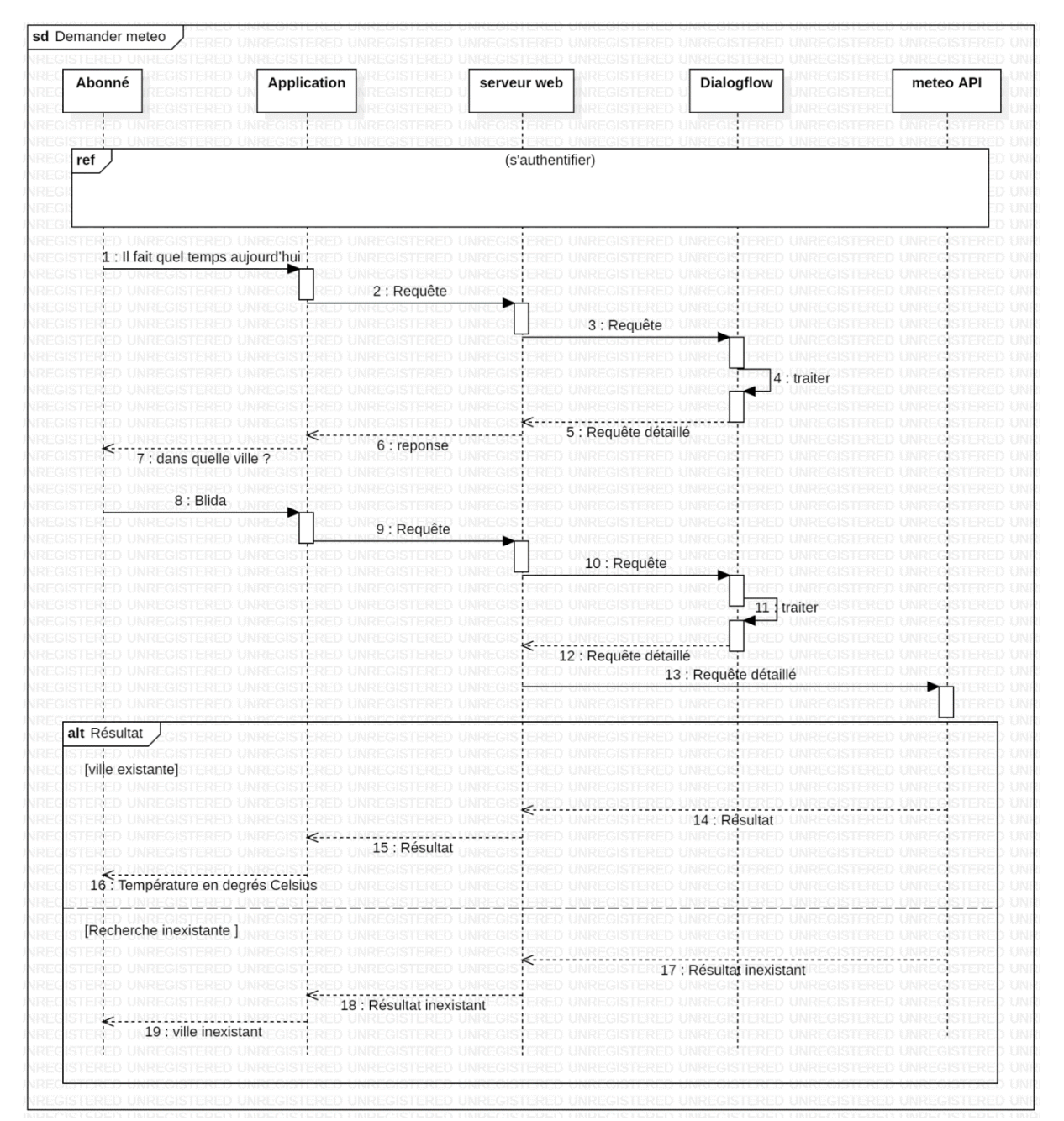

**Figure III.8 : Diagramme de séquence pour « Demande de la météo**

# **III.6.2.6 Diagramme de séquence « Rechercher sur la Covid » :**

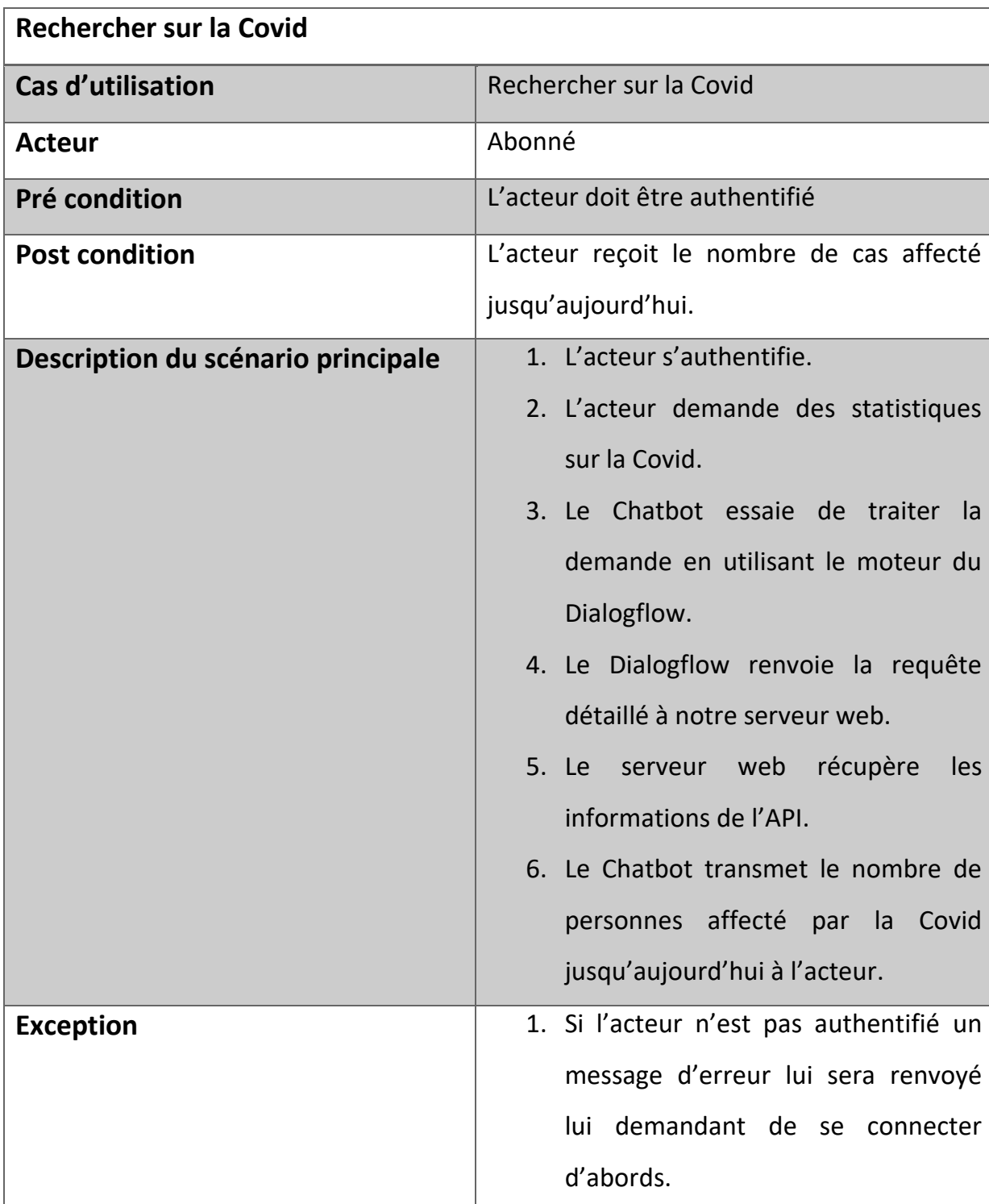

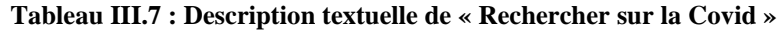

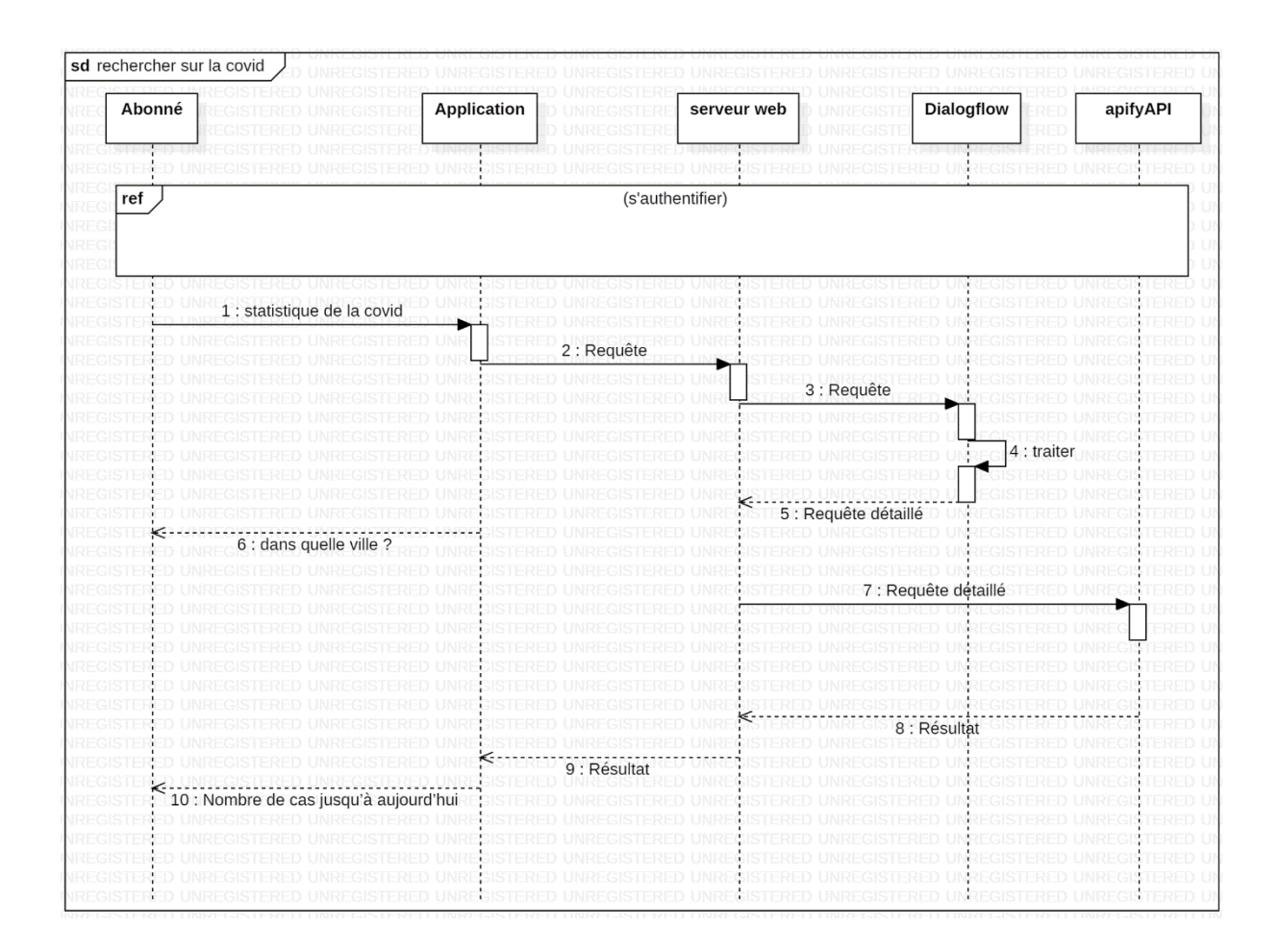

*Figure III.9 : Diagramme de séquence « rechercher sur la Covid »*

# **III.6.2.7 Diagramme de séquence « Rechercher Spotify» :**

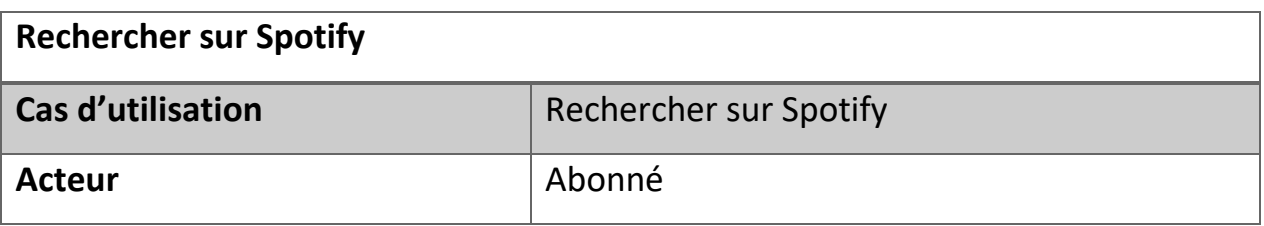

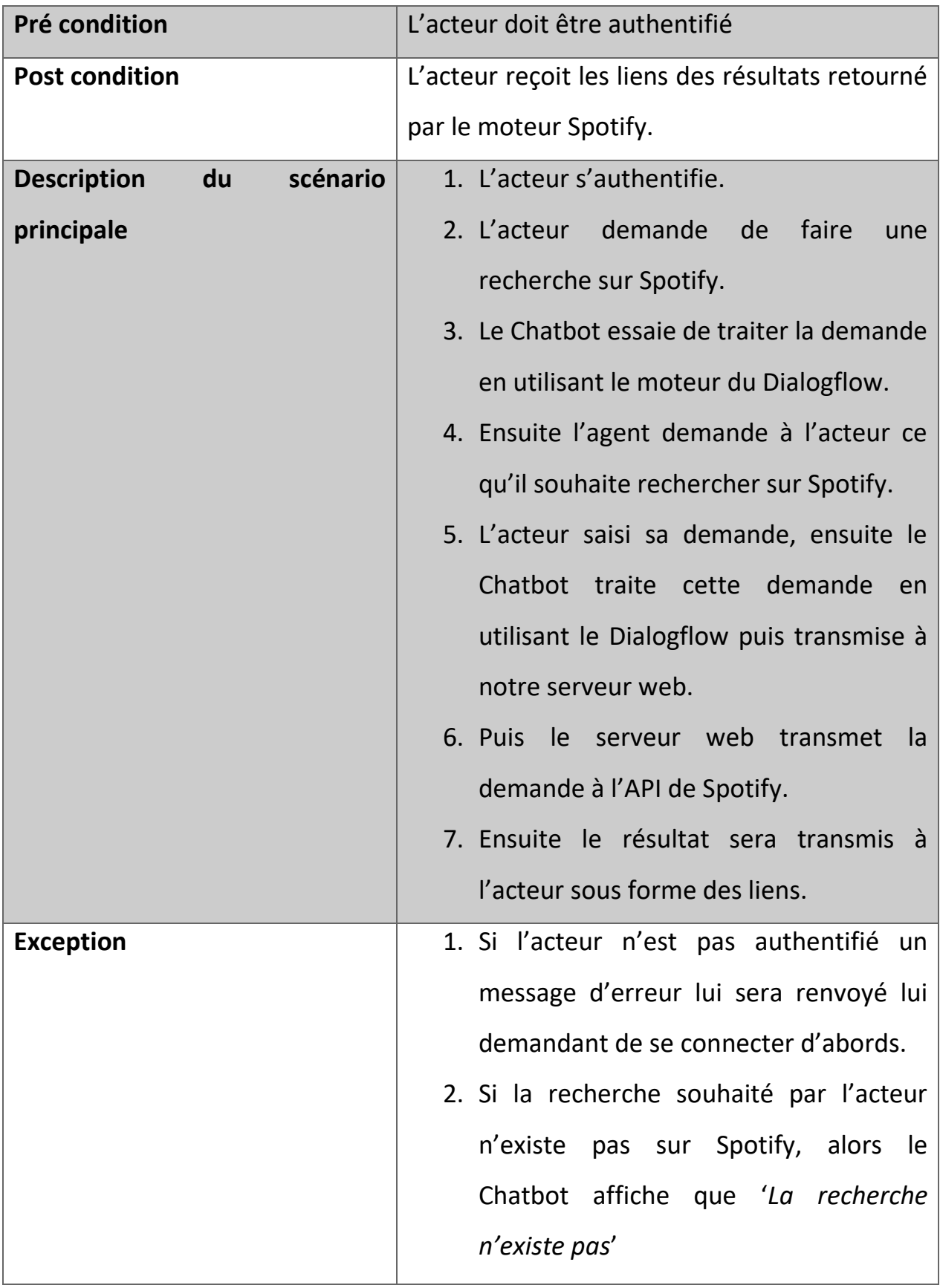

**Tableau III.8 : Description textuelle pour une « Recherche sur Spotify »**

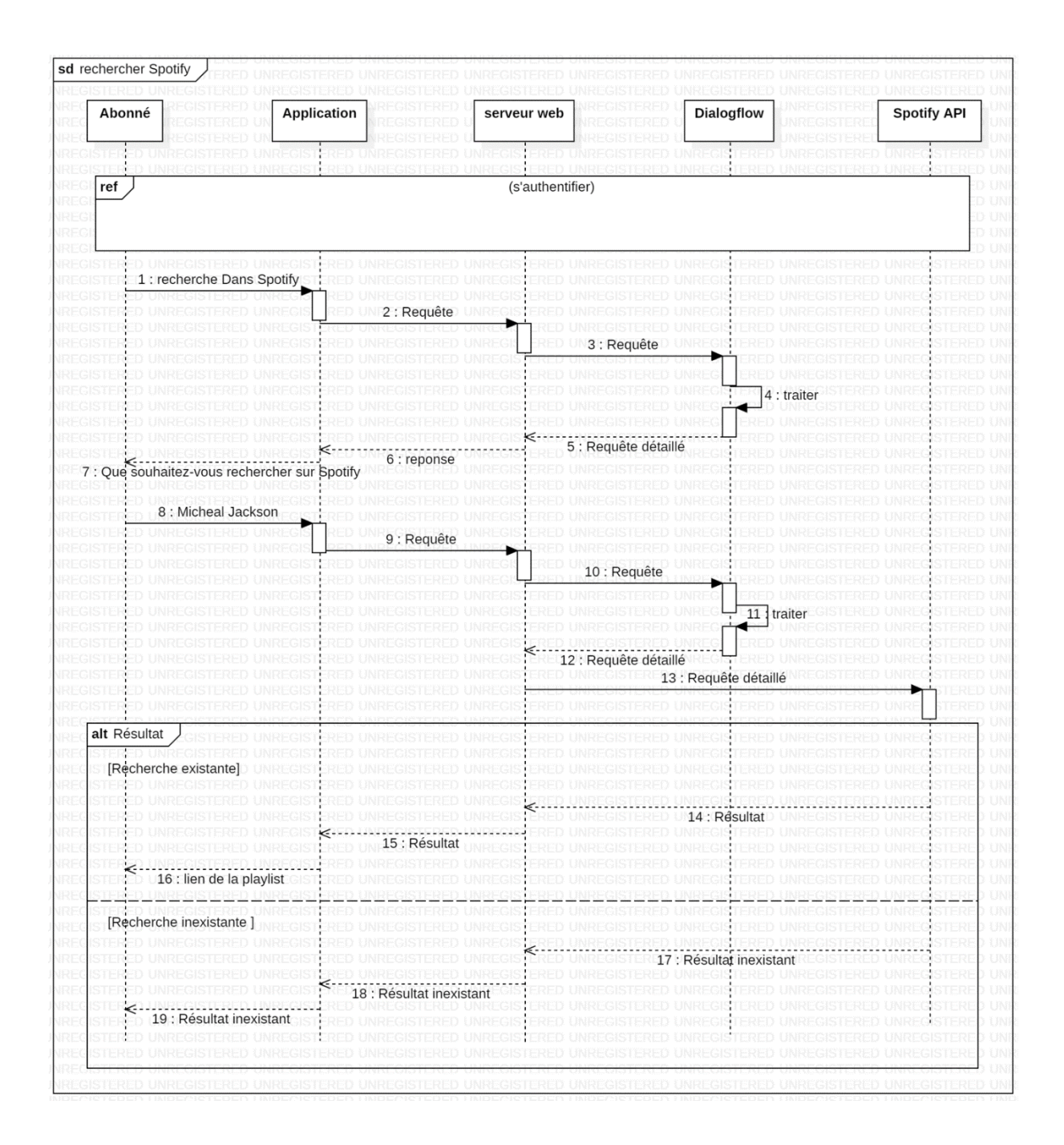

**Figure III.10 : Diagramme de séquence pour « Rechercher sur Spotify »**

# **III.6.2.8 Diagramme de séquence « Rechercher Deezer» :**

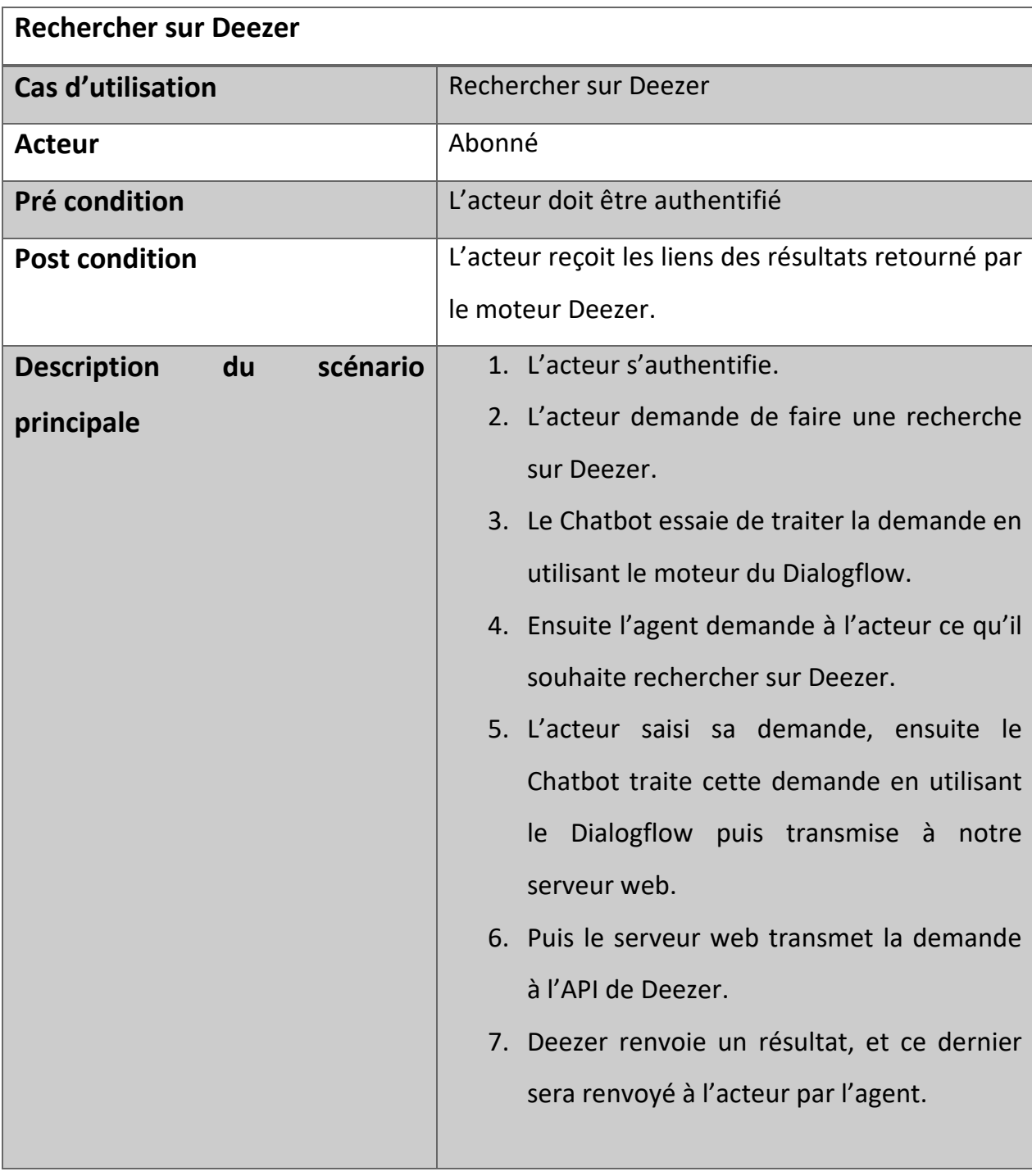

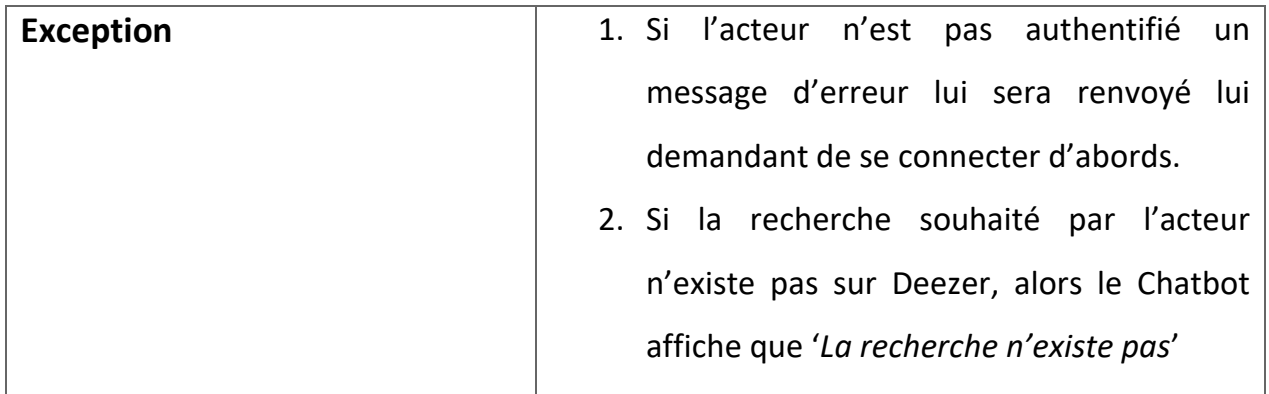

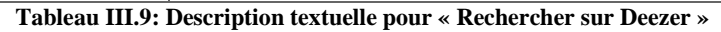

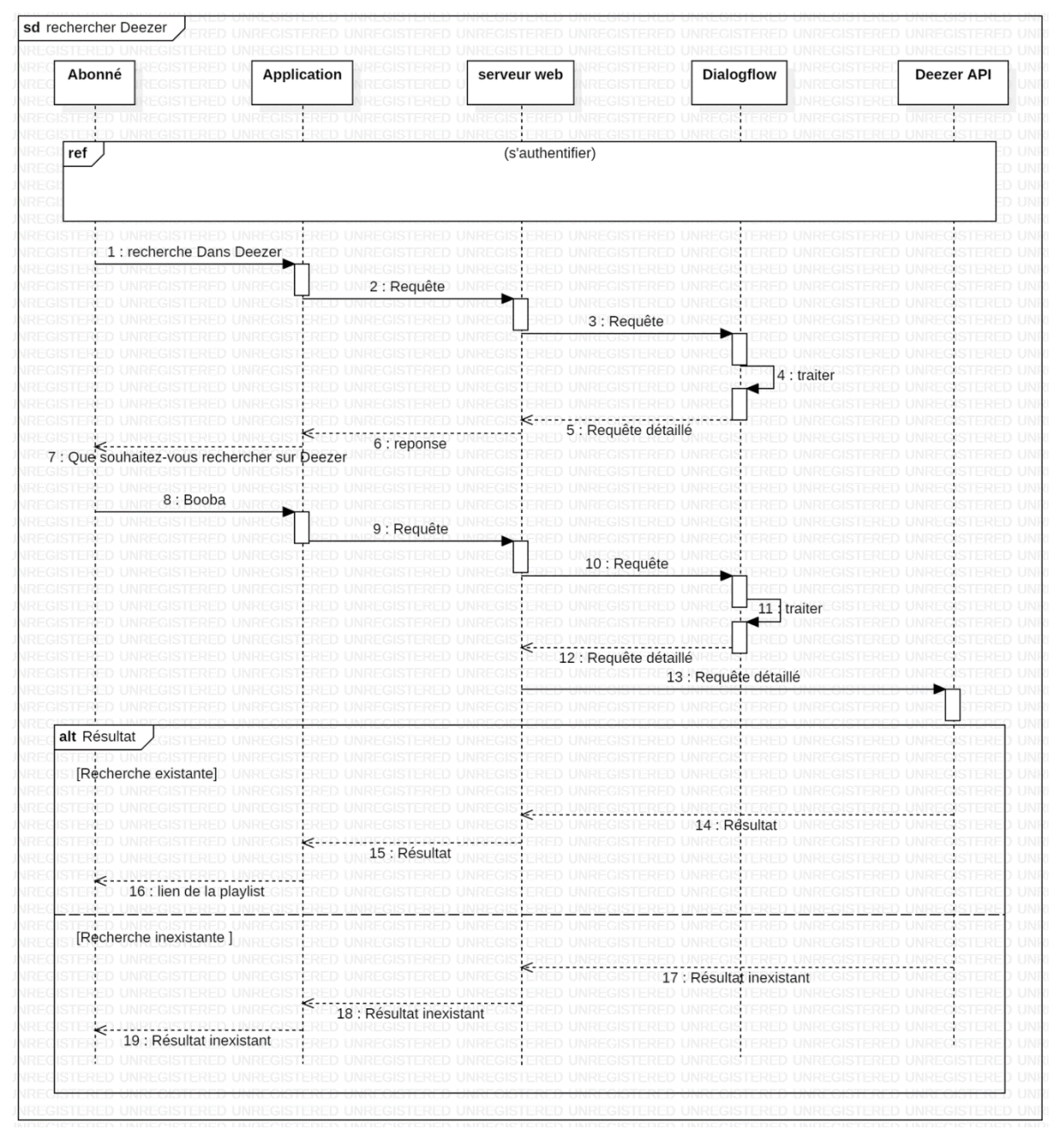

**Figure III.11 : Diagramme de séquence pour « Rechercher sur Deezer »**

# **III.7 Diagramme de classe**

### **III.7.1 Définition**

Dans le langage UML, les diagrammes de classes appartiennent à l'un des six types de diagramme structurel. Ces diagrammes sont considérés comme des fondamentaux pour le processus de modélisation des objets et modélisent la structure statique d'un système.

Suivant la complexité d'un système, vous pouvez utiliser un seul diagramme de classes pour modéliser un système complet ou bien vous pouvez utiliser différents diagrammes de classes pour modéliser les composants d'un système.

Les diagrammes de classes sont les plans de votre système ou sous-système. Vous pouvez les utiliser pour :

- Modéliser les objets qui constituent le système.
- Afficher les relations entre les objets.
- Décrire ce que ces objets font et les services qu'ils fournissent. [4]

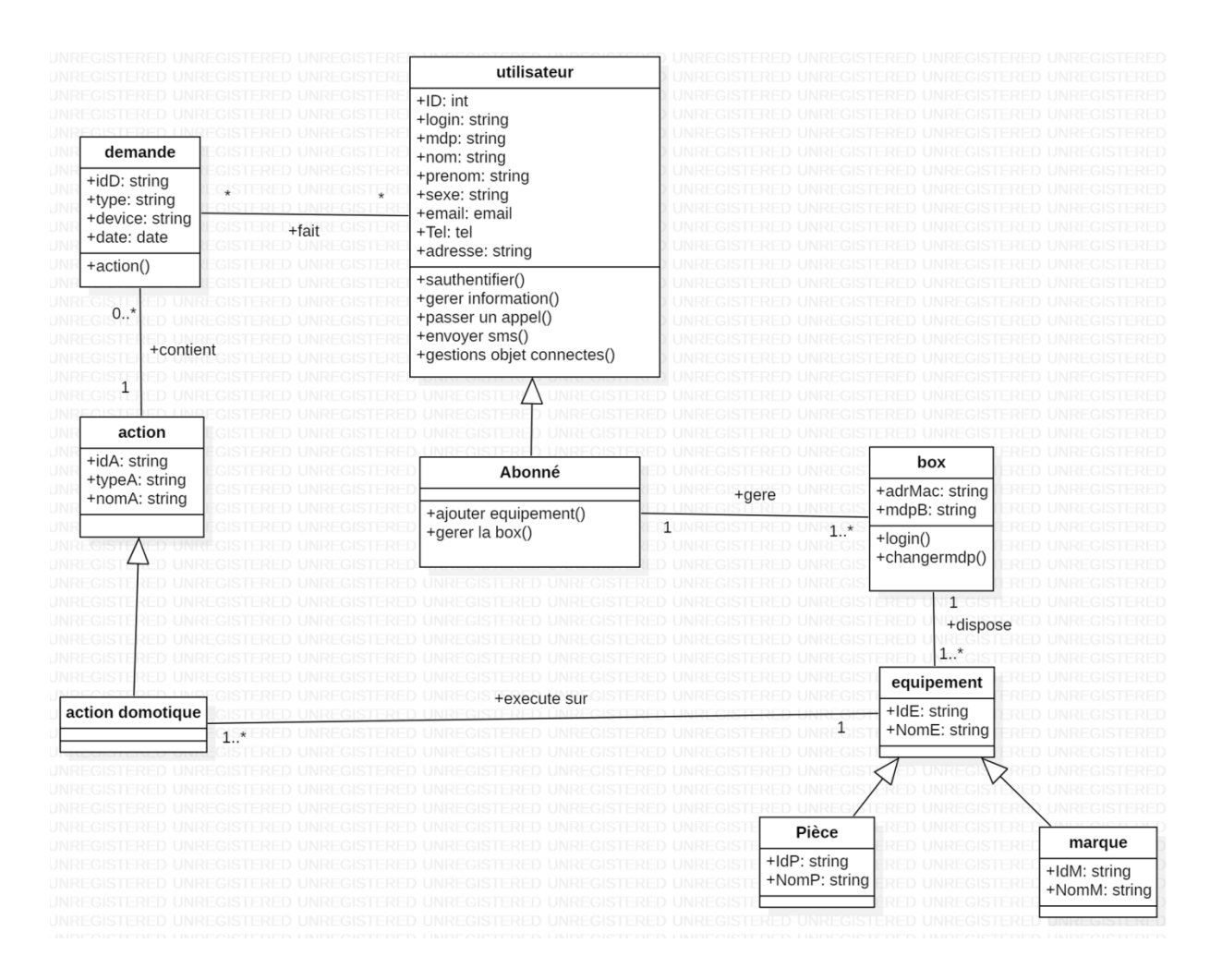

**Figure III.12 : Diagramme de classe pour la solution proposée**

Comme nous pouvons le constater sur la (figure III.12) l'association est composée des informations suivantes :

- Le diagramme de classe contient 9 classes.
- L'utilisateur a la possibilité de faire 0 ou plusieurs demande comme cette dernière et faite par plusieurs ou aucun utilisateur.
- Une demande contient une seule action mais l'action peut apparaitre dans plusieurs demandes.
- L'action domotique hérite de la classe action et elle exécute les actions sur un seul équipement mais l'équipement peut exécuter plusieurs actions.
- La classe équipement contient la pièce et la marque.
- l'abonné hérite les informations de l'utilisateur et il peut gérer une ou plusieurs box mais la box est gérer par un seul abonné.

• La box dispose de un ou plusieurs équipements mais l'équipement appartient à une seul box.

# **III.8 Architecture de la solution**

Pour cette partie du chapitre nous allons représenter l'architecture globale du système par la suite on va présenter l'architecture du fonctionnement de notre Chatbot qu'on va détailler.

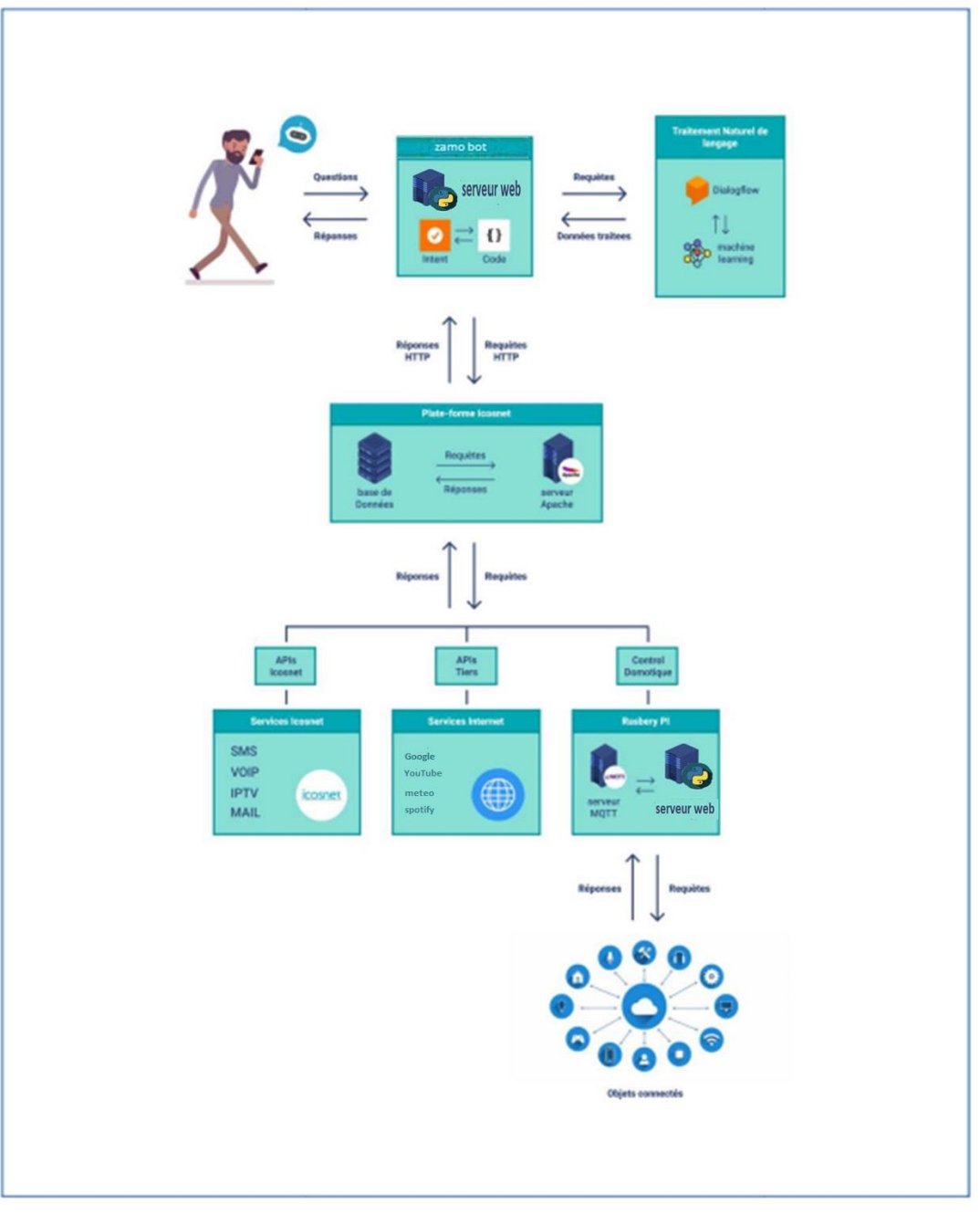

*Figure III.13 : l'Architecture globale du fonctionnement de notre Chatbot*

Comme le montre la (Figure III.13) c'est l'architecture globale du fonctionnement de notre Chatbot, qui se compose de notre serveur web qu'on a réalisé avec le langage python qui est relié avec le module du traitement de langage naturel (Dialogflow) avec lequel on peut définir les requêtes demandées par l'utilisateur et au final une plateforme de ICOSNET.

Il est constitué aussi l'API ICOSNET qui offre les services proposés par ICOSNET, et des APIs tiers pour les différents services web et au final le contrôle domotique.

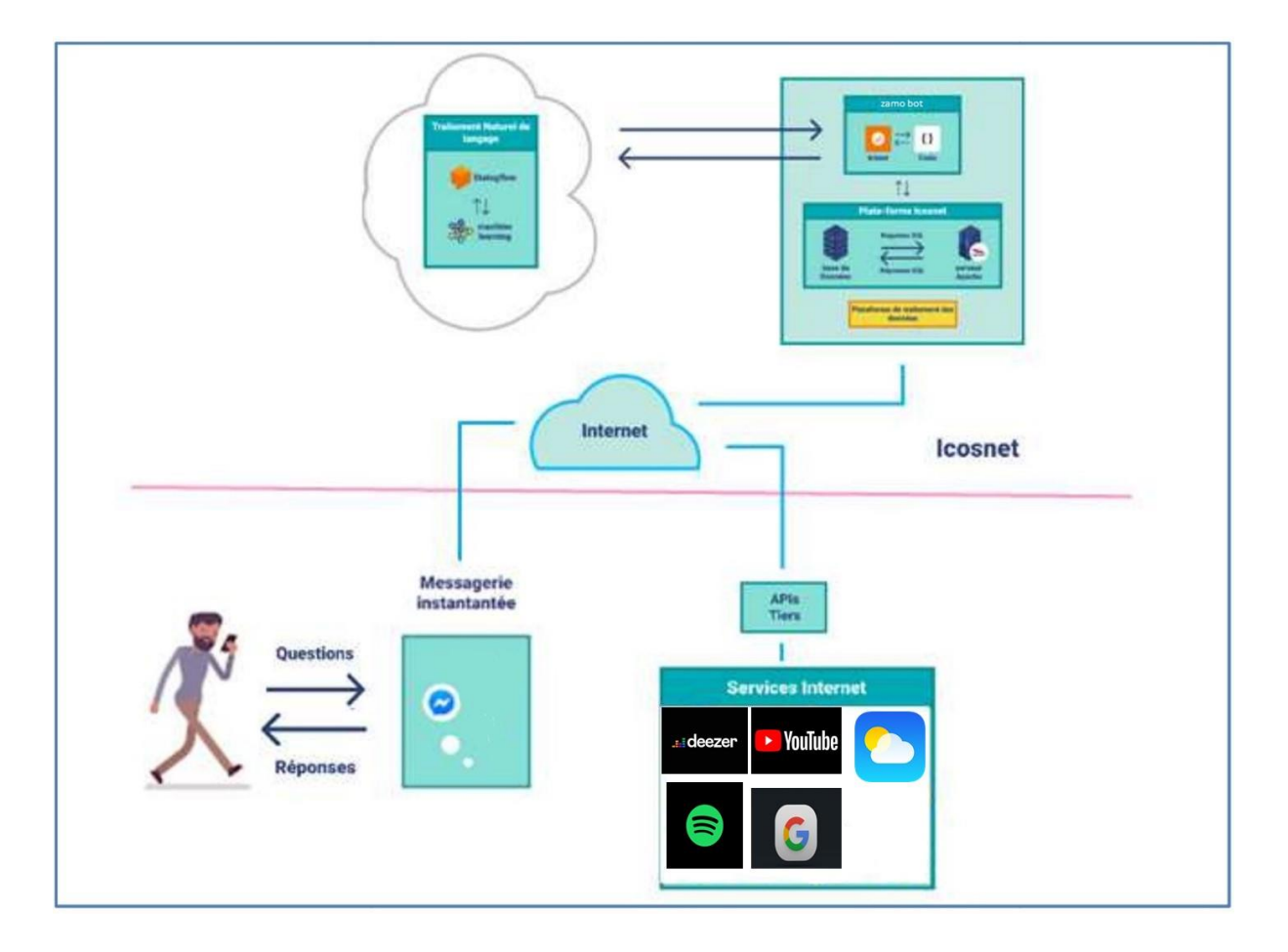

**Figure III.14: Architecture de notre Chatbot**

### **III.9 Architecture du Traitement automatique du langage naturel**

Comme le montre la (Figure 15) qui représente l'architecture traitement des langages naturels, au tout début l'utilisateur commence par poser une question via la messagerie instantané pour ce cas on a utilisé le réseau sociale Facebook, la question vas être transféré à notre serveur web qu'on a réalisé à l'aide du langage python, ensuite elle sera transmise au moteur de NLP (Dialogflow).

Une fois la question est sur Dialogflow, ce dernier va utiliser la base de connaissance que nous avons déjà implémentée sur le moteur, qui contient les intents qui permettent de catégoriser l'intention de l'utilisateur à l'aide des paramètres définis pour chaque intent.

Chaque paramètre est associé à un type, appelé [entité,](https://cloud.google.com/dialogflow/docs/entities-overview) qui détermine la manière exacte dont les données sont extraites et qu'on a implémenté avec notre dictionnaire par exemple (recherche YouTube, Google, Deezer, etc…) et nous avons aussi utilisé des paramètres prédéfinis comme (Sys. Location, Sys.any, etc…) comme ça les données sont extraite de façons exacte et par la suite, le moteur NLP essayera de trouver la bonne réponse a la question.

Une fois la bonne réponse trouvée, elle sera envoyé à notre serveur web du Chatbot (**zamo\_bot**) si c'est une question simple et que sa réponse est définis dans Dialogflow alors la réponse sera transmise directement à l'utilisateur, Sinon si c'est une actions à faire comme « faire des recherche sur Google, demandé la météo ou les contrôles de la domotique » alors on va utiliser les API's tiers.

S'il souhaite passer un appel ou envoyer un sms alors on va utiliser l'API de ICOSNET, et s'il souhaite de gérer son box alors on va utiliser la base de données.

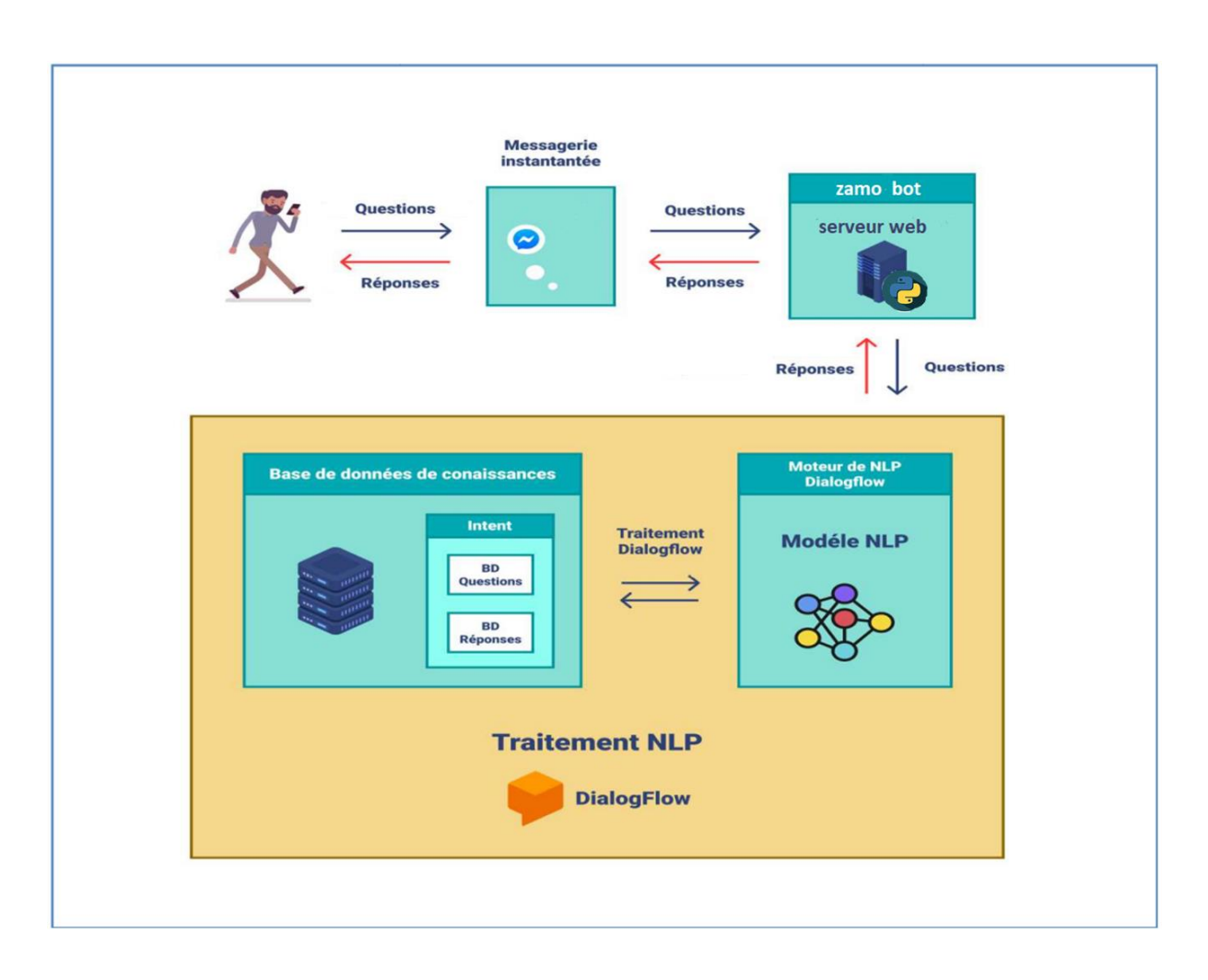

**Figure III.15 : Architecture du NLP**

# **III.10 la plateforme ICOSNET et les différents APIs**

La plateforme ICOSNET se constitue du serveur de base de données et du serveur apache qui sera utilisée selon le service demandé par l'utilisateur. Voici les différents APIs que nous allons utiliser :

- API Google.
- API YouTube.
- API Spotify.
- API météo.
- API Deezer.
- API de la Covid.

Et les API de ICOSNET qui gèrent les appels et les messages etc…

### **III.11 Contrôle de la domotique**

Dans le cas où l'utilisateur souhaite utilisé les services de domotique qui permettent de contrôler tous les objets connectés de la maison intelligente avec l'agent virtuel **ZAMO\_BOT** à l'aide d'un serveur domotique qui contrôle les différents objets connectés (lampes, climatisation, robinet …etc.). Cette partie de travail a été déjà faite dans le prototype existant proposé par la société. (MORSLI, A). Il est présenté par la (Figure 15).

D'après le travail réalisé en 2019 (MORSLI, A), l'architecture est composer de trois parties sauf que pour notre cas on a utilisé un serveur web réaliser avec le langage python au lieu d'un serveur NodeJs, donc les partie sont :

- 1. Un serveur web qui s'occupe des échanges de requête http avec notre Chatbot (**zamo\_bot**).
- 2. Node Red qui s'occupe de la gestion du flux de donnés.
- 3. Un serveur MQTT qui s'occupe des échanges avec les objets connectées en utilisant le protocole MQTT(Mosquitto).

Le serveur web reçoit la requête sous forme de requête HTTP, par la suite il utilise la méthode « POST » pour l'envoie des requêtes et pour la récupération de l'état de l'objet, tant dis que NodeRed il sera utilisé pour extraire les informations nécessaire pour l'envoie de la commande à l'objet connectées comme la localisation de l'objet et l'action à faire.

Une fois les informations extraites, elles seront envoyées au serveur MQTT pour qu'il les publie, et enfin un message sera envoyé à l'objet qu'on souhaite contrôle et par ailleurs il exécutera l'action souhaité.

Le serveur domotique va être installé dans un serveur Raspberry Pi 3 B+ qui est assez puissant pour le bon fonctionnement de nos serveurs.

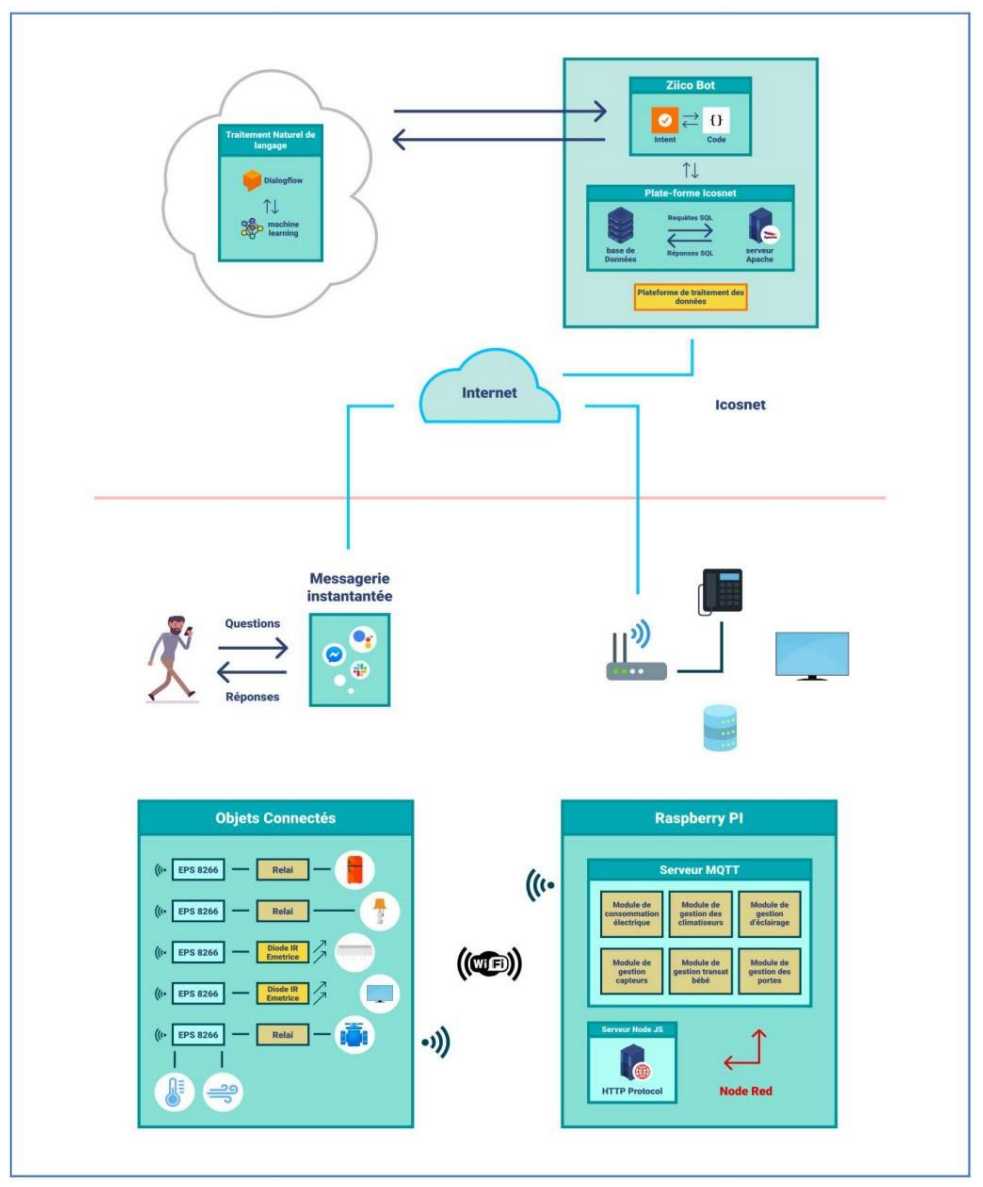

**Figure III.16: Architecture du contrôle de la domotique**

# **III.12 Conclusion:**

Dans ce chapitre, nous avons abordé l'étape de la conception de notre solution que nous avons nommé « Zamo\_bot », cette étape précède la dernière étape qui est l'implémentation de la solution.Nous avons représenté notre solution par les différents diagrammes d'UML, cas d'utilisation, séquences et classe, nous avons aussi réalisé des descriptions textuelles pour chaque cas d'utilisation.Ensuite, nous avons montré l'architecture global et détaillé du fonctionnement du Système **Zamo\_bot**, ainsi que l'architecture du NLP, nous avons aussi
# « Chapitre III : Analyse et conception de la solution »

abordé les différents API's d'ICOSNET. Pour le chapitre qui suit, nous allons entamer la réalisation de notre Chatbot et déterminer les différentes étapes pour la réalisation.

# **IV.1 introduction :**

 Ce chapitre représente le dernier volet de ce rapport, il sera consacré à l'implémentation de notre système, qui vient après qu'ICOSNET a validé la conception de notre application. Nous commençons par la présentation de ressource logicielle utilisée. Nous passons ensuite à présenter des captures d'écran dans le but de mettre en évidence l'aspect fonctionnel des interfaces développées.

# **IV.2 Environnement de développement :**

# **IV.2.1. Environnement de travail :**

La solution proposée à ICOSNET a été développée sous l'ensemble de matériel caractérisé par :

**Processeur:** Intel(R) Core(TM) **i7-6600U CPU** @ **2.60GHz 2.81 GHz**

**Mémoire installé (RAM): 8.00Go**

**Type de système:** Système d'exploitation **64 bits**

**Figure IV.1 : Ensemble de caractéristiques utilisées pour l'implémentation de la solution.**

# **IV.2.2.Logiciels utilisés :**

 *IV.2.2.1 StarUML*

*StarUML™* est une plateforme de modélisation logicielle qui prend en charge **UML** (*Unified Modeling Language*). Il est basé sur **UML1.4**.

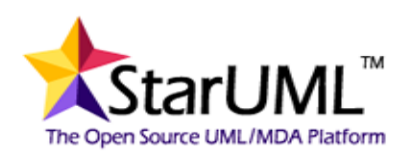

Cette plateforme fournit 11 différents types de diagrammes, elle soutient activement l'approche **MDA** (*Model Driven Architecture*) en prenant en charge le concept de profil **UML**. **StarUML** accepte aussi la notation **UML 2.0**.

## *IV.2.2.2 PyCharm :*

Est un environnement de développement intégré (**IDE**) pour le langage de programmation **Python** de **JetBrains**, située en République Tchèque. **PyCharm** fonctionne sous *Windows, Mac et Linux* et est considéré à la fois en tant que logiciel open source et propriétaire payant.

## **IV.2.3 Plateformes externes :**

#### *IV.2.3.1 Dialogflow :*

la conception et l'intégration d'une interface utilisateur de conversation dans vos applications : **mobiles**, **applications Web**, **appareils**, **systèmes de réponse vocale interactive** et **bots**. Avec **Dialogflow**, vous pouvez proposer à vos utilisateurs une manière innovante et attrayante d'interagir avec votre produit. Il peut aussi analyser plusieurs types d'entrées provenant de vos clients, y compris des entrées textuelles ou audio.

Dans ma solution, le **Dialogflow** a servi à la création de **NLP** et la base de connaissance de notre solution.

## **IV.2.4 Langages de programmation :**

#### *IV.2.4.1 Python :*

**Python** est le [langage de programmation](https://www.journaldunet.com/developpeur/langage-programmation/) open source. Ce langage s'est propulsé en en en tête de la gestion d'infrastructure, d'analyse de données ou dans le domaine du développement de logiciels.

#### *IV.2.4.2 Json :*

**JSON** (*JavaScript Objet Notation*) est un langage léger d'échange de données textuelles, il permet de représenter des données structurées (exemple : **XML**).

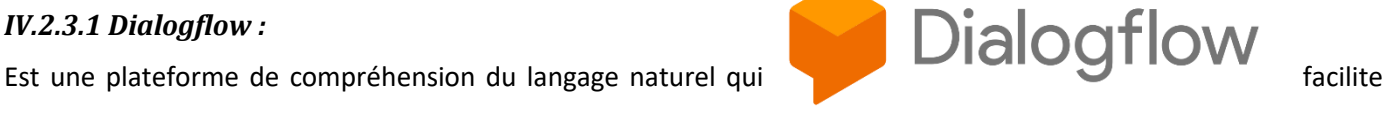

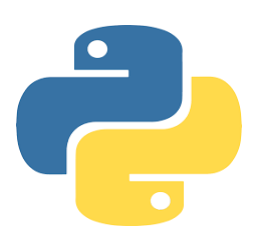

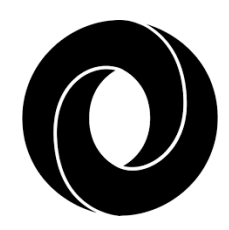

# *IV.2.4.3 MySQL :*

**MySQL D**atabase **S**ervice est un service de base de données entièrement géré pour déployer des applications natives du cloud en utilisant la base open source la plus populaire au monde.

# **IV.2.5 Outils de développement :**

# *IV.2.5.1 Google cloud plateform :*

**G**oogle **C**loud **P**latform (**GCP**) est la plateforme [cloud](https://whatis.techtarget.com/fr/definition/Cloud-computing) de *Google* conçu pour les développeurs et les gestionnaires d'infrastructure qui regroupent son [PaaS](https://www.lemagit.fr/definition/Platform-as-a-Service-PaaS) (*[Google App Engine](https://www.lemagit.fr/definition/Google-App-Engine)*) et son [IaaS](https://www.lemagit.fr/definition/IaaS) (*Google Compute Engine*) ainsi qu'un

ensemble d'[API](https://www.lemagit.fr/definition/API) et de services connexes comme les bases de données hébergés, et des outils de *[Machine Learning](https://whatis.techtarget.com/fr/definition/Machine-Learning)*.

# *IV.2.5.2 Ngrok :*

**Ngrok** permet d'exposer à Internet un *serveur Web* s'exécutant sur des machines locals. Il suffit juste de lui indiquer le port dont le serveur web en question pourra l'écouter.

## *IV.2.5.3 Facebook for developer :*

Il est représenté sous forme d'un ensemble d'API, SDK, outils, plugins, code, technologie, contenu et services qui permettent à d'autres, y compris les développeurs d'applications et les opérateurs de sites Web de :

- Développer des fonctionnalités.
- Récupérer des données de Facebook et de tout autre produit de Facebook.
- Ou de nous fournir des données.

Cet outils a été utilisé dans le but d'intégrer et de tester mon applications.

## *IV.2.5.4 Viber admin panel :*

C'est un outil gratuit de Viber qui permet la création d'un compte

Public ou un bot (**V**iber **M**edia **SARL**). Son utilisation ma permis d'intégrer et de tester ma solution.

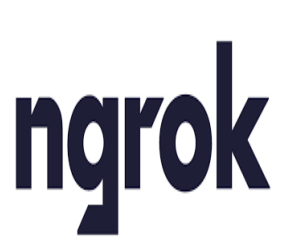

Google Cloud Platform

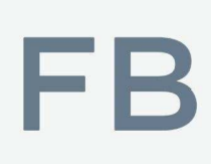

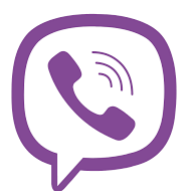

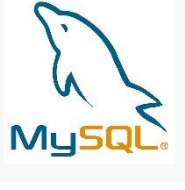

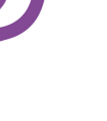

# *IV.2.5.5 Spotify for develloper :*

La plateforme **Spotify** est un ensemble d'outils qui permettent aux développeurs de mettre en œuvre des applications, des sites Web et des services (**SDA**) ainsi de récupérer des données de Spotify.

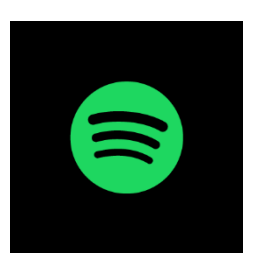

# *IV.2.5.6 Protocole HTTP :*

**H**yper**T**ext **T**ransfer **P**rotocol (ou **http**) est un protocole conçu pour communiquer entre les navigateurs web et les serveurs web.

# **IV.2.6 Les bibliothèques utilisées :**

Pour le développement le Chatbot de ma solution, j'ai dû m'appuyer sur plusieurs bibliothèques afin de pouvoir coder les différentes APIs utilisée. Je cite parmi eux :

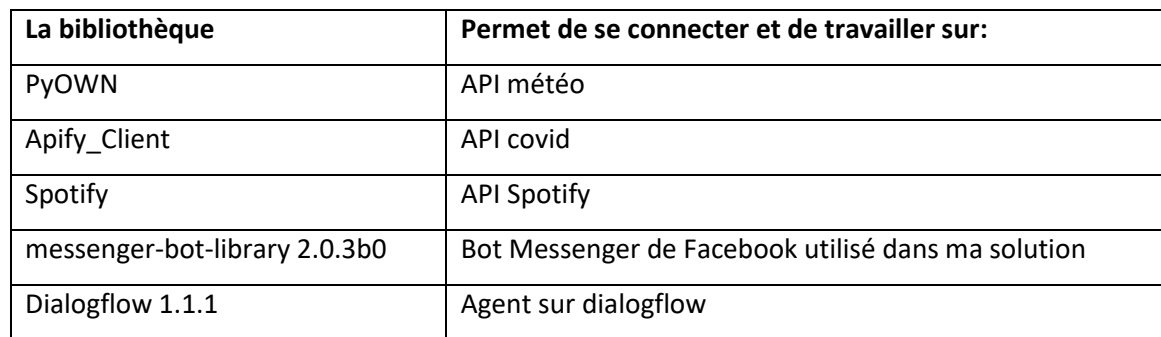

*TableauIV.1 : Principales bibliothèque utilisé pour l'implémentation de ma solution*

# IV.2.7. Les étapes de développement du chatbot **:**

# *IV.2.7.1 Création de la base de connaissance :*

Pour la création de ma base de connaissance j'ai utilisé la plateforme « Diaglogflow » de Google et ceci tous en suivant les étapes ci-après:

- Tous d'abords, j'ai créé un compte.
- Ensuite, j'ai créé un nouvel agent avec les paramètres suivant :
	- $\Rightarrow$  Nom : ZamoBot
	- $\Rightarrow$  Langues : Français.
	- $\Rightarrow$  Fuseau horaire : GMT+1.
- Ainsi, j'ai créé des « **Entities** » que j'ai utilisés comme actions dans mes **« Intents ».** Et pour chaque **« Entitie »** j'ai ajouté des synonymes au terme utilisé. (comme figure dans l'image ci-dessous) :

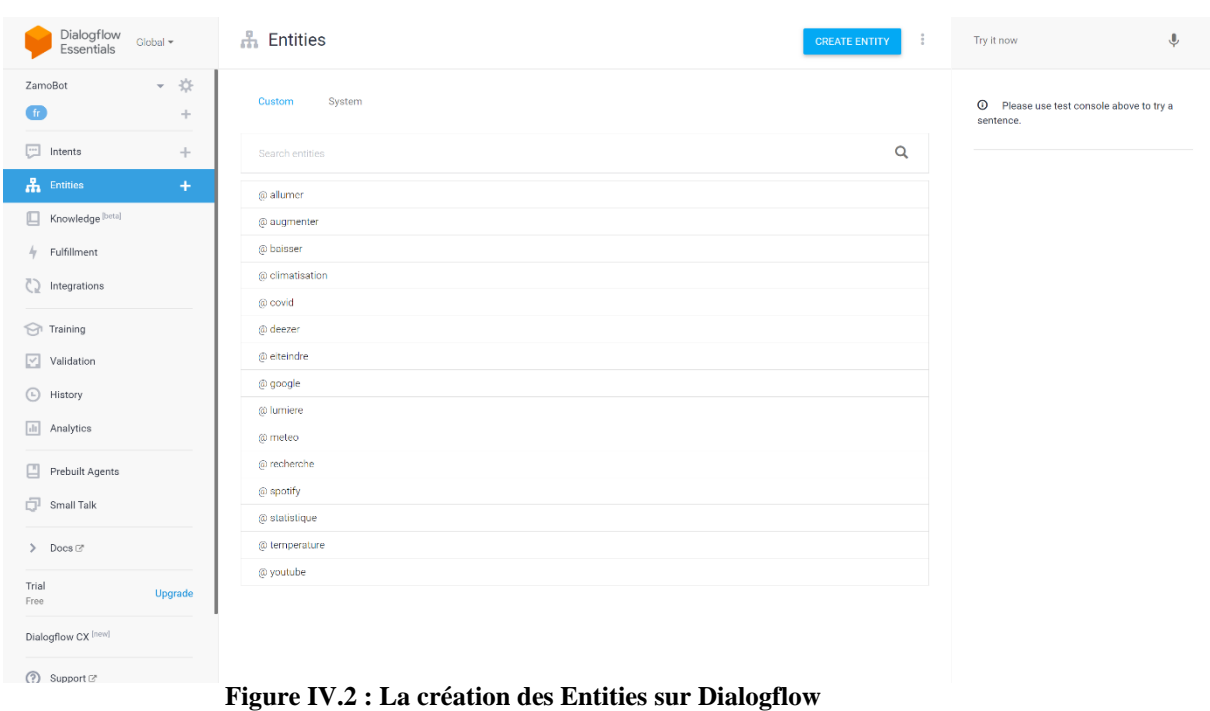

La création des« Intents » représente ma base de connaissance. Pour chaque « Intent » nous ajoutons d'abords, des phrases d'entrainements. Ensuite nous l'enrichissons par des actions qu'on crée depuis des « Entities »

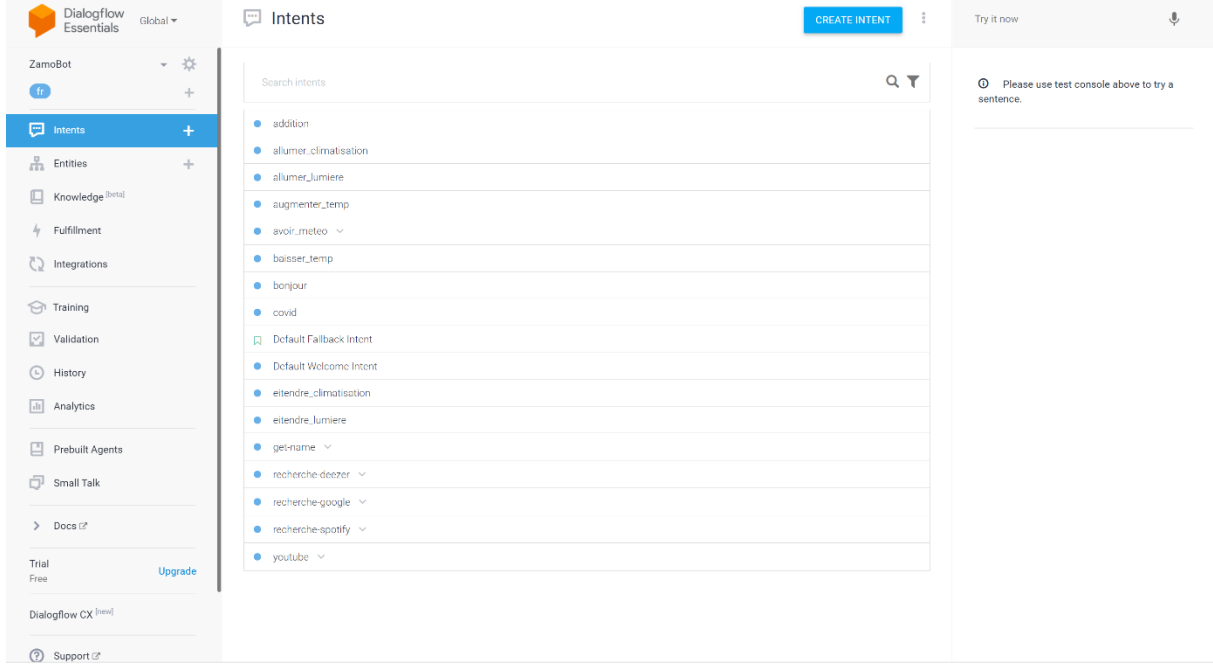

**Figure IV.312 : Les intents de ma base de connaissance**

## *IV.2.7.2 L'installation et la création de l'environnement de développement :*

Une fois que j'ai terminé d'installer l'IDE Pycharm, J'ai lancé les commandes ci-dessous sur le terminal de Pycharm afin que je puisse créer le dossier et l'environnement de mon chatbot :

 $\Rightarrow$  Pour la création du dossier :

# *mkdir -p zamo\_bote && cd zamo\_bote && mkdir templates static*

 $\Rightarrow$  Pour la création d'un fichier :

*touch server.py, action\_zamo.py, weather.py requirements.txt .flaskenv .env*

 $\Rightarrow$  Pour la création de l'environnement :

*python -m venv env*

Une fois que l'environnement de développement est créé, à ce moment-là nous avons commencé à installer les différentes bibliothèques que nous avons citées précédemment (voir la section IV.2.6).

## *IV.2.7.3 La création de la plateforme de test :*

Pour l'intégration et le test de mon chatbot, nous avons utilisé la plateforme « Facebook for Developer » et cela en suivant les étapes ci-dessous :

 Dans un premier instant, j'ai créé une page que nous avons intitulé « Zamo\_Bot » comme l'indique la figure ci-après :

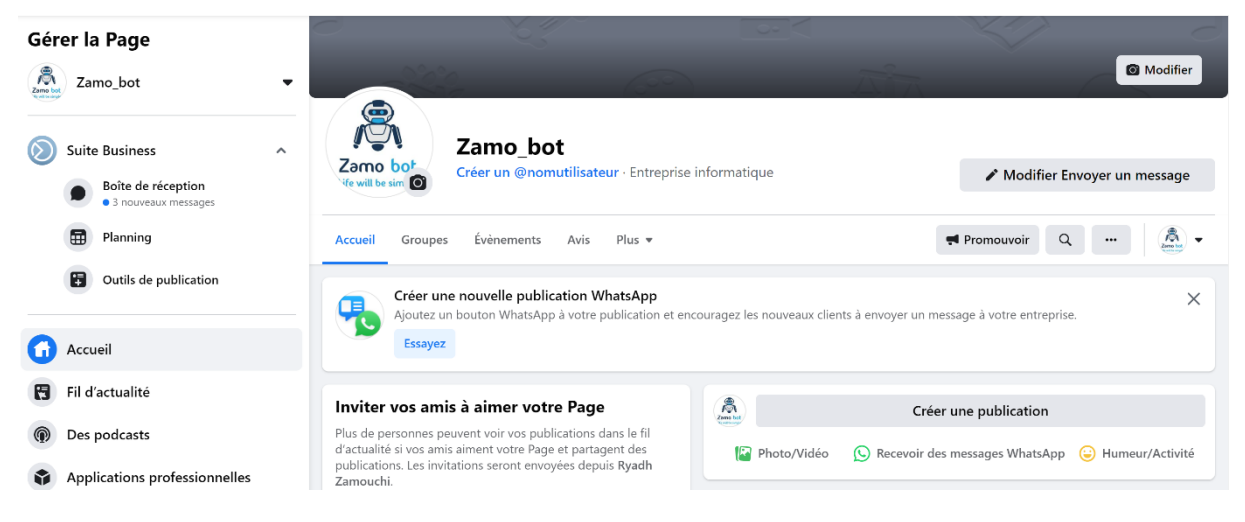

**Figure IV.413 : Création de la page Zamo\_Bot**

 Ensuite, nous avons créé un compte développeur sur « Facebook for Developers » pour récupérer **l'api key** et **l'Access token**. Ces derniers vont me permettre d'envoyer et recevoir des messages via ma page Facebook.

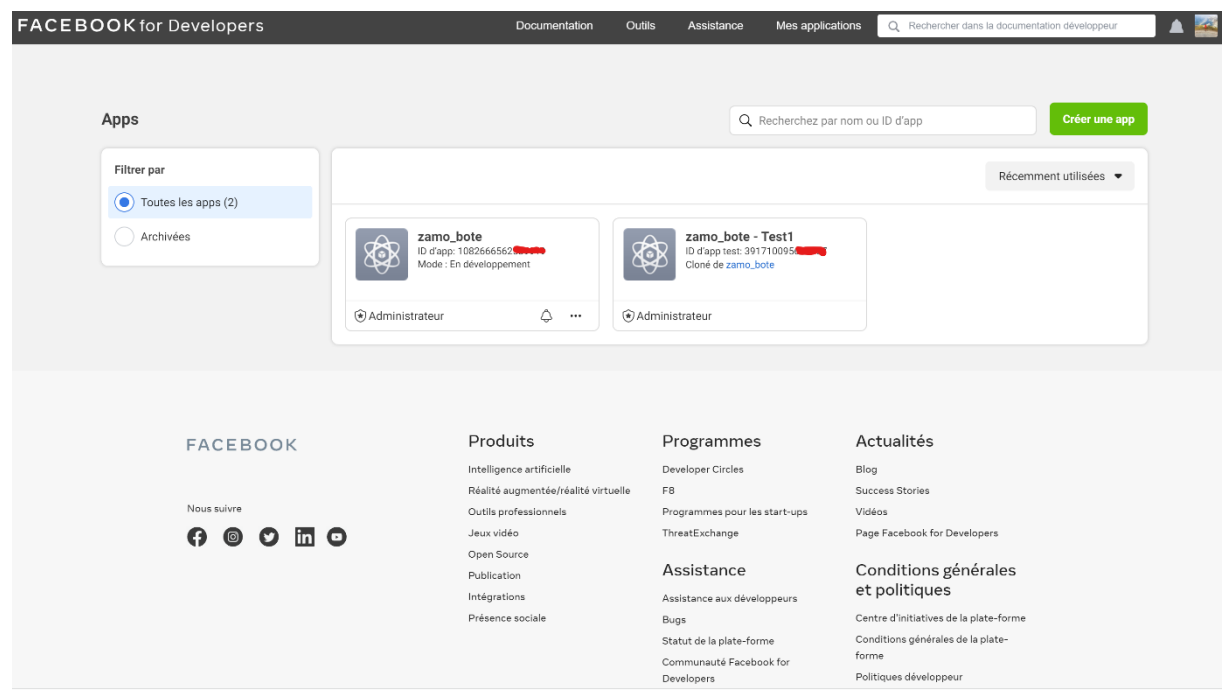

**Figure IV.5: création d'un compte développer sur Facebook**

Pour que mon chatbot puisse comprendre et répondre aux requêtes textuelles, il doit être relié avec ma base de connaissance qui sur trouve sur « Dialogflow » pour que le texte soit décortiqué et renvoyer sous forme de paramètre et action à mon programme sur python, et pour cette étape j'ai dû récupérer les informations de mon agent sur dialogflow sous forme de fichier JSON en suivant les étapes:

- La création d'un compte dans Google Cloud Platform.
- Sélectionner l'agent que j'ai créé sur Dialogflow.
- La création d'un identifiants pour mon application sous forme JSON.

# *IV.2.7.5 L'intégrations des différents API à mon chatbot :*

Après avoir connecté ma base de connaissance « Dialogflow », l'application de messagerie « Facebook Messenger » et installer les différentes bibliothèques nécessaire. J'ai entamé la création d'un fichier où j'ai intégrés toutes les fonctions des APIs, que par la suite je les ai importées à mon projet.

# **IV.3 La présentation de mon chatbot :**

## *IV.3.1 Recherche Google :*

L'interface ci-dessous montre comment utiliser mon chatbot pour une recherche Google. Afin d'y parvenir, il suffit de demander « recherche Google » ensuite lancer votre demande, à ce moment-là le chatbot traite la demande et renvoie une réponse.

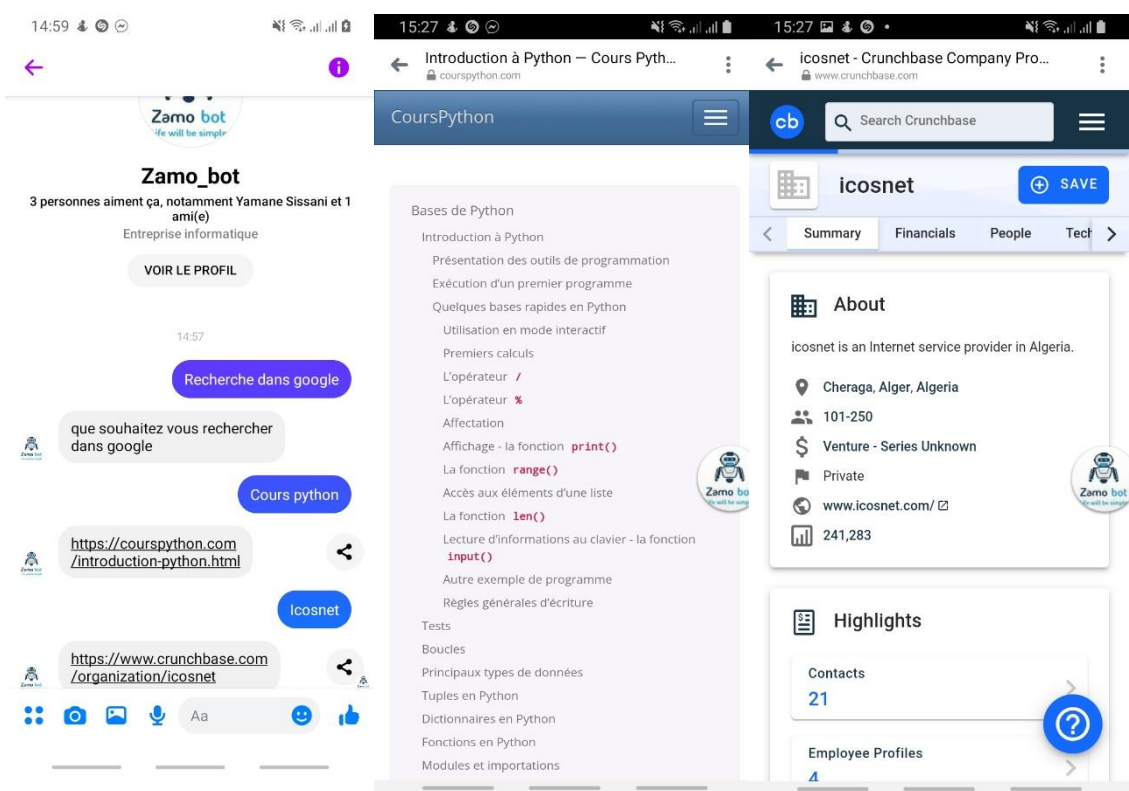

**Figure IV.614 : Lancer une recherche sur Google via Facebook Messenger**

#### *IV.3.2 Recherche YouTube :*

L'interface ci-après décrit comment lancer une recherche sur YouTube, après avoir lancé le chatbot, on lui envoie un message qui indique « Rechercher sur YouTube » par la suite en envoie notre recherche et une fois que le chatbot trouve un résultat il nous renvoie à nouveau une réponse.

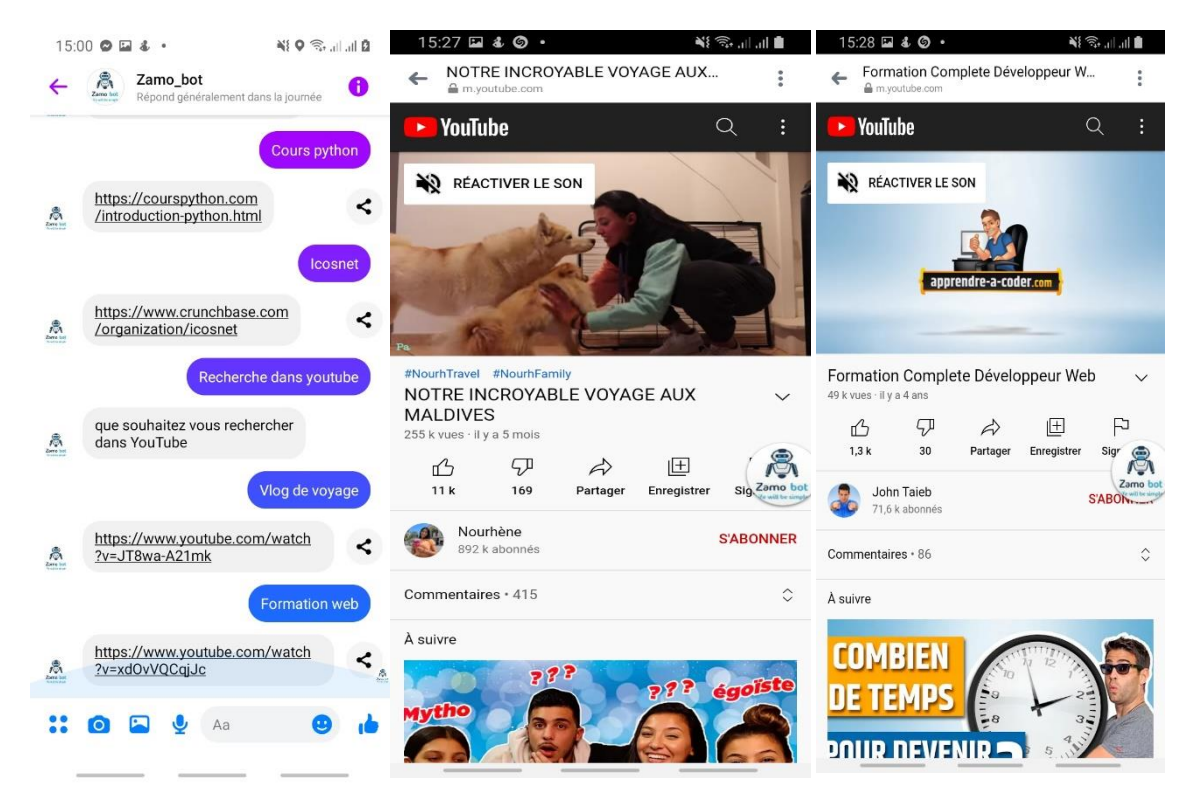

**Figure IV.7 : Lancer une recherche sur Youtube via Facebook Messenger**

## *IV.3.3 Recherche Spotify :*

La figure ci-dessous représente un résultat renvoyé par le chatbot après l'avoir initié sur une recherche sur Spotify. Ce dernier va me retourner le lien qui me redirigera vers toutes les propositions sur la demande que je lui ai envoyé.

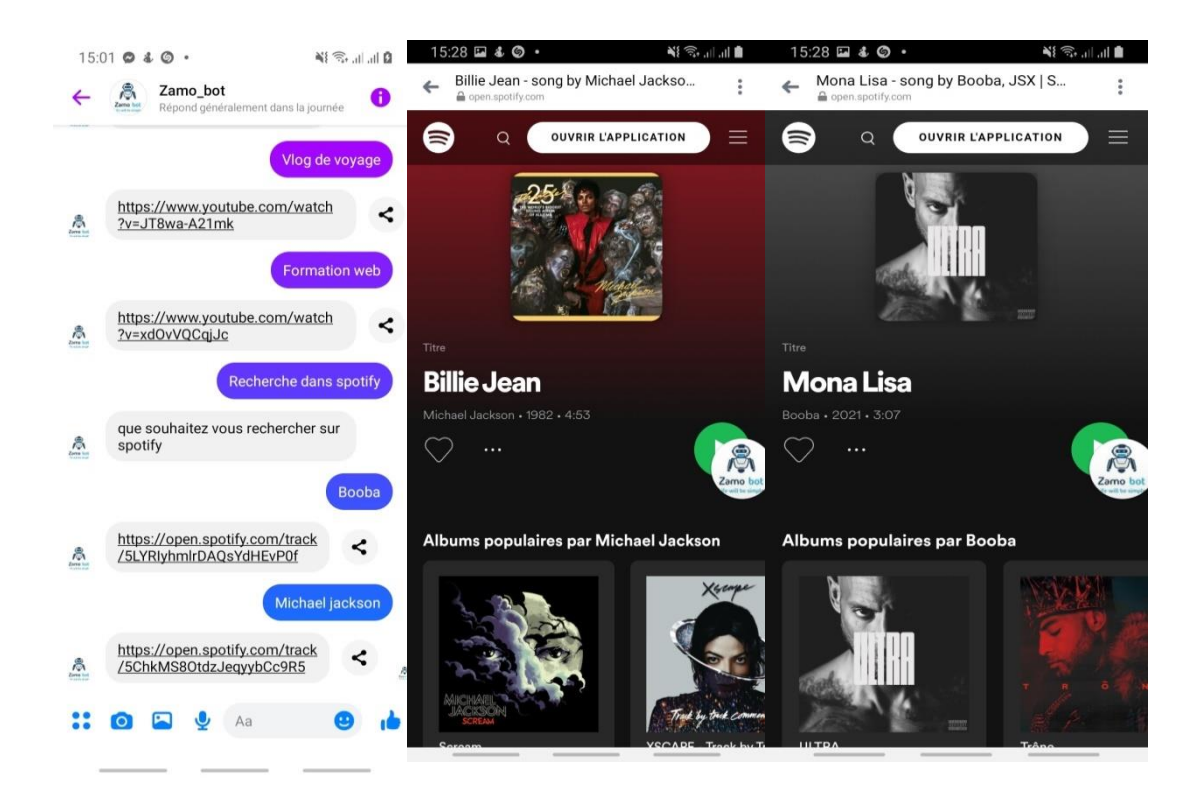

**Figure IV.8: conversation sur Facebook Messenger de recherche Spotify**

#### *V.3.4 Demande de météo :*

La figure ci-après montre une discussion avec le chatbot, lorsque l'utilisateur souhaite avoir la météo des différente villes, alors le chatbot renvoie directement la température en degré Celsius.

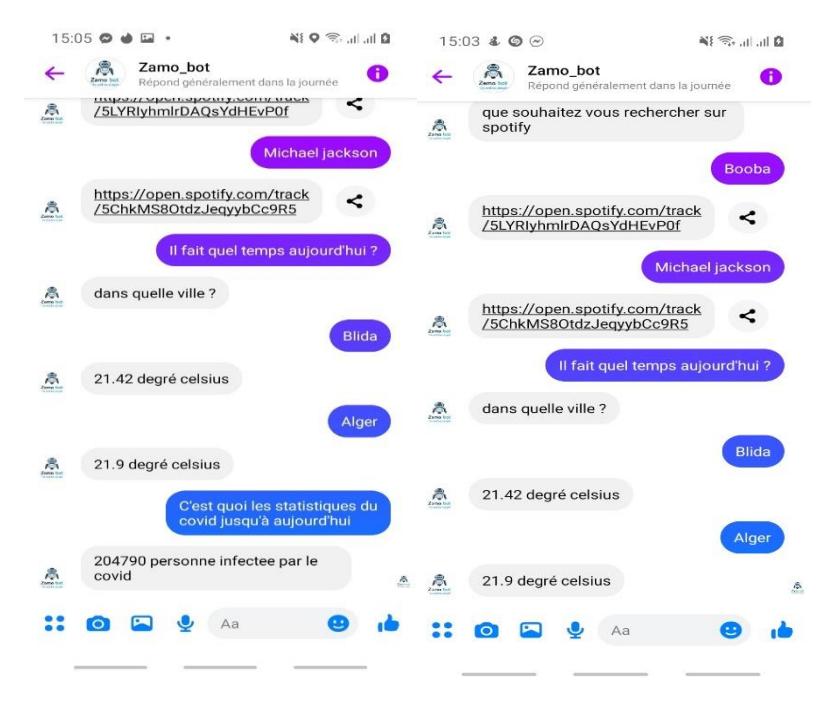

**Figure IV.9 conversation sur Facebook Messenger demande de météo**

#### *IV.3.5 Demande des statistiques de la covid :*

Si l'utilisateur souhaite avoir les statistique de la covid, il est possible de le faire grâce aux chatbot, car il suffit de lui envoyer une demande dans ce sens, et il retournera tous le nombre des personnes infectées jusqu'à ce jour-là.

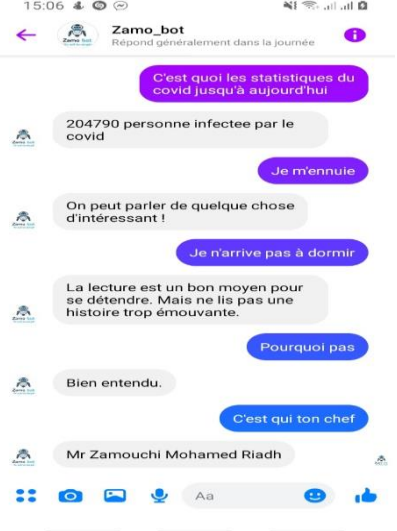

**Figure IV10 : conversation sur Facebook Messenger demande statistique covid-19**

#### *IV.3.6 Exemple sur des actions sur une maison intelligente :*

Cette interface montre quelque actions qu'on peut demander à notre bot dans une maison intelligente, il suffit simplement de demander l'action à faire et spécifier la pièce et tout vas être exécuté.

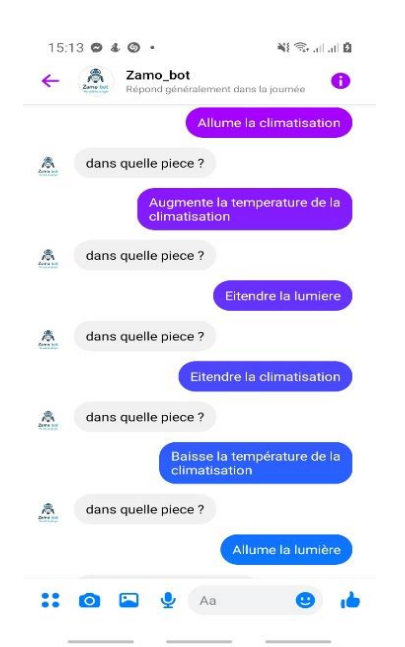

**Figure IV.11 : Actions sur une maison intelligente via Facebbok Messenger**

# **IV.4 l'historique des échanges avec notre chatbot:**

Les interfaces ci-dessous montrent l'historique des différents échanges fait avec notre chatbot durant la période du 16 septembre 2021 au 6 novembre 2021.

Cela nous montre que le moteur Dialogflow s'occupe d'enregistrer chaque message envoyer depuis notre chatbot.

#### **E** History

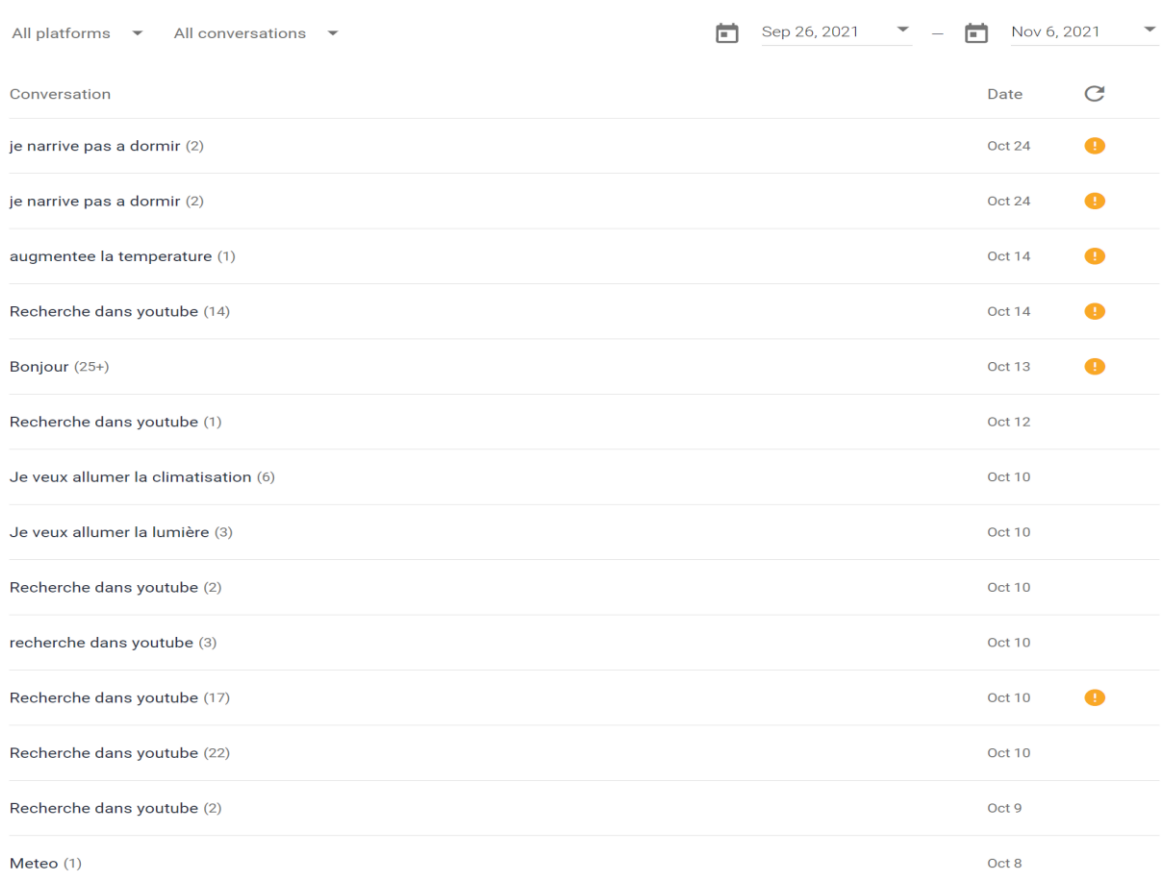

#### **Figure IV.12 : historique de la conversation avec notre chatbot**

# **IV.5 Conclusion :**

Pour conclure, dans ce chapitre j'ai expliqué dans un premier temps les outils ainsi que les plateformes externes utilisé pour l'implémentation de notre solution intitulée « Zamo-bot ». Ensuite j'ai décrit toutes les étapes qui m'ont permis de créé et de réaliser mon chatbot. Et enfin j'ai déroulé quelques exemples que j'ai illustré par des interfaces pour vous montrer comment utilises-t-on le chatbot «Zamo-bot ».

## « Conclusion Générale»

# **Conclusion générale**

Nous avons eu le privilège de mettre en pratique les connaissances acquises durant notre cursus universitaire dans le but de réaliser un besoin technique de l'entreprise ICOSNET SPA.

Le rapport mentionne toutes les étapes traversées pour arriver au résultat attendu. Il a fallu dans un premier temps recenser les différents besoins existants, nous avons pu aussi donner un contexte général à notre projet qui est la réalisation d'une solution d'IA pour le contrôle et la gestion des services de la Vazii Box.

Nous avons établi ensuite une étude des systèmes existants qui nous permettent de connaitre les fonctionnalités primordiales. Par la suite nous avions entamé la phase d'analyse et de conception du système.

Pour conclure le dernier chapitre, notre projet a. Tout au long de ce chapitre, nous avons abordé notre environnement de travail. Par la suite, nous avons présenté les différentes principales parties d'implémentation de notre application réalisée.

Notre solution « Zamo-Bot » se base sur le moteur NLP Dialogflow de Google qui donne la possibilité d'interagir textuellement ou par la voix, « Zamo-Bot » est disponible sur les différentes plateformes de messageries pour offrir une nouvelle et meilleure expérience aux utilisateurs.

En résumant les apports de nos travaux à travers ce projet, nous citons : l'intégration de notre chatbot avec les plateformes de messagerie : Facebook Messenger et Viber, la possibilité de faire des recherche sur Google et YouTube, la possibilité d'utiliser les plateformes de divertissement Spotify et Deezer et la possibilité d'avoir la météo en temps réels.

Ce travail nous a été très formateur, puisqu'il a permis de découvrir une nouvelle technologie innovante, et nous a permis également de se confronter à plusieurs contraintes à la fois : contraintes de temps, contraintes d'expérience et de technologie, En outre, ce projet nous a permis d'approfondir nos connaissances dans les bonnes pratiques de l'ingénierie des logiciels.

« Conclusion Générale»

# **Perspectives**

:

Les principaux objectifs de ce projet demandés par l'entreprise sont atteints. Nous sommes convaincues que ce travail ouvre sur des perspectives d'amélioration à court et long terme. Nous soulignons dans ce qui suit les perspectives qui nous semblent pertinentes pour l'évolution des systèmes développés dans ce projet

- Ajouter la fonctionnalité de pouvoir gérer les objets connecté et les maisons intelligentes.
- Permettre à zamo-bot de comprendre de plus le dialecte algérien.
- Permettre à zamo-bot de reconnaitre le son.

## « Bibliographie»

# **Bibliographie :**

# **Chapitre 1 :**

[SS1] : State of [Salesforce\(](https://www.ibm.com/account/reg/us-en/signup?formid=urx-43490)2020). https://www.ibm.com/downloads/cas/PO46QR3A

[LN2] : Foner, L. N. (1997). What's an agent, anyway: a sociological case study. Proceedings of the First International Conference on Autonomous Agent, Marina del Rey, USA

[DL,PC 3] : Deveaux, L. & Paraschiv, C. (2004). Le rôle des agents intelligents sur l'Internet: Révolution ou évolution commerciale ?. Revue française de gestion, no 152(5), 7-34. doi:10.3166/rfg.152.7-34.

[WM, JN 4] : Wooldridge, M., & Jennings, N. R. (1995). Intelligent agents: Theory and practice. The knowledge engineering review, 10(2), 115-152.

[C 5] : Camille (2021, septembre 21). Team Brain, histoire du chatbot sur : https://teambrain.fr/histoiredu-chatbot/

# **Chapitre 2 :**

(R.ASRI, N.BOUZIANE) 2020 Conception et développement dune solution dIA pour le-contrôle et la gestion des services de la Vazii Box.

Zeadally, S., Moustafa, H., Member, IEEE, & Siddiqui, F. (2011). Internet Protocol Television (IPTV): Architecture, Trends, and Challenges. IEEE SYSTEMS JOURNAL , 5 (4), 518-527.

(Morsli,A) Morsli, A. (2019, Juillet). Mémoire de licence sous le thème : "Conception et développement d'une solution d'initiation d'IA pour le contrôle et la gestion des services de la Vazii Box".

# **Chapitre 3 :**

(Morsli,A) Morsli, A. (2019, Juillet). Mémoire de licence sous le thème : "Conception et développement d'une solution d'initiation d'IA pour le contrôle et la gestion des services de la Vazii Box".

# **Webographie :**

# **Chapitre 1 :**

[1] Dictionnaire Oxford (2020). Chatbot. Consulté le Aout 07, 2021 sur : <https://www.oxfordlearnersdictionaries.com/definition/english/chatbot?q=chatbot>

[2] Bathelot B. (2021, janvier 29). Chatbot. Définition Marketing. Sur :

<https://www.definitions-marketing.com/definition/chatbot/>

[3] Ina (2021, mars). The History Of Chatbots – From ELIZA to ALEXA sur :

<https://onlim.com/en/the-history-of-chatbots/>

[4] Sean B (2020, octobre 12), chatbot history : what is Dr.Sbaitso sur :

<https://yakbots.com/chatbot-history-what-is-dr-sbaitso/>

[5] IBM cloud education (2020, juin 20), Artificial Intelligence(AI) sur : <https://www.ibm.com/cloud/learn/what-is-artificial-intelligence>

[6] Oracle Algeria [s.d], Qu'est-ce que l'intelligence artificielle sur : **<https://www.oracle.com/dz/artificial-intelligence/what-is-ai/>**

[7] Inbenta [s.d], Intelligence artificiel et chatbot (consulté le 2021, juin 12) sur :

<https://www.inbenta.com/fr/technologie/ia-nlp/intelligence-artificielle/>

[8] Fonctionnement d'un chatbot sur : https://blog.octo.com/benchmark-des-plateformes-nlu-chatbots/

[9] Machine Learning (2020 octobre), Qu'est-ce que [l'apprentissage](https://www.ibm.com/fr-fr/analytics/machine-learning#1174056) automatique ? sur :

<https://www.ibm.com/fr-fr/analytics/machine-learning>

[10] Emmanuel BEILLAUD (2017, juillet 19 ), Pas de Chatbot sans Intelligence Artificielle et Machine Learning !sur: **<https://nexworld.fr/chatbot-intelligence-artificielle/>**

[11] Lina F(2020 juillet 2020), NLP- Natural Language Processing sur : **<https://datascientest.com/introduction-au-nlp-natural-language-processing>**

78

[12] ADAM HAYES(2021, juin 21), SmartHome sur : [https://www.investopedia.com/terms/s/smart](https://www.investopedia.com/terms/s/smart-home.asp)[home.asp](https://www.investopedia.com/terms/s/smart-home.asp)

[13] Harkiran (2020, juin 20), What are the Advantages and Disadvantages of Chatbots sur :

#### <https://www.geeksforgeeks.org/what-are-the-advantages-and-disadvantages-of-chatbots-in-business/>

[14] FlowAi Different types of chatbots: Rule-based vs. NLP sur : [https://flow.ai/blog/kb-different-kinds](https://flow.ai/blog/kb-different-kinds-of-chatbots)[of-chatbots](https://flow.ai/blog/kb-different-kinds-of-chatbots)

[15] IBM Services (2020, janvier 15) seven characteristics of a great chatbot sur : https://www.ibm.com/blogs/services/2020/01/15/seven-characteristics-of-a-great-chatbot/

# **Chapitre 2 :**

[FCGA] FCGA (2016, juillet), FTTH Council - Definition of Terms version 5.0

[viv] Viavisolution, reseau optique passif pon sur : https://www.viavisolutions.com/fr-fr/reseau-optiquepassif-pon

[SPON] FTTH-PON (consulté le 2021, 12 aout) sur : [https://www.tutorialspoint.com/ftth/ftth\\_pon.htm](https://www.tutorialspoint.com/ftth/ftth_pon.htm)

[1]napsis, La différence entre VOIP et TOIP (consulté 2021, aout 05) sur : <https://www.napsis.fr/actualite/toip-voip-entreprise/>

[2] La telephonie IP, InfHor (consultee le 2021, aout 06) sur : [https://www.infhor.fr/produits/telephonie](https://www.infhor.fr/produits/telephonie-ip.html)[ip.html](https://www.infhor.fr/produits/telephonie-ip.html)

[3] Video On [Demand](https://www.infractive.fr/Note-d-application/vod-iptv-qos.html) and IPTV (consultee le 2021, aout 26) sur : [https://www.infractive.fr/Note-d](https://www.infractive.fr/Note-d-application/vod-iptv-qos.html)[application/vod-iptv-qos.html](https://www.infractive.fr/Note-d-application/vod-iptv-qos.html)

(SFR) offres des box de SFR sur : https://www.sfr.fr/offre-internet

(Bouygues) offres des box de Bouygues sur : https://www.bouyguestelecom.fr/offres-internet

(ICOSNET) ICOSNET. Accueil VAZII.( onsulté le Juin 2, 2021), sur VAZII:<https://vazii.com/>

(ICOSNET) ICOSNET. Accueil. (Consulté le Juin 3, 2021), sur ICOSNET:<https://www.icosnet.com/>

(ICOSNET) ICOSNET. (s.d.). Infrastructure de notre reseau. (Consulté le juin 2, 2021), sur (ICOSNET) ICOSNET:<https://www.icosnet.com/static-pages/?page=infrastructure>

(Google) sur : https://cloud.google.com/dialogflow/es/docs/reference/language

(React) sur : https://fr.reactjs.org/languages/

(IBM) sur :<https://www.ibm.com/watson>

(T.Contet, V.Guigui) (2018, Janvier), Comparatif des moteurs de Chatbot sur : [https://blog.octo.com/comparatif-moteurs-Chatbots](https://blog.octo.com/comparatif-moteurs-chatbots)

# **Chapitre 3 :**

[1] UML qu'est-ce que le langage UML ? Sur :<https://www.lucidchart.com/pages/fr/langage-uml>

[2] Diagrammes de cas d'utilisation sur : [https://www.ibm.com/docs/fr/rational-soft](https://www.ibm.com/docs/fr/rational-soft-arch/9.5?topic=diagrams-use-case)[arch/9.5?topic=diagrams-use-case](https://www.ibm.com/docs/fr/rational-soft-arch/9.5?topic=diagrams-use-case)

[3] Diagrammes de séquence sur : [https://www.ibm.com/docs/fr/rational-soft-arch/9.5?topic=diagrams](https://www.ibm.com/docs/fr/rational-soft-arch/9.5?topic=diagrams-sequence)[sequence](https://www.ibm.com/docs/fr/rational-soft-arch/9.5?topic=diagrams-sequence)

[4] Diagrammes de classes sur :<https://www.ibm.com/docs/fr/rsar/9.5?topic=diagrams-class>

# **Chapitre 4 :**

[1] Spotify. Juillet 10, 2021, sur Spotify for developers <https://developer.spotify.com/policy>

[2] Google. Dialogflow. Juin 20, 2021, sur Google Cloud<https://cloud.google.com/dialogflow?hl=fr>

[3] Star UML, Juillet 19, 2021, sur What is StarUML [https://documentation.help/StarUML/what\\_is\\_staruml.htm](https://documentation.help/StarUML/what_is_staruml.htm)

[4] PyCharm. Juillet 19, 2021, sur encyclopedia<https://www.pcmag.com/encyclopedia/term/pycharm>

[5] HTTP. Aout 01, 2021, sur le journal du net

[https://www.journaldunet.fr/web-tech/dictionnaire-du-webmastering/1203581-http-hypertext-transfert](https://www.journaldunet.fr/web-tech/dictionnaire-du-webmastering/1203581-http-hypertext-transfert-protocol-definition-traduction/)[protocol-definition-traduction/](https://www.journaldunet.fr/web-tech/dictionnaire-du-webmastering/1203581-http-hypertext-transfert-protocol-definition-traduction/)

[6] Google cloud plateform. Aout 07, 2021, sur LeMagIT [https://www.lemagit.fr/definition/Google-](https://www.lemagit.fr/definition/Google-Cloud-Platform)[Cloud-Platform](https://www.lemagit.fr/definition/Google-Cloud-Platform)

[7] Ngrok. Aout 10, 2021, sur Ngrok Documentation<https://ngrok.com/docs>

[8] Viber Media SARL. (s.d.). Août 20, 2021, sur Viber Admin Panel <https://partners.viber.com/login>

[9] Python. Août 02, 2021 sur le journal du net [https://www.journaldunet.fr/web-tech/dictionnaire-du](https://www.journaldunet.fr/web-tech/dictionnaire-du-webmastering/1445304-python-definition-et-utilisation-de-ce-langage-informatique/)[webmastering/1445304-python-definition-et-utilisation-de-ce-langage-informatique/](https://www.journaldunet.fr/web-tech/dictionnaire-du-webmastering/1445304-python-definition-et-utilisation-de-ce-langage-informatique/)

[10] JSON. Août 25, 2021 sur le journal du net [https://www.journaldunet.fr/web-tech/dictionnaire-du](https://www.journaldunet.fr/web-tech/dictionnaire-du-webmastering/1445308-json-definition-et-presentation-de-ce-format-de-donnees/)[webmastering/1445308-json-definition-et-presentation-de-ce-format-de-donnees/](https://www.journaldunet.fr/web-tech/dictionnaire-du-webmastering/1445308-json-definition-et-presentation-de-ce-format-de-donnees/)

# **Annexe A : « Présentation de l'organisme d'accueil »**

Dans cette partie, nous allons faire une présentation générale de notre organisme d'accueil, ses déférents domaines et activités et son organisme interne.

# **Présentation d'ICOSNET**

**ICOSNET** SPA (Société Par Action) est une société privée fondée en 1999, se positionne comme un opérateur d'accès internet et de solutions de télécommunications. Elle s'impose aujourd'hui sur le marché de la convergence voix et données pour les PME/PMI et les grands comptes multinationaux installés en Algérie, son siège social est au Centre des Affaires El Qods, 6éme niveau de la tour Centrale, Cheraga, Algérie.

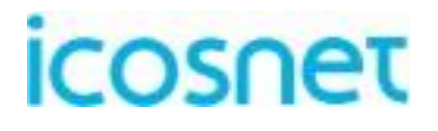

## **Figure A.1 : Logo d'ICOSNET SPA (ICOSNET)**

Sur le marché algérien, ICOSNET est un opérateur à part entière. Ce positionnement permet de s'adresser à une clientèle large, de convaincre des clients de taille significative et de pouvoir proposer des solutions de connexion et de communication économiquement plus avantageuses et plus abouties, avec ses solutions dans les différents domaines de la technologie :

## «Annexe A : Présentation de l'organisme d'accueil

- Hébergement.
- Internet des objets.
- Data center.
- **•** Impression numérique.
- Internet haut débit et accès spécialisé.
- Control d'accès.

Le réseau d'ICOSNET aujourd'hui couvre plusieurs entreprises Algériennes et grands groupes internationaux et elle a des ambitions pour une implantation sur le territoire national, comme nous montrons dans la **(Figure A.2).**

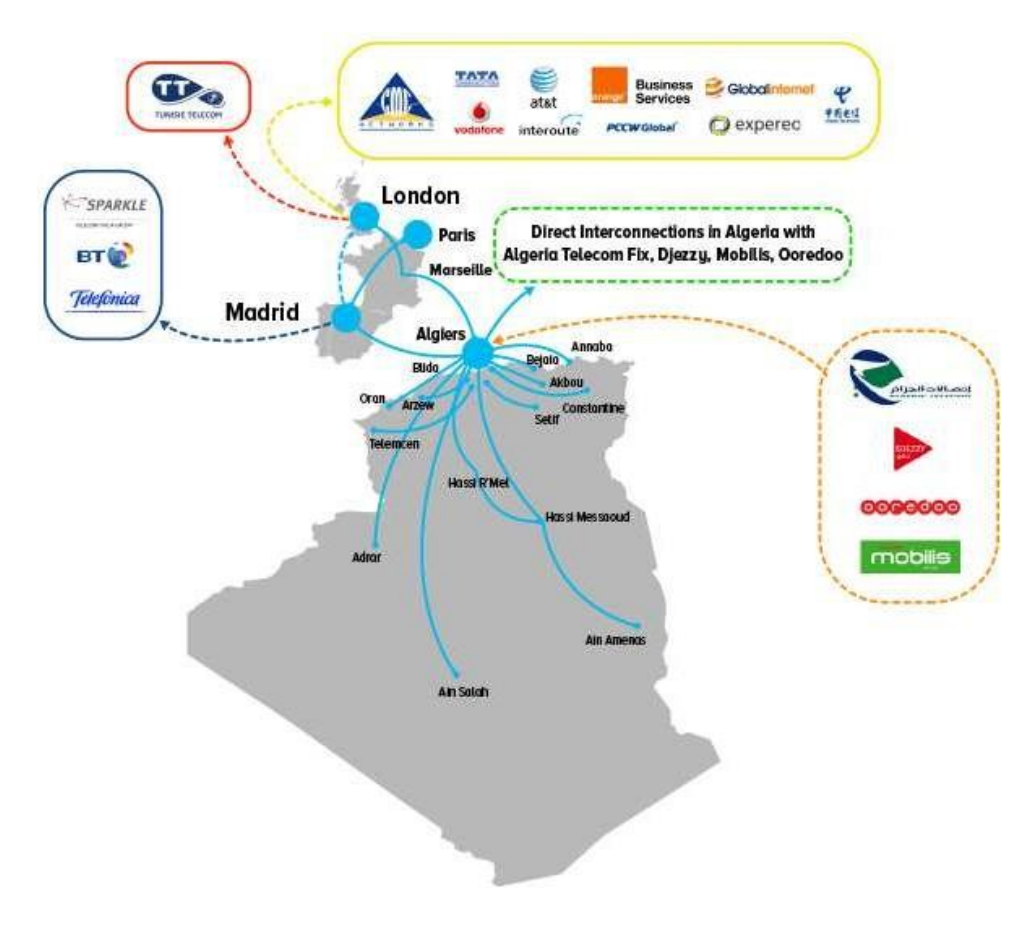

**Figure A.2 : Réseau de service ICOSNET (ICOSNET)**

# **Organisme interne d'ICOSNET**

La culture de l'innovation est mise en évidence par l'organisation Interne de l'entreprise qui se compte de 3 directions d'ingénierie des services par métier et une division de développement qui travaillent de concert pour la conception et la mise au point de nouvelles offres**.**

Elle se compose de trois organes principaux :

- La structure commerciale.
- La structure administrative.
- La structure technique.

Dans notre projet, nous sommes accueillis au sein de la structure technique, spécialement dans l'équipe (DSI).

## **Missions et tâches**

ICOSNET s'est donné comme mission d'assurer un haut niveau de qualité et disponibilité pour les services qu'elle compte dans ses offres commerciales. Elle s'engage auprès de ses clients à concevoir et à fournir des services innovants et conformes aux standards internationaux les plus exigeants. La plupart des Offres commerciales d'ICOSNET sont orientées vers le segment de l'entreprise et des institutions (offre internet Haut Débit, services d'hébergement des sites Web et emails professionnels, service de téléphonie d'entreprise).

Pour le segment Grand public, ICOSNET SPA offre des services de communication unifiée (Messagerie Instantanée Chat, Téléphonie sur IP, échange de fichiers...etc.) via l'application mobile « Vazii Messenger », elle offre aussi, sous conditions d'éligibilité, un service Multiplay« Vazii Box » qui est une combinaison de service Internet – Téléphonie et Télévisionsur IP.